# ORE OŚRODEK Rozwoju EDUKACJI

**Małgorzata Jadczak-Nowacka**

**Dorota Szczepańska**

# Nie taki diabeł straszny

czyli jak monitorować podstawę programową

podstawa programowa wychowania przedszkolnego i I etapu edukacyjnego

**Wydawca:** Ośrodek Rozwoju Edukacji Aleje Ujazdowskie 28 00-478 Warszawa tel. +48 22 345 37 00 fax +48 22 345 37 70

Publikacja elektroniczna powstała w ramach projektu "Wdrożenie podstawy programowej kształcenia ogólnego w przedszkolach i szkołach"

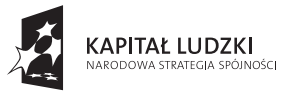

MINISTERSTWO<br>EDUKACJI EDUKACJI<br>NARODOWEJ

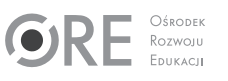

UNIA EUROPEJSKA<br>EUROPEJSKI<br>FUNDUSZ SPOŁECZNY

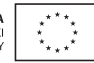

Publikacja współfinansowana przez Unię Europejską w ramach Europejskiego Funduszu Społecznego

### EGZEMPLARZ BEZPŁATNY

Łamanie, korekta, przygotowanie wersji elektronicznej: Agencja Reklamowo-Wydawnicza A. Grzegorczyk www.grzeg.com.pl

Szanowny Czytelniku,

Dziękujemy za zainteresowanie kolejną publikacją opracowaną w Ośrodku Rozwoju Edukacji. Przedstawione w niej materiały, opinie i przykładowe rozwiązania są pochodną wiedzy i doświadczenia oraz poglądów jej Autorów – i w naszej opinii – mogą stać się wartościowymi wskazówkami dla nauczycieli. Jednocześnie wyrażamy przekonanie, że każda szkoła i nauczyciel ma prawo do podejmowania autonomicznych decyzji w sprawie sposobu planowania i monitorowania ich pracy, a jedynym tej autonomii ograniczeniem są przepisy prawa oświatowego i niesprzeczne z nim procedury wewnątrzszkolne.

> Z poważaniem Zespół Projektowy

# **Spis treści**

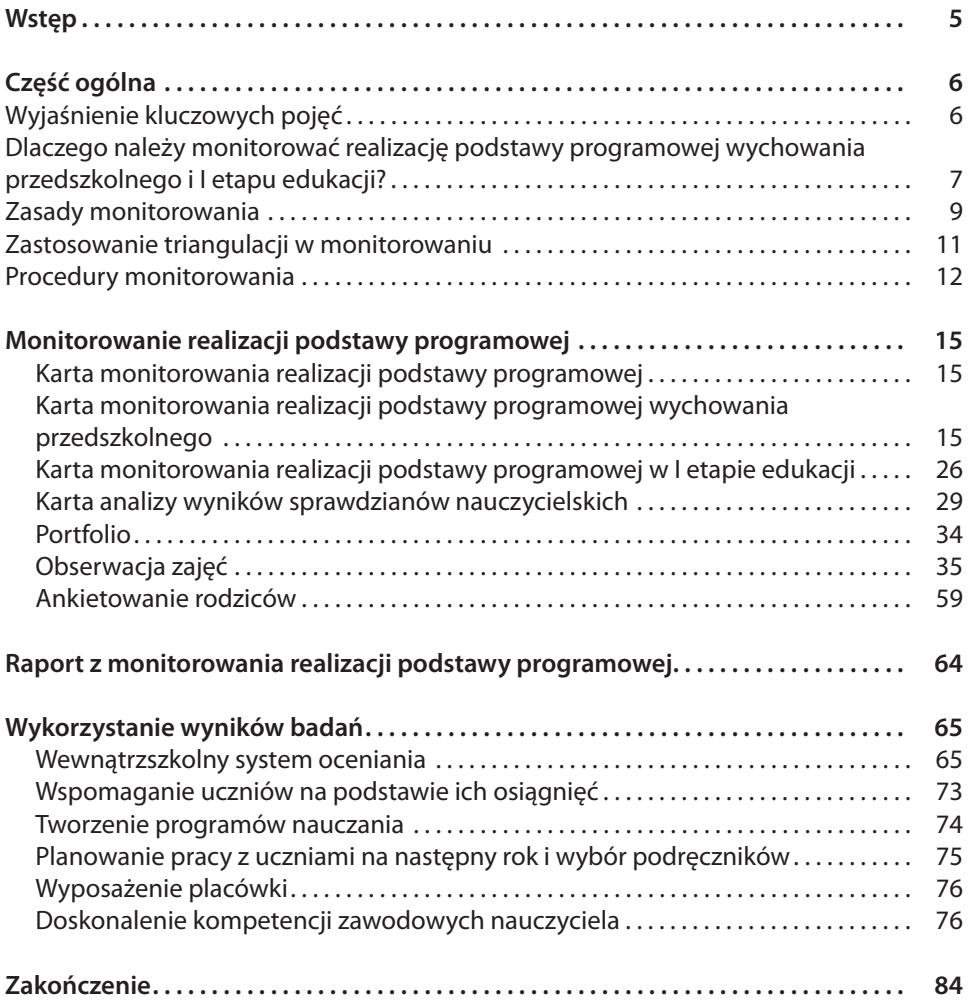

# **Wstęp**

# **Po co napisałyśmy ten poradnik**

Zanim ukazało się rozporządzenie zmieniające Rozporządzenie w sprawie nadzoru pedagogicznego, w którym na szkoły został nałożony obowiązek monitorowania realizacji podstawy programowej, w sposób naturalny zaczęłyśmy stosować kartę monitorowania oraz kartę analizy zajęć, bo jako dyrektor i jako nauczyciel czułyśmy, że jest nam to potrzebne do oceny własnej pracy i oceny pracy szkoły.

Pisałyśmy ten poradnik, mając 2 perspektywy:

Ja, Małgorzata Jadczak-Nowacka, budowałam system monitorowania realizacji podstawy programowej z perspektywy dyrektora szkoły, który musi wiedzieć, czego i jak skutecznie są uczone dzieci w szkole, którą kieruję; pomysł badania osiągnięć uczniów narodził się już wcześniej, kiedy kierowałam szkołą ponadgimnazjalną – w szkole podstawowej z oddziałem przedszkolnym zastosowałam sprawdzony wcześniej system.

Ja, Dorota Szczepańska, budowałam ten system z perspektywy nauczyciela klasy I szkoły podstawowej (klasy sześciolatków); zastosowałam kartę monitorowania, kartę analizy wyników sprawdzianów nauczycielskich i przygotowuję się do oceniania metodą portfolio.

Te 2 perspektywy przekonały nas, że opracowany przez nas system pomaga nauczycielom przede wszystkim w:

- sposób łatwy i przyjazny zapoznać się z wymaganiami zawartymi w podstawie programowej,
- prostym ustalaniu poziomu osiągnięć uczniów,
- pisaniu wartościowej oceny opisowej,
- ustalaniu szczególnych potrzeb uczniów, a to jest bardzo pomocne w rozwoju dziecka.

Uznałyśmy, że warto podzielić się naszymi doświadczeniami w tym zakresie. Niech to służy uczniom i pomoże nauczycielom. Wszystkiego, co opisałyśmy w naszym poradniku, doświadczyłyśmy same.

Należy jednak pamiętać, że my tylko wskazujemy kierunek i nasz pomysł na monitorowanie realizacji podstawy programowej. Jednocześnie namawiamy na twórczy stosunek do naszych propozycji, bo każde działanie powinno być dostosowane do potrzeb konkretnej placówki czy szkoły. Ale jeśli uznają Państwo, że nasz pomysł trafia w Wasze potrzeby, to nie żal nam będzie wakacji spędzonych przy komputerze.

Za pomoc udzieloną nam przy pisaniu tego poradnika bardzo dziękujemy Mirce Małeckiej, Tadeuszowi Kozłowskiemu z Fundacji Akademii Umiejętności, Izabeli Fronc i Magdalenie Goliszewskiej ze Szkoły Podstawowej Mała Akademia z Oddziałem Przedszkolnym we Wnętrznem, przyjaciołom oraz wyrozumiałej rodzinie. Będziemy bardzo wdzięczne, jeśli wykorzystają Państwo efekt naszej pracy.

Autorki

# **Część ogólna**

# **Wyjaśnienie kluczowych pojęć**

Dla właściwego wykonania badania, które opisałyśmy w poradniku, niezbędne jest wyjaśnienie 2 pojęć: monitorowanie i realizacja podstawy programowej.

10 maja 2013 r. Ministerstwo Edukacji dokonało nowelizacji Rozporządzenia w sprawie nadzoru pedagogicznego, w którym w § 2 wprowadzono pkt. 11 w brzmieniu: "monitorowanie – należy przez to rozumieć działanie prowadzone w szkole lub placówce obejmujące zbieranie i analizę informacji z działalności dydaktycznej, wychowawczej i opiekuńczej oraz innej działalności statutowej szkoły i placówki".

Podana definicja nie jest wystarczająco precyzyjna, aby właściwie zrozumieć to pojęcie. Najlepiej wyjaśnić to na przykładzie pomiaru stanu wody w rzece. Obok mojego domu malowniczo płynie Bystrzyca, nad brzeg której chodzę na spacery z psem. Od lat obserwuję wbite w dno rzeki miarki w postaci prostych linijek. I tak jest na wszystkich polskich rzekach (chyba na całym świecie). Nawet taki laik jak ja, obserwując poziom wody na tej miarce, wie, czy wody w rzece przybywa czy ubywa. Na podstawie regularnych pomiarów ludność jest alarmowana w razie zbliżającego się niebezpieczeństwa powodzi. Gdyby stale zmieniano sposób mierzenia poziomu wody, nie byłoby z czym porównywać wyników, natomiast nieregularne zbieranie informacji może skutkować niezauważeniem istotnych zmian. Na tej podstawie można stwierdzić, że **monitorowanie** to stałe, cykliczne badanie i wnioskowanie na podstawie zbieranych przez lata informacji tymi samymi narzędziami według ustalonych procedur.

Aby monitorowanie realizacji podstawy programowej było użyteczne, należy opracować narzędzia, procedury i badać przez lata. Nawet jeśli zmieniona zostanie podstawa programowa (bo ona też ma okres przydatności do użytku), samych narzędzi nie tworzymy na nowo, tylko zmieniamy w nich treści oraz przestrzegamy przyjętych wcześniej procedur.

Wracając do przykładu pomiaru stanu wody, gdybyśmy w Polsce przeszli na pomiar w calach, to zmienilibyśmy skalę na narzędziach pomiaru, a wszystko inne pozostałoby bez zmian.

#### **Realizacja podstawy programowej** też wymaga interpretacji.

W obecnej praktyce szkolnej analiza ocen uczniów nie daje potrzebnych informacji, gdyż najczęściej oznaczone są sposobem sprawdzania – dyktando, sprawdzian, praca domowa, a to nic nam nie mówi o poziomie osiągnięć uczniów w zakresie badanych treści programowych. Również analiza tematów lekcji w dziennikach czy notatek uczniów w zeszytach jest badaniem bezsensownym, bo wskazuje, jakie treści omówił nauczyciel. Niektóre dzienniki lekcyjne proponują monitorowanie realizacji podstawy programowej poprzez liczenie godzin przeznaczonych na poszczególne edukacje. Pytanie tylko: "po co?", bo na pewno nie jest to monitorowanie inne niż ilościowe – i bardziej realizacji szkolnego planu nauczania niż podstawy programowej.

W życiu chodzi o to, żeby obiad ugotować i nakarmić rodzinę, a nie gotować go określoną liczbę godzin. W szkole nie chodzi o to, żeby 30 godzin w ciągu roku uczyć pisania, ale żeby uczniowie nauczyli się pisać (niektórzy potrzebują mniej albo więcej czasu na to) – choć zgodnie z innymi przepisami na to gotowanie trzeba min. 30 godzin przeznaczyć.

Dlatego proponujemy narzędzia, które posłużyć mogą do monitorowania poziomu osiągnięć uczniów realizujących treści podstawy programowej.

### **Podsumowując:**

- monitorowanie to cykliczne badanie tymi samymi narzędziami zgodnie z przyjętymi procedurami,
- stan realizacji podstawy programowej to rzeczywisty poziom osiągnięć uczniów w zakresie wymagań określonych w podstawie programowej.

# **Dlaczego należy monitorować realizację podstawy programowej wychowania przedszkolnego i I etapu edukacji?**

Zanim przystąpimy do badania realizacji podstawy programowej, musimy być przekonani, że jest to nam naprawdę w pracy potrzebne.

Na pytanie "dlaczego trzeba monitorować realizację podstawy programowej?", odpowiedź jest prosta: bo tego wymaga prawo obowiązujące w polskim systemie oświaty.

### **Podstawa prawna dla przedszkola**

Ustawa o systemie oświaty z dnia 7 września 1991 r.:

Art. 14 ust. 2: Przedszkole realizuje programy wychowania przedszkolnego uwzględniające podstawę programową wychowania przedszkolnego

Rozporządzenie MEN z dnia 7 października 2009 r. w sprawie nadzoru pedagogicznego z późniejszymi zmianami:

### Wymagania wobec przedszkoli:

3. Dzieci nabywają wiadomości i umiejętności określonych w podstawie programowej.

# Charakterystyka wymagania na poziomie D:

Podstawa programowa wychowania przedszkolnego jest realizowana z wykorzystaniem zalecanych warunków i sposobów realizacji. W przedszkolu monitoruje się i analizuje osiągnięcia każdego dziecka z uwzględnieniem jego możliwości rozwojowych, formułuje się i wdraża wnioski z tych analiz.

# Charakterystyka wymagania na poziomie B:

Wdrażane wnioski z monitorowania i analizowania osiągnięć dzieci przyczyniają się do rozwijania ich umiejętności i zainteresowań. Modyfikowane w przedszkolu programy wychowania przedszkolnego uwzględniają wnioski z monitorowania i analizowania osiągnięć dzieci oraz rozwój ich zainteresowań.

# **Podstawa prawna dla I etapu edukacji**

Ustawa z 7 września 1991 r. o systemie oświaty

Art. 7. ust 1. pkt 4 litera a – szkołą publiczną jest szkoła, która realizuje programy nauczania uwzględniające podstawę programową kształcenia ogólnego.

# Rozporządzenie MEN z dnia 7 października 2009 r. w sprawie nadzoru pedagogicznego z późniejszymi zmianami

Wymagania wobec szkół podstawowych, gimnazjów, szkół ponadgimnazjalnych, szkół artystycznych, placówek kształcenia ustawicznego, placówek kształcenia praktycznego oraz ośrodków dokształcania i doskonalenia zawodowego.

#### Wymagania:

3. Uczniowie nabywają wiadomości i umiejętności określonych w podstawie programowej.

#### Charakterystyka wymagania na poziomie D:

W szkole lub placówce realizuje się podstawę programową z uwzględnieniem osiągnięć uczniów z poprzedniego etapu edukacyjnego.

Podstawa programowa jest realizowana z wykorzystaniem zalecanych warunków i sposobów jej realizacji. W szkole lub placówce monitoruje się i analizuje osiągnięcia każdego ucznia z uwzględnieniem jego możliwości rozwojowych, formułuje się i wdraża wnioski z tych analiz.

#### Charakterystyka wymagania na poziomie B:

Wdrażane wnioski z monitorowania i analizowania osiągnięć uczniów przyczyniają się do wzrostu efektów uczenia się i osiągania różnorodnych sukcesów edukacyjnych uczniów. Wyniki analizy osiągnięć uczniów, w tym uczniów, którzy ukończyli dany etap edukacyjny, potwierdzają skuteczność podejmowanych działań dydaktyczno-wychowawczych. Uczniowie odnoszą sukcesy na wyższym etapie kształcenia lub na rynku pracy.

Taka jest podstawa prawna monitorowania realizacji podstawy programowej w przedszkolu i szkole – nie może ona jednak stanowić jedynego powodu do podjęcia wymaganych działań. Dyrektorzy i nauczyciele muszą zobaczyć korzyści dla siebie wynikające z monitorowania podstawy programowej. W dostrzeżeniu korzyści najlepiej pomaga odpowiedź na pytanie - "po co mamy to robić?".

W naszej pracy zawodowej w organizowanym przez nas badaniu dostrzegłyśmy zalety, które poniżej omawiamy, jednak na pewno nie wyczerpuje to wszystkich możliwych odpowiedzi na postawione pytanie. Każda szkoła lub każde przedszkole ze względu na swoją specyfikę może uzupełnić naszą listę albo ją zmodyfikować. Wskazane jest, aby to były wspólne ustalenia rady pedagogicznej, bo da to przestrzeń do dyskusji i zrozumienia potrzeby prowadzenia badań dotyczących podstawy programowej.

Oto nasze ustalenia – zaczynamy od dyrektorów.

Po co dyrektorzy powinni monitorować podstawę programową?

- poznają politykę oświatową państwa, czyli podstawę programową,
- dowiedzą się, w jaki sposób nauczyciele realizują podstawę programową,
- dowiedzą się, w jakim stopniu uczniowie opanowują podstawę programową dzięki temu będą mieć diagnozę rozwoju dzieci w danej szkole,
- będą mogli ocenić, czy podręczniki, które wybierają nauczyciele, pomagają w realizacji podstawy programowej,
- będą wyposażać szkołę w pomoce dydaktyczne potrzebne są do realizacji podstawy programowej,
- otrzymają rzetelną diagnozę potrzeb uczniów w zakresie wyrównywania szans edukacyjnych i wspomagania szczególnych uzdolnień,
- będą znać opinie rodziców na temat rozwoju dzieci w szkole, którą kierują,
- poznają style pracy swoich nauczycieli, co pomoże w sensowny sposób wspomagać ich rozwój zawodowy,
- jako szefowie dowiedzą się, w jakim stopniu szkoła realizuje politykę oświatową państwa,
- otrzymują szansę na wysoką ocenę w zakresie wymagania 3. w ewaluacji zewnętrznej.

Po co nauczycielom monitorowanie realizacji podstawy programowej?

- poznają podstawę programową swojego etapu edukacji i kolejnego,
- dobiorą programy i podręczniki, które pomogą im w realizacji podstawy programowej,
- wnioski do dyrektora szkoły o zakup pomocy dydaktycznych wspomagających realizację podstawy programowej będą miały konkretne argumenty wynikające z podstawy programowej,
- będą mogli śledzić postępy uczniów w zakresie osiągnięć w opanowaniu podstawy programowej,
- ocenią własną efektywność w realizacji podstawy programowej, co da podstawę do modyfikowania swoich działań z uczniami,
- łatwiej sformułują ocenę opisową,
- będą umieli przekazać rodzicom rzetelne informacje o postępach edukacyjnych ich dziecka i sposobach pomocy w przypadkach szczególnych potrzeb,
- otrzymają możliwość poznania zdania rodziców na temat rozwoju ich dzieci,
- poznają styl swojej pracy, co pomoże w doskonaleniu kompetencji zawodowych. Po co rodzicom monitorowanie podstawy programowej w szkole, do której chodzą ich dzieci?

Rodzice dowiedzą się:

- czego ich dzieci mają się nauczyć,
- jakie postępy czynią ich dzieci,
- jakie szczególne potrzeby mają ich dzieci i jak nauczyciele mogą pomóc.

Ponadto będą mogli podzielić się z nauczycielami swoimi obserwacjami na temat rozwoju ich dzieci.

A po co uczniom to całe zamieszanie? Dowiedzą się:

- czego mogą się nauczyć,
- jakie postępy robią w zakresie podstawy programowej,
- jak nauczyciele pomogą im rozwijać zdolności lub pokonywać trudności. Na koniec korzyści dla MEN, które otrzyma informację zwrotną na temat:
- poziomu trudności podstawy programowej w kontekście możliwości rozwojowych dzieci na podstawie wyników ewaluacji zewnętrznej (mówiąc prościej – czy podstawa programowa jest osiągalna dla dzieci, a może zbyt łatwa/zbyt trudna?),
- możliwości sprawdzenia u uczniów opanowania treści podstawy programowej brak sprawdzalności czyni daną treść tylko postulowaną.

#### **Podsumowanie:**

konieczność monitorowania realizacji podstawy programowej jest zapisana w prawie oświatowym, jest ono w interesie szkoły, jeśli sensownie wykorzysta wyniki otrzymane dzięki badaniu.

# **Zasady monitorowania**

**Monitorowanie** ma tylko wtedy sens, gdy przestrzegane są w czasie badań określone zasady. Bez nich podjęte działania pogrążą się w chaosie i nie będą miały wartości merytorycznej.

**Podstawową zasadą jest otwartość na poznanie prawdy o własnej pracy i pracy całej szkoły.** Jeśli ta norma nie będzie przestrzegana, monitorowanie będzie pozorowane,

ponieważ posłuży tylko udowodnieniu z góry przyjętej tezy, np. brak osiągnięć wynika z **lenistwa uczniów**. Szkoda wtedy marnować czas na badanie, bo skoro piłka jest po stronie uczniów, to szkoła nic z tym nie może zrobić. Inną ulubioną tezą jest **brak zainteresowania ze strony rodziców**, więc piłka jest na boisku rodziców, których nie mamy możliwości zmienić. Jedyne, co w szkole można zmienić, to **sposób pracy dyrektora i nauczycieli**.

Z zasadą otworzenia się na prawdziwe informacje o szkole nierozerwalnie związana jest kolejna – **uczciwość**. Polega ona na ustalaniu rzeczywistego poziomu osiągania przez poszczególnych uczniów wymagań określonych w podstawie programowej.

Zawyżanie osiągnięć po to, aby wypaść lepiej w rywalizacji z innymi nauczycielami lub dla ukrycia ewentualnych niepowodzeń, jest niezgodne z etyką zawodu nauczyciela. Brak uczciwej diagnozy jest nie fair wobec kolegów, dyrektora, dzieci i ich rodziców. Dziecko niesprawiedliwie ocenione zachowa ten fakt na długo w pamięci – bez względu na to, czy będzie to zaniżona czy zawyżona ocena. Nauczyciel fałszujący wyniki traci autorytet, czyli wartość najwyższą w tym zawodzie.

### **Tylko taka otwartość na prawdę dyrektora i nauczycieli otworzy drogę do uczciwego i rzetelnego monitorowania.**

**Rzetelność jest następną zasadą** – polega na dokonywaniu monitorowania zgodnie z przyjętymi w szkole procedurami, czyli precyzyjne, dokładne i poprawne wykonywanie zadań. Należy tu mocno podkreślić, że procedury są ustalane w szkole przez samych nauczycieli, należy więc starannie je opracować, aby nie przeszkadzały w pracy, a jednocześnie, żeby zapewniały zebranie niezbędnych informacji.

#### **Co może pomóc w przestrzeganiu tych zasad?**

**Poczucie bezpieczeństwa** jest bezwzględnym warunkiem, aby przestrzegane były wcześniej wymienione zasady, a polega na tym, że wyniki monitorowania nie zostaną nigdy wykorzystane przeciwko nauczycielom (ze strony dyrektora czy kolegów) ani przeciwko szkole (ewaluacja zewnętrzna). Warto tu podkreślić, że charakterystyka wymagania 3. na poziomy B i D kładzie nacisk nie na wysoki poziom osiągnięć uczniów, ale na jego podnoszenie. Podobnie powinno być z oceną pracy nauczyciela – dyrektor nie może ocze-.<br>kiwać od nauczyciela samych sukcesów, ale refleksji nad swoją pracą, modyfikowania jej, doskonalenia swoich kompetencji i podnoszenia jej jakości. To powinno być nagradzane przez dyrektora, organ prowadzący, kuratora i ministra. Rozwój jest najważniejszy.

**Praca zespołowa** – jeśli rada pedagogiczna ustali wspólne cele działań szkoły ustawionych na rozwój uczniów i wspólną odpowiedzialność za ich realizację, to istnieje szansa na osiąganie sukcesów. Pomocnym może być ustalanie procedur w trakcie posiedzeń rad pedagogicznych lub – w przypadku większej szkoły – w trakcie spotkań zespołowych. Jeśli wszyscy nauczyciele zaangażują się wraz z dyrektorem w ustalanie procedur, zwiększy się szansa na rzetelne ich przestrzeganie. Jednym z warunków dobrej pracy zespołowej jest gotowość przyjęcia pomocy od koleżanki/kolegi. Każdy dyrektor i nauczyciel powinien się zastanowić, czy na taką pomoc jest gotowy. Jest wiele poradników mówiących, jak budować efektywne zespoły, i warto z takich podpowiedzi skorzystać<sup>1</sup>.

Ostatnia zasada wynika ze skutecznego zarządzania **– wyniki badań muszą być wykorzystane do poprawiania jakości pracy szkoły**. Jeśli będą tylko obrastać kurzem

Szczególnie polecamy pozycję: dr Ken Blanchard, dr Robert Lorber, Jednominutowy menedżer buduje wydajne zespoły (audiobook CD).

w dużych segregatorach, nauczyciele szybko zniechęcą się do prowadzania badań, którym poświęcą bezużytecznie swój czas.

# **Wszystkim pedagogom powinno zależeć, aby pracować jak najlepiej, więc w kąt powinna pójść rywalizacja.**

### Z doświadczeń praktyka

W swojej pracy zawodowej miałam ogromną przyjemność kierować dziesięcioosobowym zespołem. Ta grupa ludzi jasno określiła swoje priorytety, w naturalny sposób wyłoniła liderów do określonych zadań i ciężko pracowała nad realizacją przyjętych celów. Wspólnie udało nam się napisać pierwszy w Polsce "Raport o jakości edukacji w województwie lubelskim" – pracę nowatorską. Robiliśmy to, świetnie się przy tym bawiąc. Ciężka praca nie musi być udręką i lepiej, żeby nie była. Musi przynosić radość ze wspólnego działania.

Rolą dyrektora jest stworzenie twórczej i radosnej atmosfery przy realizacji celów szkoły.

#### **Podsumowanie – podstawowe zasady skutecznego monitorowania to:**

- otwartość na poznanie prawdy o własnej pracy i pracy całej szkoły,
- uczciwość,
- rzetelność,
- poczucie bezpieczeństwa,
- praca zespołowa,
- wykorzystanie wyników monitorowania do doskonalenia pracy szkoły/przedszkola.

# **Zastosowanie triangulacji w monitorowaniu**

Triangulacja jest stosowana w badaniach socjologicznych i psychologicznych i polega na zbieraniu danych za pomocą 2 lub więcej metod i porównywaniu wyników ze sobą. To porównanie umożliwia spojrzeć na badany problem z różnych perspektyw. W badaniach naukowych stosuje się triangulację danych (porównywanie badań na różnych populacjach), triangulację badaczy (różni badacze wykonują to samo badanie), triangulację metod (zastosowanie kilku metod w tym samym badaniu). W naszym monitorowaniu stosujemy triangulację metod:

- archiwizację danych,
- obserwację,
- wywiad.

Wybór 3 wymienionych metod nie jest przypadkowy.

Karty monitorowania osiągnięć uczniów wypełniane przez nauczycieli są konfrontowane z wynikami uczniów z zadań sprawdzających oraz z oceną portfolio.

Obserwując zajęcia, możemy zobaczyć w praktyce, jak nauczyciele organizują proces uczenia się dzieci w zakresie wymagań zawartych w podstawie programowej.

Wywiad z rodzicami daje dodatkową wiedzę o udziale rodziców w realizacji podstawy programowej. Rodzice w tym zakresie są nieocenionym źródłem informacji na temat dziecka i jego pracy domowej.

Oczywiście można zastosować i inne metody, ale uwaga! – stosujmy metody rzeczywiście dające nam potrzebne informacje, mnożenie metod może doprowadzić do przerostu formy nad treścią. Szkoła to masa gromadzonych informacji, trzeba dużej dyscypliny w wyborze tych, które są użyteczne.

#### **Podsumowanie:**

zastosowanie triangulacji metod i danych umożliwia ogląd badanego problemu z różnych punktów widzenia,

pozwala to na obiektywniejsze i głębsze poznanie stanu badanego obszaru pracy szkoły.

# **Procedury monitorowania**

Zasada rzetelności wymaga opracowania procedur badania. Każde przedszkole (szkoła) powinno opracować swoją własną procedurę monitorowania.

Aby nauczyciele byli zobligowani do jej przestrzegania, powinna być wprowadzona zarządzeniem dyrektora, wtedy ma moc prawa szkolnego. Zaczniemy od przykładowej procedury:

"Załącznik nr 1 do zarządzenia dyrektora (nazwa przedszkola, szkoły) nr ……………. z dnia ………………

Procedury monitorowania realizacji podstawy programowej

Cel monitorowania realizacji podstawy programowej w ………………….

Pomoc nauczycielom w podnoszeniu efektywności ich pracy, przejawiające się w coraz wyższych osiągnięciach dzieci w zakresie wymagań zawartych w podstawie programowej. Pytania badawcze:

Czy dzieci osiągają wymagania określone w podstawie programowej?

Czy nauczyciele właściwie organizują proces uczenia się dzieci w zakresie opanowania treści podstawy programowej?

Czy rodzice pomagają nauczycielom przy realizacji podstawy programowej? Metodyka monitorowania.

W celu uzyskania odpowiedzi na postawione powyżej pytania stosujemy następujące metody i narzędzia badawcze:

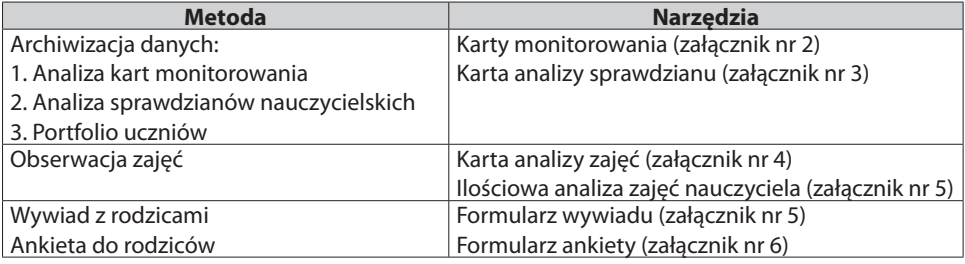

Zadania dyrektora:

- wydanie zarządzenia dotyczącego procedur monitorowania realizacji podstawy programowej,
- zaplanowanie co roku monitorowania,
- nadzór nad prawidłowością prowadzonych badań,
- obserwacje zajęć,
- opracowanie wyników obserwacji zajęć dla każdego nauczyciela,
- przyjęcie wyników przeprowadzonych badań w wersji elektronicznej,
- przygotowanie raportu z badań bądź upoważnienie zespołu nauczycielskiego do wykonania tego zadania,
- przedstawienie radzie pedagogicznej do końca roku szkolnego opracowanego raportu,
- na podstawie raportu przygotowanie planu doskonalenia zawodowego nauczycieli,
- nadzór nad realizacją planu doskonalenia zawodowego nauczycieli.

Zadania nauczycieli:

- przygotowanie karty informacyjnej albo diagnozy dla swoich uczniów,
- opracowanie analizy treści podstawy programowej pod kątem metod diagnozy,
- organizowanie procesu uczenia się dzieci w zakresie treści podstawy programowej,
- dokonywanie analizy wyników sprawdzianów według obowiązującego kwestionariusza,
- zbieranie prac uczniowskich do portfolio i pomoc dzieciom w jego tworzeniu,
- obserwowanie rozwoju dzieci,
- wypełnianie w ustalonych terminach kart monitorowania dla każdego dziecka,
- przygotowanie kart zbiorczych, tabel przestawnych, wykresów wraz z wnioskami i proponowanymi rekomendacjami według obowiązującego wzoru,
- przekazanie dyrektorowi przygotowanych analiz w formie elektronicznej,
- zaplanowanie pracy z uczniami na kolejny rok szkolny w oparciu o treści podstawy programowej i czerwcowych kart monitorowania.

Harmonogram monitorowania.

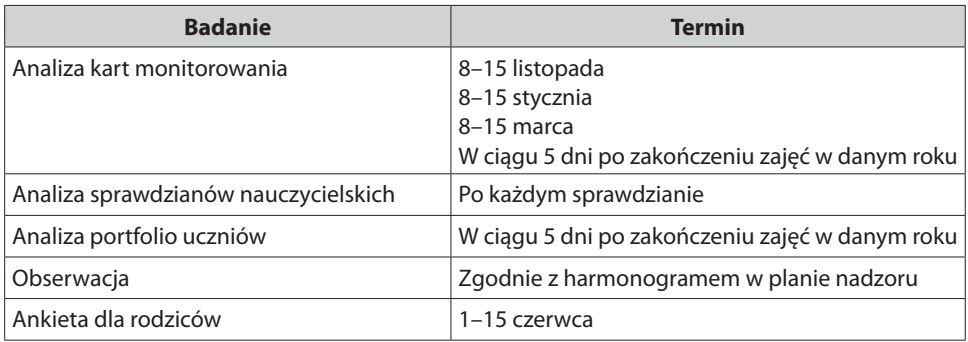

1. Raport z badań:

- termin opracowania na posiedzenia rady pedagogicznej w sierpniu,
- wzór raportu stanowi załącznik".

Zarządzenie dyrektora powinno mieć jako załączniki procedurę oraz narzędzia. Nauczyciele nie mają prawa wprowadzać własnych narzędzi badawczych bez zgody dyrektora, ta zasada powinna być stosowana we wszystkich placówkach.

# Z doświadczeń praktyka

Do szkoły co jakiś czas zgłaszał się ktoś, kto chciał przeprowadzić ankietę wśród uczniów. Zawsze ankietę opiniował pedagog szkolny, którego zadaniem było sprawdzenie, czy zaproponowane narzędzie nie zaszkodzi uczniowi czy jego rodzinie. Nieraz zwracałyśmy się po poradę do psychologa. Kilkakrotnie nie pozwoliłam na przeprowadzenie badania, bo narzędzie było zbyt ingerujące w prywatność ucznia.

To jest przykładowa procedura dla I etapu kształcenia, ale łatwo ją dostosować do specyfiki przedszkola. Należy wtedy pamiętać, że w przedszkolu nie przeprowadza się sprawdzianów nauczycielskich, więc nie może być ich w procedurze.

Podstawą tworzenia procedury jest praca zespołowa, o której napisałyśmy w rozdziale o zasadach monitorowania.

Na pewno należy ustalić, jak często w ciągu roku wypełniać kartę monitorowania. W oddziale przedszkolnym w mojej szkole wypełniamy kartę na koniec zajęć rocznych. Próbowałyśmy częściej ustalać poziomy rozwoju dzieci, ale okazało się to nieprzydatnym działaniem. Nie należy zbierać zbyt dużo informacji, bo bardzo trudno będzie analizować dane; może też się tak zdarzyć, że nadmiar danych uniemożliwi ich analizę. Wtedy, monitorując, tak naprawdę nie monitorujemy. Jeśli procedura nie sprawdza się w działaniu, należy ją zmodyfikować zgodnie z potrzebami badania. Modyfikacja musi być dobrze przemyślana i dokonywana tylko w wyjątkowych sytuacjach, bo zbyt częste zmiany pozbawią monitorowanie sensu, gdyż nauczyciele dojdą do przekonania, że nie warto jej przestrzegać, bo znowu coś się w niej zmieni.

W klasach I–III kartę monitorowania wypełniamy 4 razy w roku, o tym więcej w rozdziale o wewnątrzszkolnym systemie oceniania.

#### Z doświadczeń praktyka

Wprowadzanie nowych zadań w pracy szkoły musi podlegać kontroli ze strony dyrektora. W mojej szkole wprowadzaliśmy nowy system oceniania z jasno określonymi procedurami. Po I okresie skontrolowałam przestrzeganie procedury przez nauczycieli i ręce mi opadły – nikt, po prostu żaden nauczyciel nie przestrzegał jej. Przedstawiłam raport z wykonanej kontroli radzie pedagogicznej i wtedy pracownicy zobaczyli, jak widoczne jest to, co wyczyniają. Na koniec roku powtórzyłam kontrolę i poprawa była znacząca. Po 2 latach nie było już żadnych problemów. Procedury zostały przez nauczycieli zaakceptowane. Gdybym nie wykonała tej pierwszej kontroli, system oceniania trafiłby na dno szuflady.

Jednocześnie przestrzegamy – kontrola procedur jest bardzo prosta, gorzej jest z realizacją idei badania.

#### **Podsumowanie:**

- procedury powinny być opracowane przez radę pedagogiczną, chociaż sam projekt może być dziełem zespołu nauczycieli,
- dokument powinien obowiązywać w szkole na podstawie zarządzenia dyrektora,
- sama procedura musi być dostosowana do specyfiki szkoły i wykonalna,
- nie wolno gromadzić danych, których się potem nie wykorzysta,
- wdrażanie procedury musi podlegać kontroli dyrektora.

# **Monitorowanie realizacji podstawy programowej**

#### **Przedszkole I etap edukacji** Karta monitorowania, czyli karta informacyjna o poziomie osiągnięć dziecka w grupie przedszkolnej Karty monitorowania: – Karta diagnozy osiągnięć dziecka w klasie I – Karta diagnozy osiągnięć dziecka w klasie II–III Karta analizy wyników sprawdzianów nauczycielskich Portfolio Portfolio Karta analizy obserwowanych zajęć i karta ilościowej analizy zajęć Karta analizy obserwowanych zajęć i karta ilościowej analizy zajęć Ankiety dla rodziców Ankiety dla rodziców Schemat raportu Schemat raportu

# **Karta monitorowania realizacji podstawy programowej**

W tym rozdziale opisałyśmy proponowane przez nas narzędzia.

Aby monitorować realizację podstawy programowej koniecznym warunkiem jest jej dobra znajomość. W tym miejscu musimy ze smutkiem stwierdzić, że nauczyciele często tego dokumentu nie znają. Od lat uczą tych samych treści nawykowo. Wynika z tego konieczność wykonania pierwszego kroku. Każdy nauczyciel musi otrzymać egzemplarz obowiązującej go podstawy oraz podstawy z wyższego etapu edukacji. Przygotowane przez nas narzędzia Karta informacyjna o poziomie osiągnięć dziecka w oddziale przedszkolnym, Karta diagnozy osiągnięć ucznia klasy I oraz Karta diagnozy ucznia klasy II–III są parafrazą treści podstawy programowej. To jest bardzo ważna informacja, ponieważ parafrazując, dokonałyśmy interpretacji podstawy. Każdy nauczyciel ma prawo dokonać zmian w treści "karty", ale musi to robić, opierając się na podstawie, a nie – na swoich przyzwyczajeniach.

Proponujemy każdemu nauczycielowi porównanie naszych narzędzi z obowiązującą go podstawą programową. Aby w szkole realizować ujednoliconą politykę programową, modyfikacja powinna być dokonana przez zespół przedmiotowy, aby karty dla każdego oddziału były identyczne. To ułatwi monitorowanie realizacji podstawy programowej w przedszkolu czy w szkole. Nie trzeba się obawiać, że ujednolicona karta monitorowania zniewoli nauczycieli, bo oni realizują programy nauczania, a tu wybór należy do każdego nauczyciela indywidualnie.

Nasze narzędzia są równocześnie kartami monitorowania realizacji podstawy programowej. Nauczyciel wypełnia ją dla każdego dziecka swojego oddziału, posługując się skalą przyjętą w przedszkolu/szkole i w terminach ustalonych w procedurach.

# **Karta monitorowania realizacji podstawy programowej wychowania przedszkolnego**

W przypadku karty monitorowania Karta informacyjna o poziomie osiągnięć dziecka w grupie przedszkolnej stosujemy ją do wszystkich grup wiekowych, ponieważ podstawa programowa wychowania przedszkolnego opisuje umiejętności dziecka na wyjściu. Oczywiste jest, że im młodsze dzieci, tym więcej będzie treści nierealizowanych lub poziom osiągnięć będzie niższy. Ale jednocześnie możemy zaobserwować tempo rozwoju każdego dziecka.

Możliwe jest też tworzenie kart monitorowania dla każdej grupy wiekowej, wybierając odpowiednie treści z naszej karty. Decyzja o kształcie narzędzia w młodszych grupach należy do rady pedagogicznej.

Tyle wstępu, a teraz prezentujemy fragment opracowanego przez nas narzędzia.

Karta informacyjna o poziomie osiągnięć dziecka w oddziale przedszkolnym Imię i nazwisko dziecka

#### **Umiejętności społeczne dziecka**

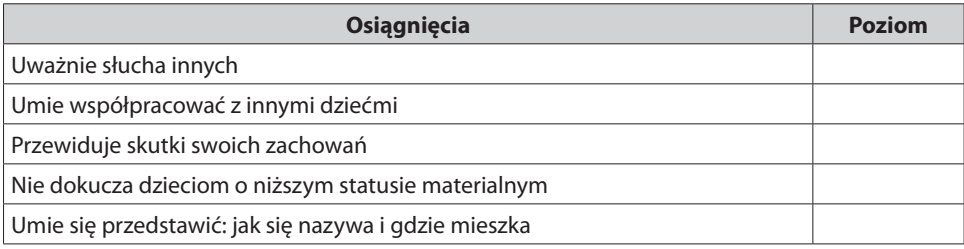

Komentarz:

#### **Rozwój umiejętności matematycznych**

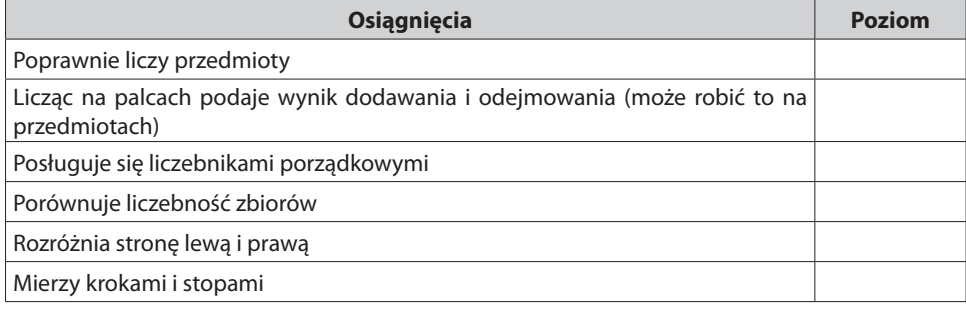

Komentarz:

#### **Gotowość do nauki czytania i pisania**

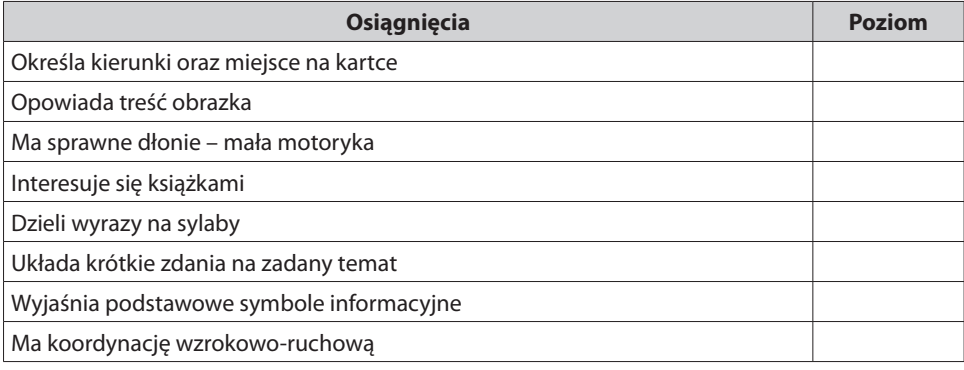

Komentarz

Z doświadczeń praktyka

W naszym oddziale przedszkolnym i w klasach I-III posługujemy się następującą skalą oceny poziomu osiągnięć dziecka:

4 – dziecko wykazuje szczególne osiągnięcia w tym zakresie,

- 3 dziecko opanowało daną treść,
- 2 dziecko w jakiejś części nie opanowało danej treści,

1 – dziecko nie umie tego,

0 – dziecko nie uczyło się danej treści.

Powyższa skala jest prosta w użyciu i w pełni zrozumiała dla rodziców. Polecam ją.

# **Częścią istotną tej karty diagnozy jest po każdej edukacji miejsce na komentarz. Nauczyciel w tym miejscu wpisuje informacje o trudnościach lub sukcesach dziecka w sytuacji, gdy ustalił poziom osiągnięć na 2 lub 4.**

Ten komentarz jest jednocześnie podstawą do objęcia dziecka zajęciami wyrównawczymi, gdy osiągnęło ono poziomy 1, 2, oraz zajęciami dodatkowymi, gdy maluch osiągnął poziom 4. Nie komentujemy poziomu 1, na którym dziecko nie opanowało całości materiału.

Zapewniamy, że wypełnienie 1 karty nie trwa dłużej niż 15-20 minut, więc nie należy się obawiać, że nauczyciele będą obciążeni dodatkową pracą. Jeśli w grupie jest 26 wychowanków, to czas wypełnienia kart dla wszystkich dzieci wyniesie około 8 godzin rozłożonych na kilka dni. Jednak z drugiej strony nauczyciel oszczędzi czas przy pisaniu informacji opisowej, bo właściwie może spokojnie posłużyć się pożyteczną funkcją programu: kopiuj – wklej. O tworzeniu oceny opisowej można przeczytać szerzej w rozdziale Wewnątrzszkolny system oceniania.

Przy wypełnianiu karty zasadniczą rolę odgrywają rzetelność i uczciwość oraz umiejętność obserwowania rozwoju dziecka. Wykład i metody podające ograniczają możliwość obserwacji, dlatego, aby móc rzetelnie i uczciwie obserwować swoich uczniów, należy dostosować metody pracy. Częściowa nawet zmiana charakteru pracy nauczycieli z nauczania na organizowanie uczenia się dzieci pomoże nam dobrze zaobserwować cechy, umiejętności uczniów, których w innych warunkach nie dostrzeglibyśmy. Również obserwacja uczniów na przerwach w trakcie swobodnych zabaw dostarczy nam wielu cennych informacji na temat naszych podopiecznych.

#### Z doświadczeń praktyka

Wśród moich uczniów był chłopiec, który miał opinię niegrzecznego, wiecznie się kręcił, nie uważał, rozmawiał z kolegami. Nawet w trakcie zajęć praktycznych na dywanie nie potrafił skupić się na zadawanych czynnościach. Kiedy zorganizowałam w klasie zajęcia według metody Callana, gdzie dzieci wybierały sobie kolejność zadań do wykonania, okazało się, że Mateusz świetnie potrafi ł zorganizować wszystkie dzieci. To on z własnej woli pilnował porządku, aby w grupach przy jednym zadaniu była odpowiednia liczba dzieci. W swoim zespole pomagał dzieciom przezwyciężać napotykane trudności. Dopiero w takiej sytuacji mógł wykazać się swoimi umiejętnościami. Warto było zmienić metodę pracy, aby dać mu możliwość sukcesu, która mi – jako nauczycielowi – dała cenne wskazówki do dalszej pracy.

Tak więc uczciwe diagnozowanie wymaga uważnej obserwacji działań każdego dziecka, właściwych narzędzi diagnostycznych oraz jak największego obiektywizmu (chociaż każde ocenianie zawsze będzie subiektywne).

Ponieważ mamy doświadczenie w wypełnianiu karty monitorowania przez nauczycieli, wiemy, że jeśli mają oni pewność, że mogą bezpiecznie diagnozować zgodnie ze swoją wiedzą o osiągnięciach dziecka – naprawdę otrzymamy uczciwą informację.

Oto przykład wypełnionej karty jednego dziecka – prawdziwa diagnoza.

#### **Karta informacyjna o poziomie osiągnięć dziecka w oddziale przedszkolnym**

#### **Imię i nazwisko dziecka X Grupa wiekowa – grupa sześciolatków**

#### **Umiejętności społeczne dziecka**

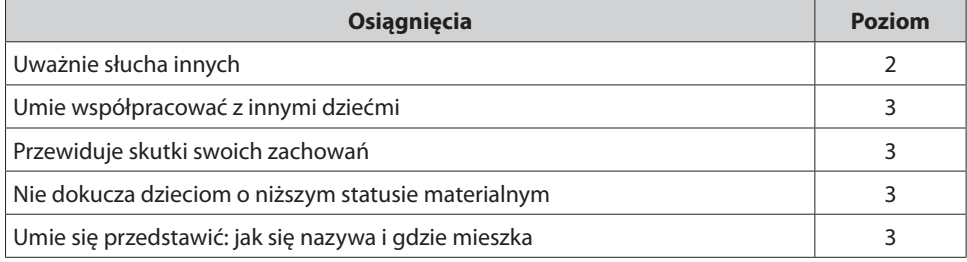

Komentarz: zdarza mu się tracić cierpliwość, gdy inni mówią

#### **Czynności samoobsługowe**

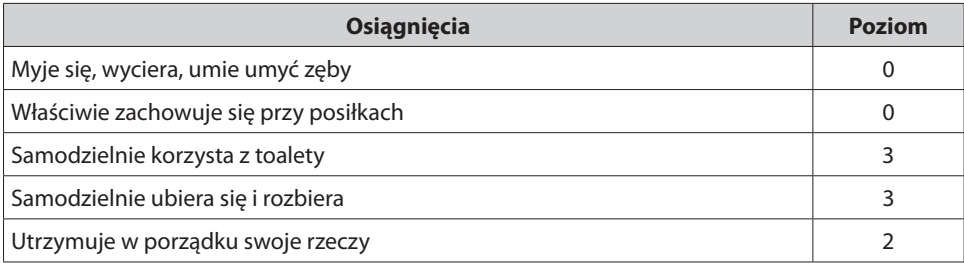

Komentarz: nie zawsze utrzymuje w porządku swoje rzeczy

#### **Rozwój czynności intelektualnych**

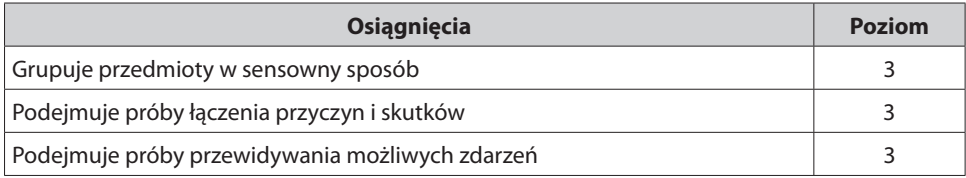

Komentarz: łączy przyczyny i skutki z różnym powodzeniem

# **Sprawność fizyczna**

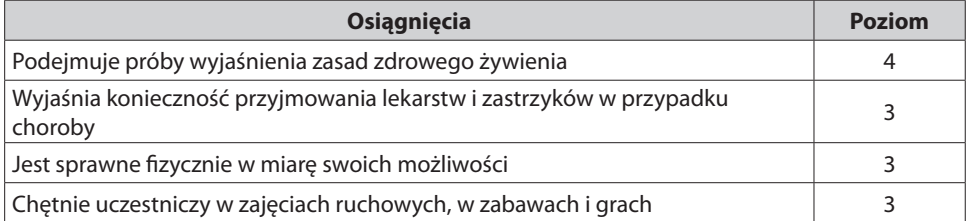

Komentarz

#### **Dbałość o bezpieczeństwo własne i innych**

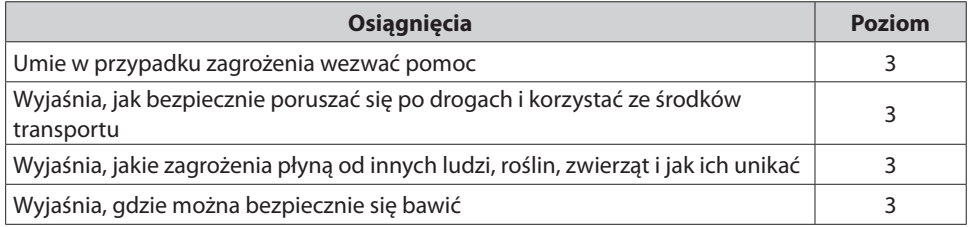

Komentarz

# **Kontakt ze sztuką**

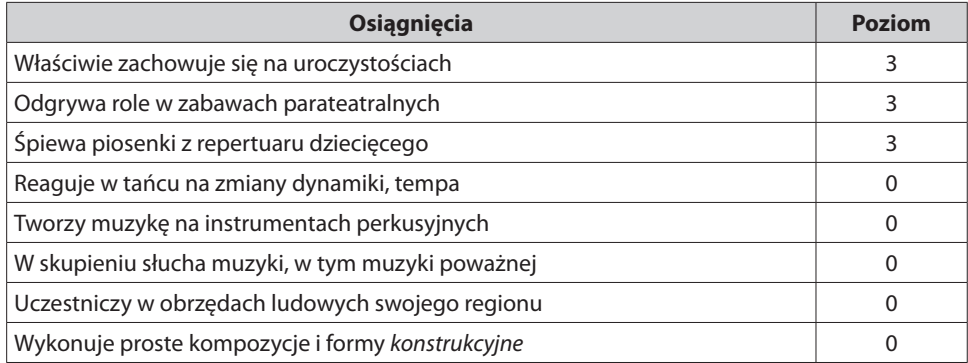

#### Komentarz

#### **Konstruowanie, działania techniczne**

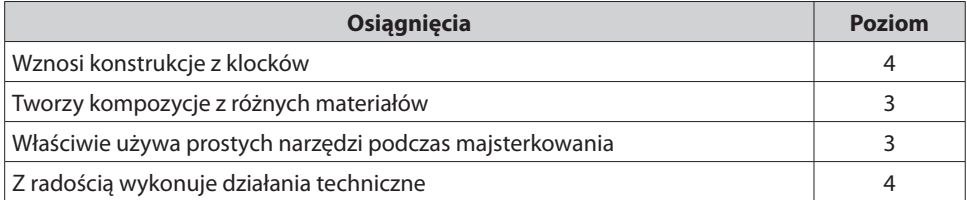

Komentarz: jego konstrukcje z klocków są bardzo oryginalne i X bardzo lubi takie zajęcia

# **Rozumienie istoty zjawisk atmosferycznych**

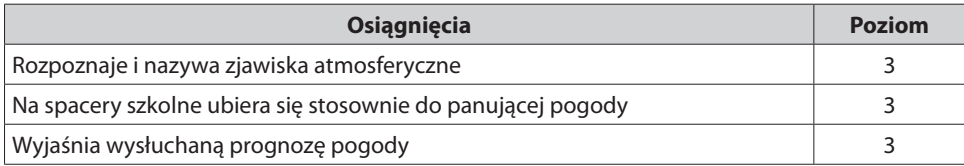

Komentarz

# **Poszanowanie roślin i zwierząt**

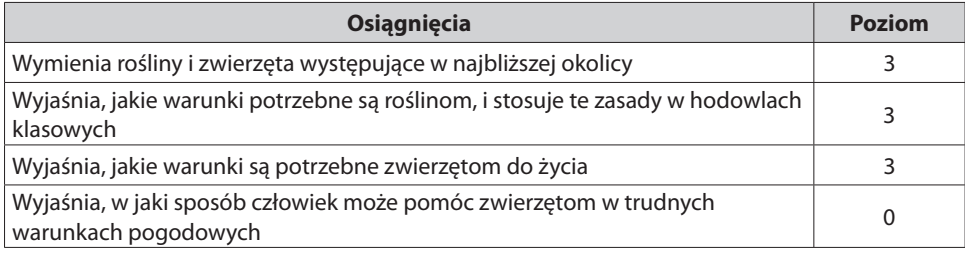

Komentarz

### **Rozwój umiejętności matematycznych**

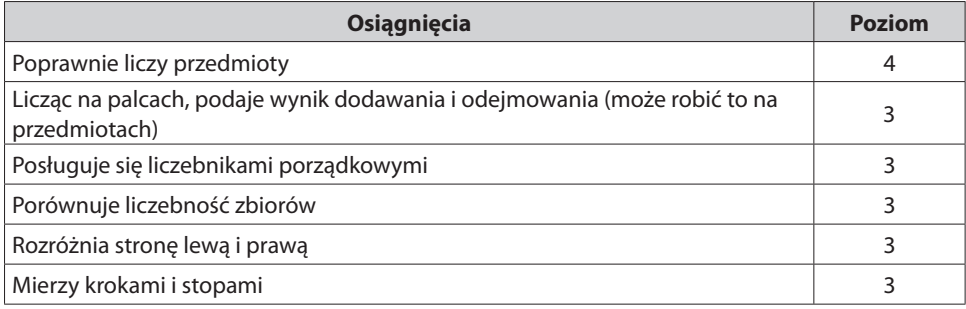

Komentarz: Bezbłędnie liczy przedmioty

# **Gotowość do nauki czytania i pisania**

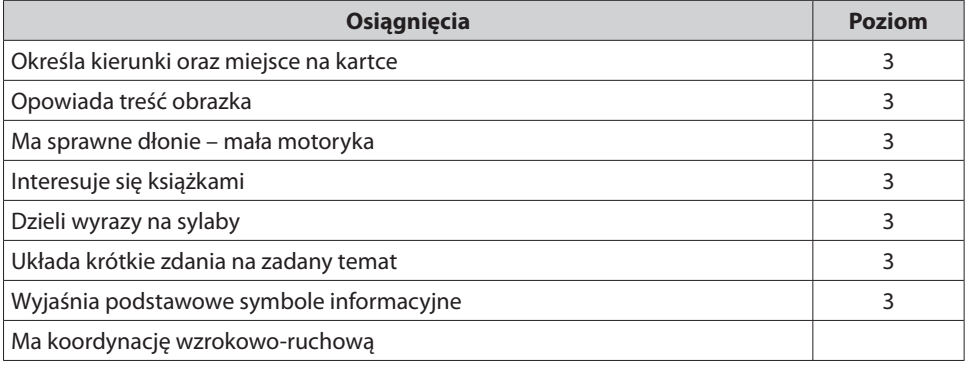

Komentarz

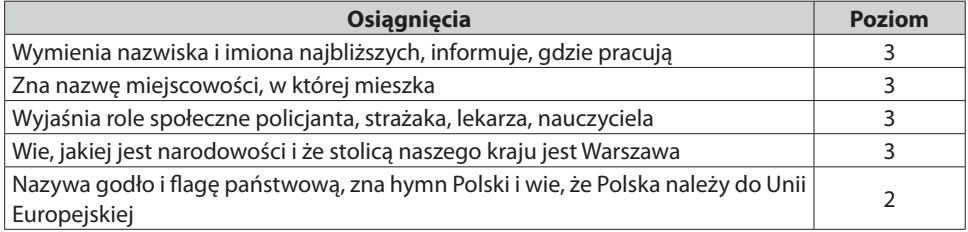

#### **Rodzina, ojczyzna**

Komentarz: nie ma wiedzy o UE

#### **Rozwój mowy dziecka**

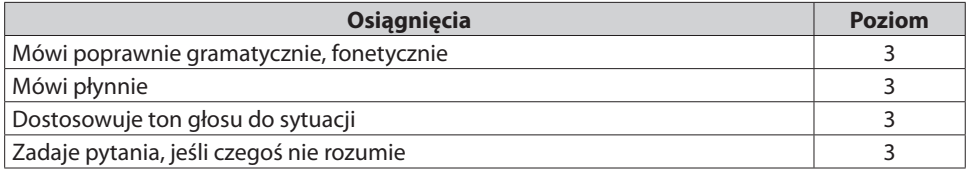

#### Komentarz

Ta wypełniona karta jest informacją dla nauczyciela i rodziców, tyle że dla tych ostatnich – w wersji opisowej. Proponujemy opracować wersję elektroniczną ankiety – w arkuszu kalkulacyjnym. Warto rozważyć też jej przeprowadzenie przy pomocy narzedzi dostępnych w Internecie, umożliwiających równoczesne wypełnianie ankiet i automatyczne zliczanie ich wyników oraz ich graficzną prezentację.

Dla potrzeb monitorowania trzeba wykonać kilka dodatkowych działań: utworzyć tabelę zbiorczą dla danej grupy, tabele przestawne oraz najważniejsze – wykresy.

Tabelę zbiorczą robi się prosto: do karty monitorowania dopisuje się kolumny, do których kopiujemy oceny z indywidualnych kart każdego dziecka, a na końcu umieszczamy funkcję statystyczną "średnia".

Kolejność wpisywania poziomów osiągnięć dzieci w tabeli przestawnej powinna być zgodna z listą dzieci w dzienniku (nr w tabeli powinien być zgodny z numerem, pod którym dziecko jest wpisane w dzienniku).

Badanie poziomu realizacji podstawy programowej w grupie:

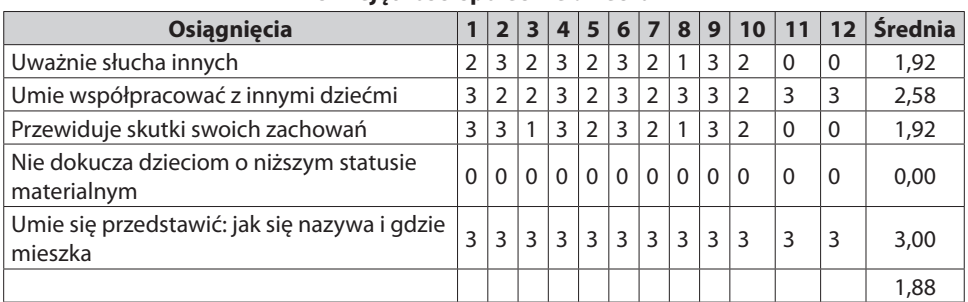

**Umiejętności społeczne dziecka**

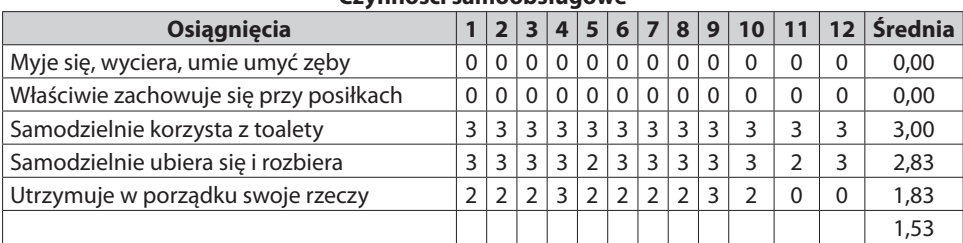

# **Czynności samoobsługowe**

# **Rozwój czynności intelektualnych**

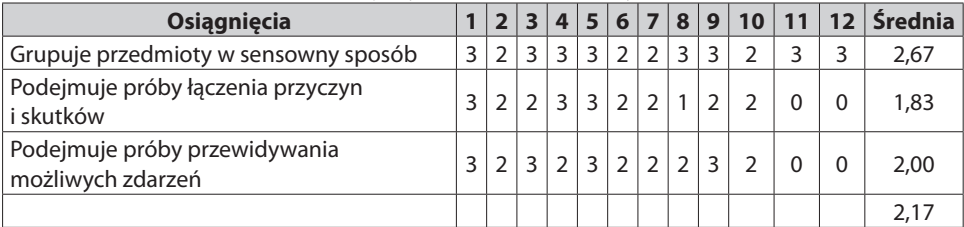

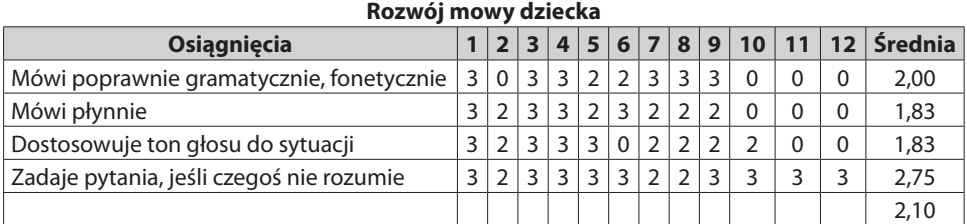

# Sprawność fizyczna

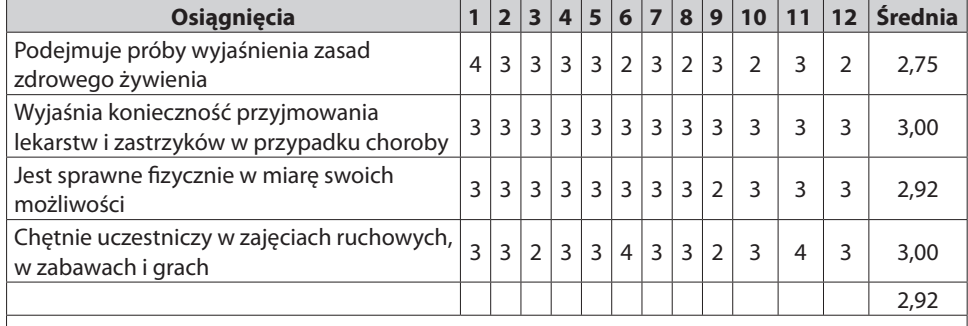

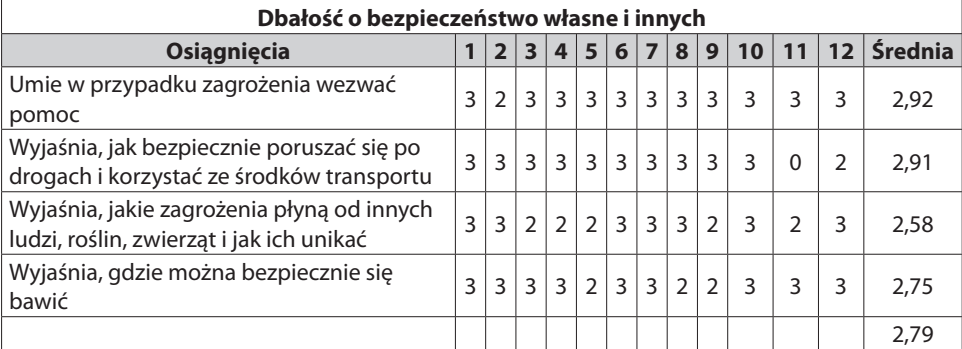

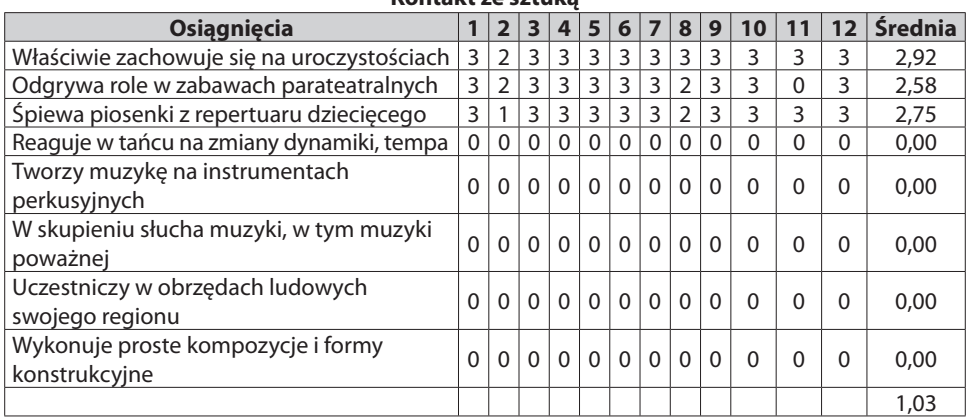

### **Kontakt ze sztuką**

#### **Rozwój umiejętności matematycznych Osiągnięcia** 1 2 3 4 5 6 7 8 9 10 11 12 Średnia<br>
przedmioty 4 3 4 4 4 3 4 4 3 4 0 0 3,08 Poprawnie liczy przedmioty Licząc na palcach, podaje wynik dodawania i odejmowania (może robić to na przedmiotach)  $3|2|3|3|2|3|3|2|3|0|0|2,25$ Posługuje się liczebnikami porządkowymi 3 3 3 3 3 3 3 3 3 3 0 0 2,38 Porównuje liczebność zbiorów 3 3 3 3 3 3 3 3 3 3 0 0 2,50 Rozróżnia stronę lewą i prawą 3 3 3 3 3 2 3 2 3 3 0 0 2,33 Mierzy krokami i stopami 3 3 3 3 3 3 3 3 3 3 3 3 3,00 2,59

**Gotowość do nauki czytania i pisania**

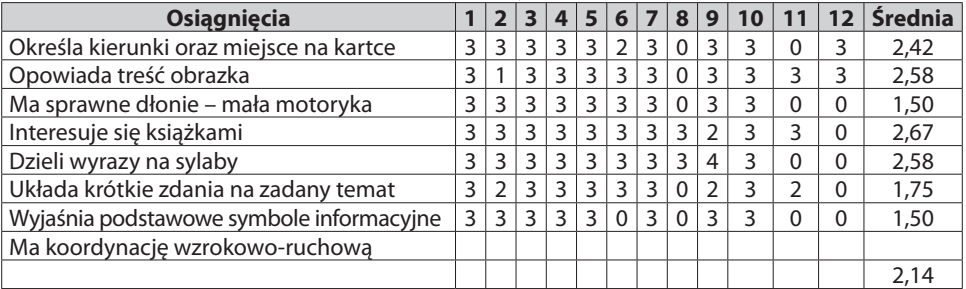

#### **Rodzina, ojczyzna**

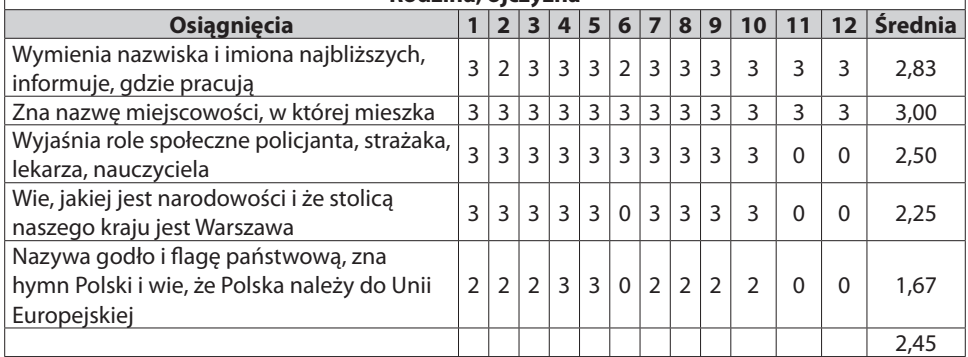

Aby wprowadzić średnią, wystarczy wejść do pierwszej wolnej komórki na końcu wiersza i kliknąć w programie Excel w znak fx, i znaleźć funkcję średnia, a program sam ja wygeneruje.

Po zrobieniu tabeli zbiorczej stworzyłyśmy tabelę przestawną. To też jest proste zadanie. Zaznaczyłyśmy tabelę, weszłyśmy w zakładkę "wstawianie", a tam pierwsza zakładka po lewej stronie to "tabela przestawna", należy w nią kliknąć, a wtedy otwiera się po prawej stronie wykaz kolumn, które chcemy umieścić w tabeli przestawnej.

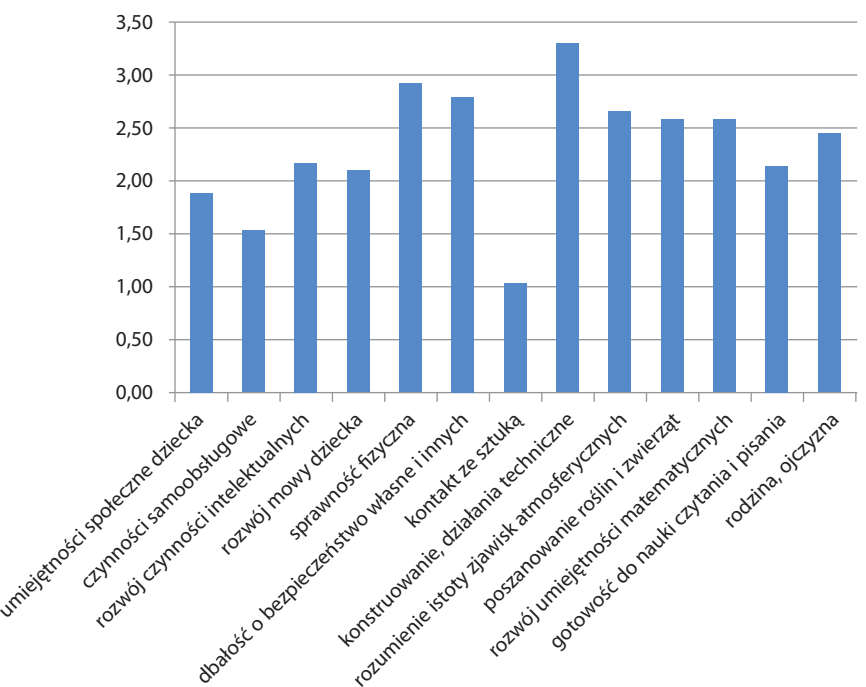

Wykres 1. Poziom realizacji podstawy programowej w grupie przedszkolnej (średnia)

Na tym wykresie widać wyraźnie, jak przebiega realizacja poszczególnych bloków tematycznych:

- najsłabiej wypada realizacja kontaktu ze sztuką,
- najlepiej dzieci konstruują, działają w zakresie technicznym,
- nauczyciel powinien organizować działania dzieci w zakresie samoobsługi, umiejętności społecznych, rozwoju czynności intelektualnych, rozwoju mowy dzieci oraz gotowości do nauki czytania i pisania.

Można przyjrzeć się poszczególnym blokom tematycznym, żeby zobaczyć, w czym tkwi problem, np.:

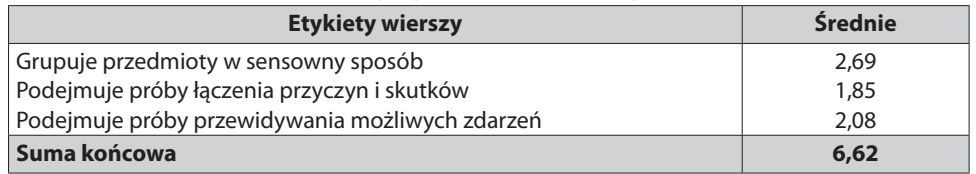

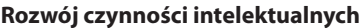

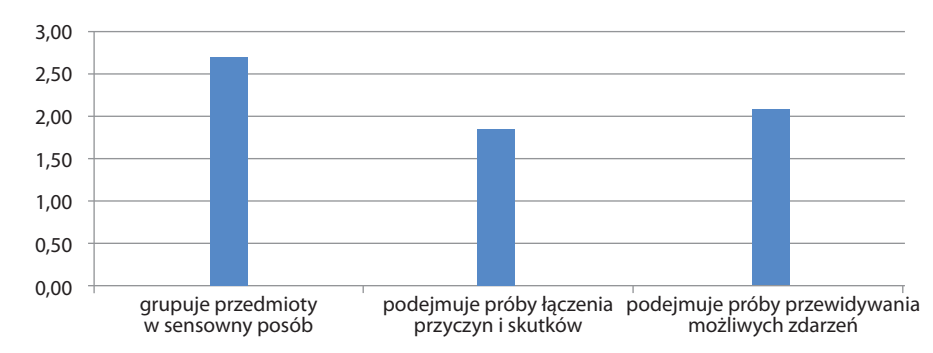

Wykres 2. Poziom umiejętności dzieci w zakresie czynności intelektualnych

Tu widzimy, jak efektywna jest realizacja podstawy programowej w zakresie rozwoju intelektualnego.

Wnioski:

- dzieci najlepiej sobie radzą z grupowaniem przedmiotów w sensowny sposób,
- najsłabiej sobie radzą z podejmowaniem prób łączenia przyczyn i skutków.

W tym wypadku pojawia się kolejne zadanie dla nauczyciela. Wymaganie "podejmuje próby łączenia przyczyn i skutków" jest bardzo ogólne i nauczyciel powinien je uszczegółowić, czyli o jakie konkretnie przyczyny i skutki chodzi. I w ten sposób opracowuje się autorski program nauczania. O tym w szczegółach piszemy w rozdziale "programy nauczania".

| <b>Etykiety wierszy</b>                                             | <b>Średnie</b> |
|---------------------------------------------------------------------|----------------|
| Licząc na palcach, podaje wynik dodawania i odejmowania (może robić | 2,31           |
| to na przedmiotach)                                                 |                |
| Mierzy odległość krokami i stopami                                  | 3,00           |
| Poprawnie liczy przedmioty                                          | 3,15           |
| Porównuje liczebność zbiorów                                        | 2,54           |
| Posługuje się liczbami porządkowymi                                 | 2,54           |
| Rozróżnia strony lewa i prawa                                       | 2,38           |
| Suma końcowa                                                        | 15,92          |

**Rozwój umiejętności matematycznych**

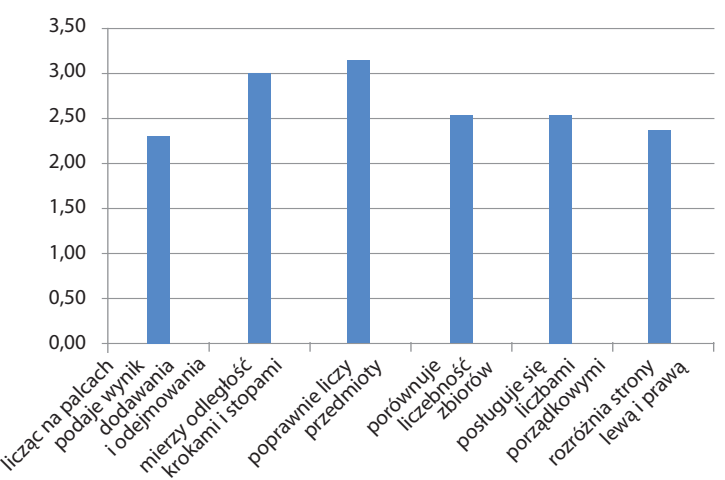

Wykres 3. Poziom umiejętności matematycznych dzieci (średnia)

Wnioski:

- uczniowie świetnie sobie radzą z liczeniem przedmiotów, mierzeniem odległości krokami i stopami,
- najwięcej dzieci nie umie dodawać i odejmować na palcach lub z pomocą przedmiotów oraz nie rozróżnia prawej i lewej strony,
- w przyszłym roku oprócz umiejętności wymienionych w punkcie należy skupić się na ćwiczeniu porównywania liczebności zbiorów oraz posługiwania się liczbami porządkowymi.

I jeszcze jeden ważny przykład:

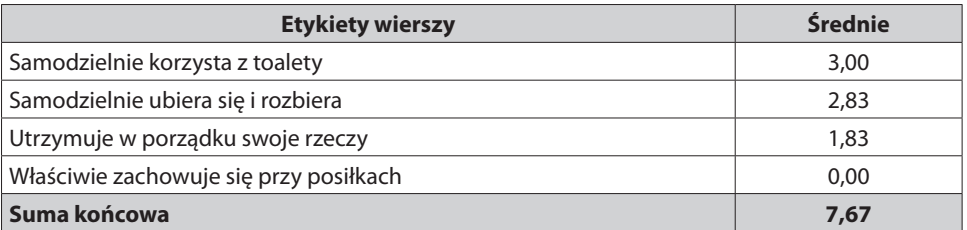

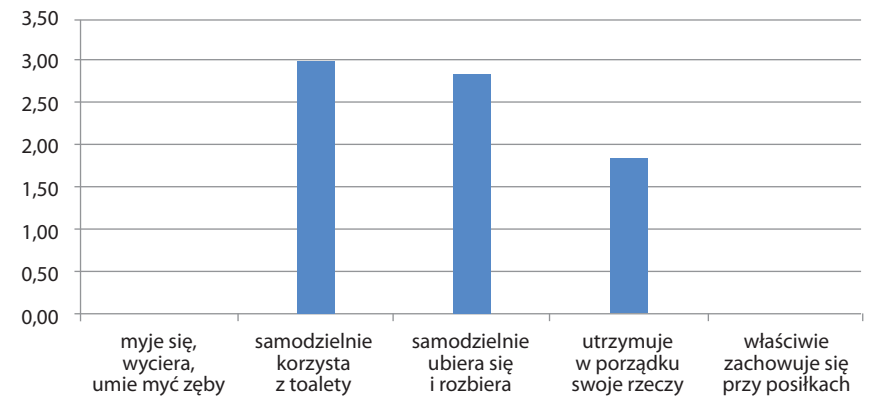

Wykres 4. Poziom umiejętności dzieci w zakresie czynności samoobsługowych (średnia)

Nauczycielka nie oceniła poziomu osiągnięć dzieci przy 2 wymaganiach:

- myje się, wyciera się, umie myć zęby,
- właściwie zachowuje się przy posiłkach.

Wyjaśniła, że nie może realizować pierwszego wymagania, gdyż w przedszkolu brakuje odpowiedniej łazienki, natomiast w przypadku wymagania drugiego (posiłki) dzieci jedzą tylko słodką przekąskę, a to nie wystarcza do rzetelnej obserwacji.

# **Karta monitorowania realizacji podstawy programowej w I etapie edukacji**

Podobnie działamy przy I etapie kształcenia. Podstawa programowa dla tego etapu składa się z 2 części: dla klasy I i dla klas II i III. Druga część może stanowić większą trudność, gdyż tu nauczyciele muszą sami stworzyć karty monitorowania.

Zacznijmy od klasy I, dla której opracowałyśmy kartę monitorowania. Edukacje, np. język angielski, które prowadzone są przez innych nauczycieli, wypełniane są przez pro-

**Samoobsługa**

wadzących te zajęcia. To organizuje wychowawca. W tym wypadku też przedstawiamy fragment karty.

# **Karta diagnozy osiągnięć ucznia klasy I**

# **Imię i nazwisko ucznia**

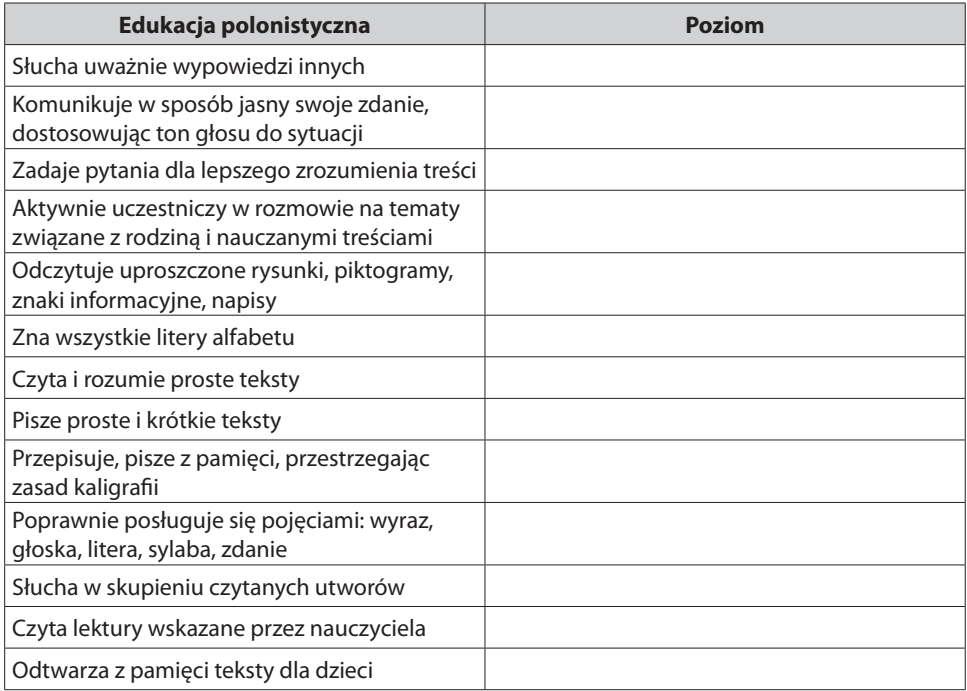

#### Komentarz

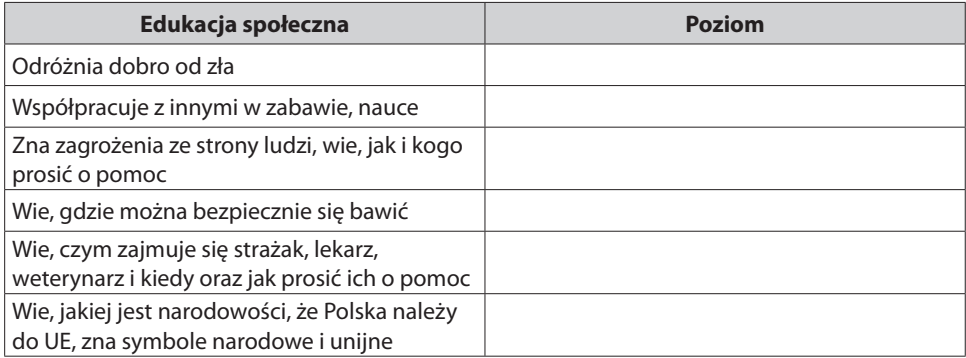

Komentarz

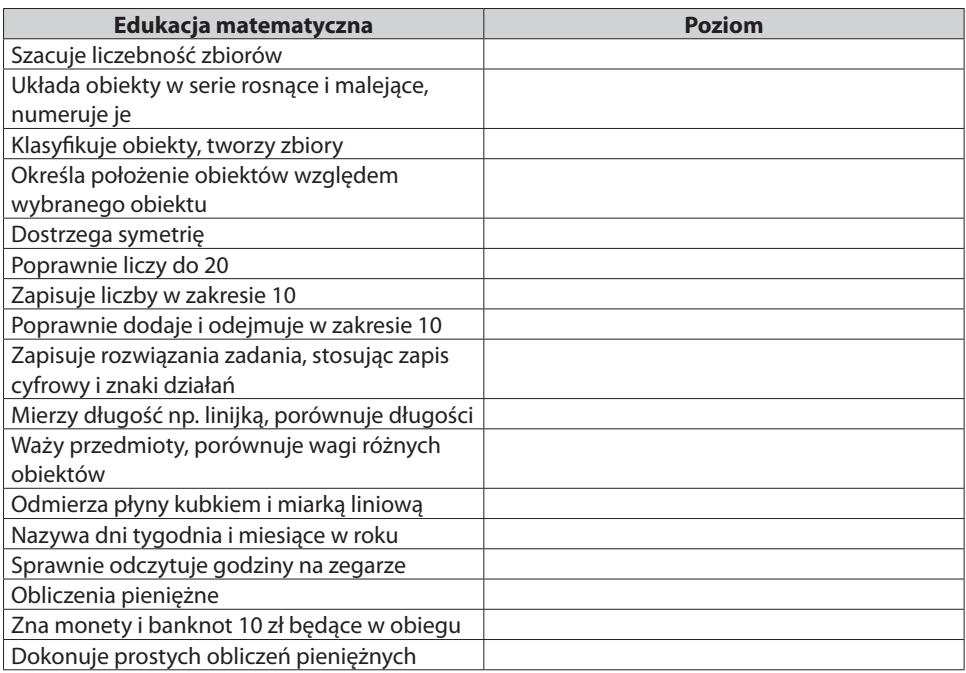

Komentarz

Przypominamy, że numer dziecka w tabeli przestawnej i karcie analizy wyników sprawdzianów nauczycielskich musi być zgodny z numerem dziecka w dzienniku szkolnym. To ułatwi dyrektorowi zbadanie poprawności wypełnienia karty monitorowania pod względem merytorycznym.

# **UWAGA: dokonując diagnozy w karcie monitorowania w ciągu roku, jeśli dane treści nie były jeszcze realizowane, zostawiamy puste miejsce; 0 wpisujemy dopiero na koniec roku. Gdybyśmy 0 wpisywali w listopadzie, styczniu czy marcu, a potem daną treść zrealizowali, to 0 obniżyłoby średnią.**

W tym wypadku również umieszczamy tylko fragment karty (całość jako załącznik do poradnika, podobnie karty do klas II-III). Wybrałyśmy fragmenty dotyczące tego samego zakresu podstawy programowej, dzięki temu mogą Państwo zobaczyć, jak powinno rozwijać się dziecko w przedszkolu i poszczególnych klasach I etapu edukacji. Jeśli do tego dołączymy karty z II etapu edukacyjnego, każdy dyrektor będzie mógł zobaczyć całość treści w szkole podstawowej.

# **Podsumowanie:**

- zaproponowane w tym rozdziale narzędzia spełniają podwójną funkcję są jednocześnie kartą monitorowania i kartą diagnozy osiągnięć dziecka,
- wpisane w kartach treści podstawy programowej są naszą interpretacją podstawy, każdy nauczyciel powinien poznać podstawę programową i dokonać analizy treści karty i – jeśli uzna to za konieczne – dokonać w tej karcie modyfikacji,
- taka modyfikacja powinna być dokonana przez zespół nauczycieli.

# **Karta analizy wyników sprawdzianów nauczycielskich**

Omawiana w tym rozdziale karta jest narzędziem tylko dla szkoły, ponieważ w przedszkolu nie robimy sprawdzianów.

Planując pracę z uczniami, nauczyciel powinien podjąć decyzję, które treści będą sprawdzane klasówkami. Najlepiej byłoby, gdyby ta decyzja była efektem pracy zespołu przedmiotowego nauczycieli edukacji wczesnoszkolnej. Również sprawdziany powinny być opracowane dla wszystkich oddziałów jednakowe dla poszczególnych edukacji. Wyeliminuje to ogromnie stresujące robione raz w roku badanie kompetencji, bo te, z całym ich ceremoniałem nie są najlepszym pomysłem w przypadku stosowania dla małych dzieci.

Jednocześnie jest to kontrola realizacji podstawy programowej w rozumieniu osiągnięć uczniów. Badanie kompetencji raz w roku musi być siłą rzeczy zbiorem przypadkowych zadań, natomiast badanie przez cały rok osiągnięć jest badaniem w zakresie całej podstawy programowej i jest kolejnym działaniem pomagającym nauczycielom poznać treść podstawy programowej.

Proponujemy ponownie wziąć na warsztat kartę monitorowania, by określić, w jaki sposób można sprawdzać osiągnięcie danego wymagania przez dzieci. Oczywiście najważniejsze są obserwacja i zadania praktyczne, które dzieci wykonują w czasie zajęć, jednak nauczyciele muszą precyzyjnie określić, do których treści powinni opracować zadania sprawdzające w formie prac klasowych.

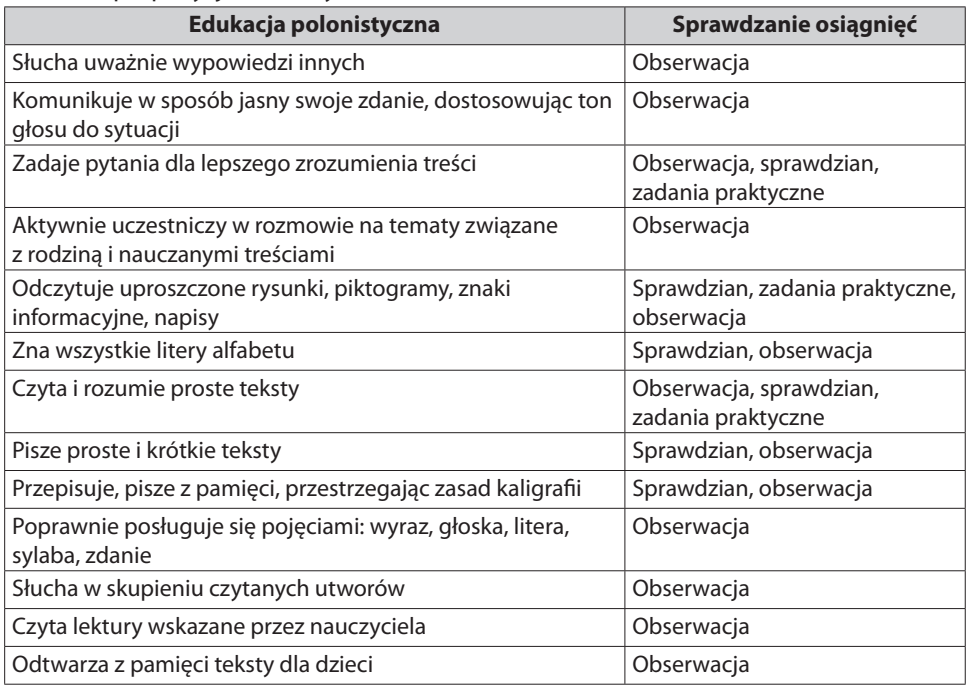

#### Nasza propozycja dla klasy I

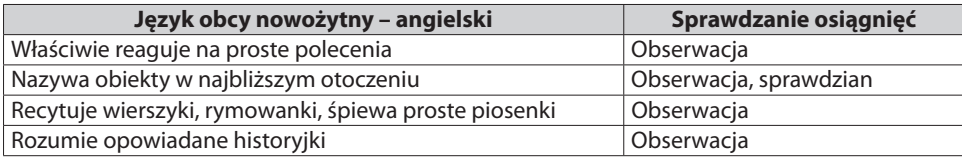

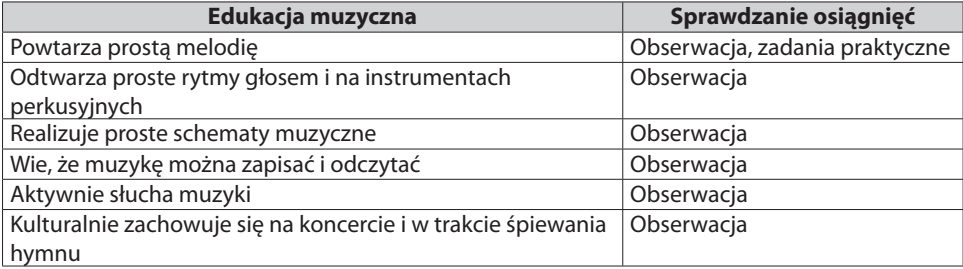

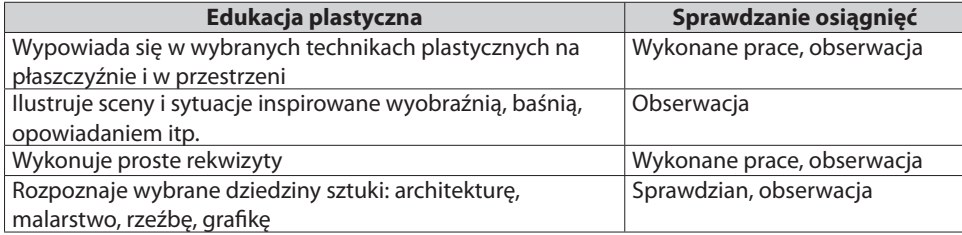

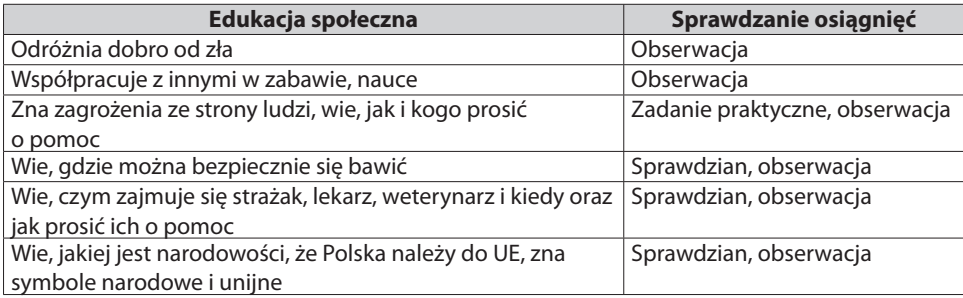

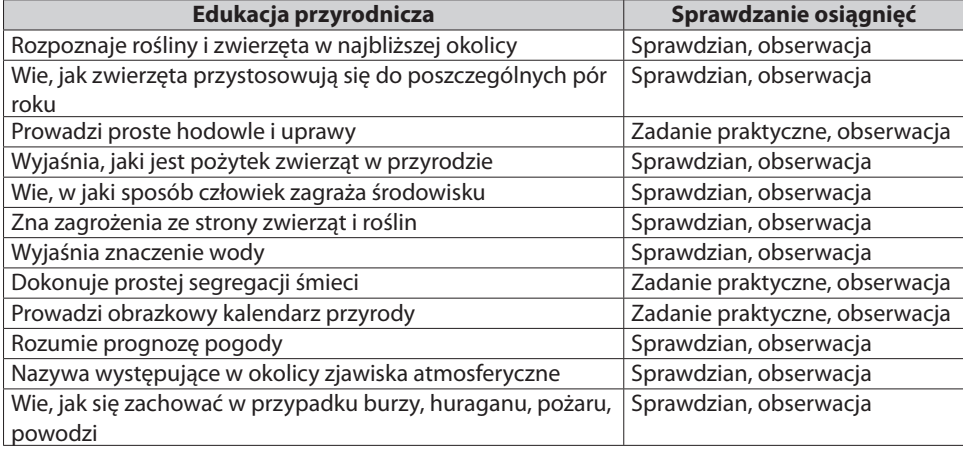

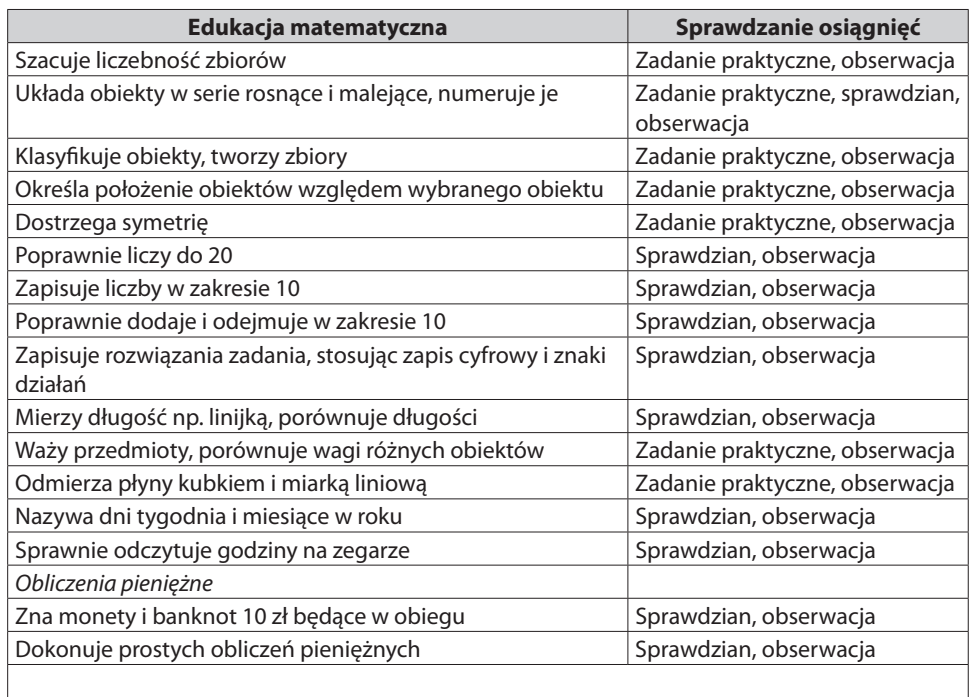

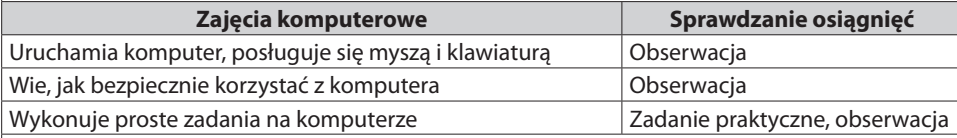

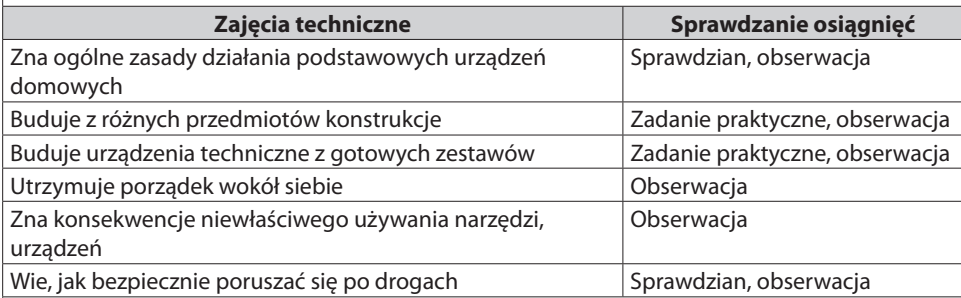

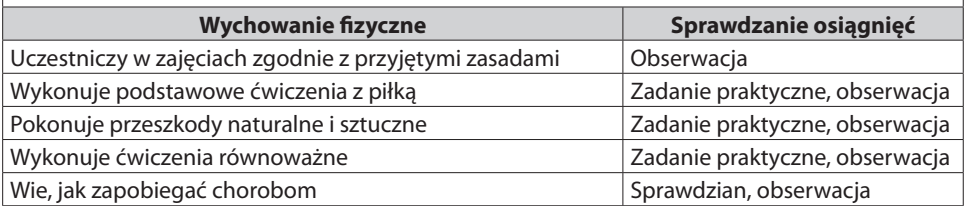

W efekcie mamy listę treści, do których powinniśmy opracować sprawdziany. Oczywiście można korzystać z przepastnych zasobów Internetu lub z propozycji wydawnictw edukacyjnych, jednak należy to robić bardzo rozważnie.

Z doświadczeń praktyka Wykorzystałam kiedyś w I klasie sprawdzian zaproponowany przez wydawnictwa edukacyjne. Zabrakło mi jednak refleksji nad treścią zadań. Dopiero gdy dzieci zasygnalizowały, że nie mogą rozwiązać jednego zadania, przyjrzałam się jego treści – poziom trudności znacznie przekraczał podstawę programową i możliwości dzieci. Od tej pory każdy sprawdzian sama rozwiązuję, zanim dam go dzieciom.

Jeszcze uwaga techniczna – sprawdziany, które dajemy dzieciom, powinny być przejrzyste edytorsko, nie mogą być to byle jakie kserówki, bo wtedy podnosimy poziom trudności klasówki. Jednocześnie chcemy zwrócić uwagę, że pisząc "sprawdziany, klasówki" nie mamy na myśli typowych prac klasowych. W edukacji wczesnoszkolnej jest to raczej zachęcanie dzieci do samodzielnej pracy, przy której dziecko może liczyć na pomoc nauczyciela.

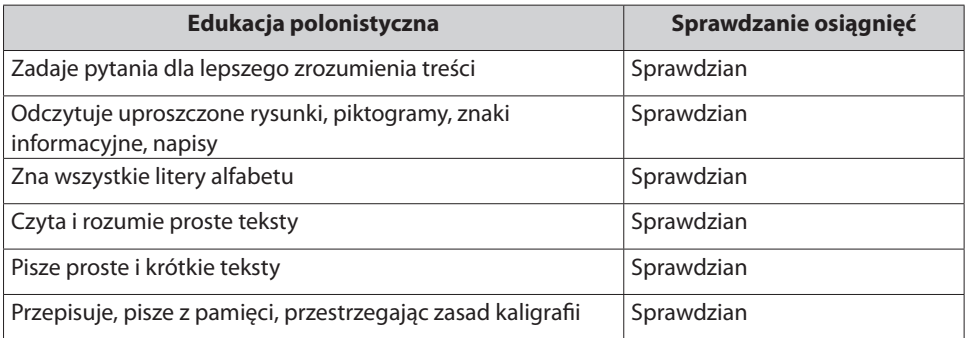

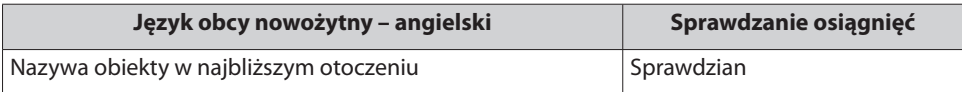

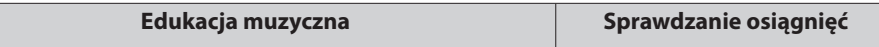

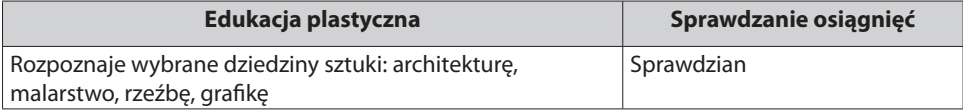

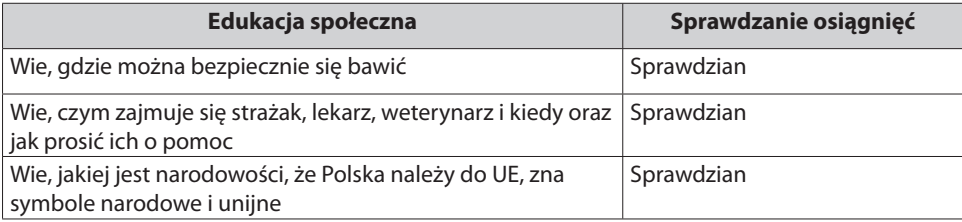

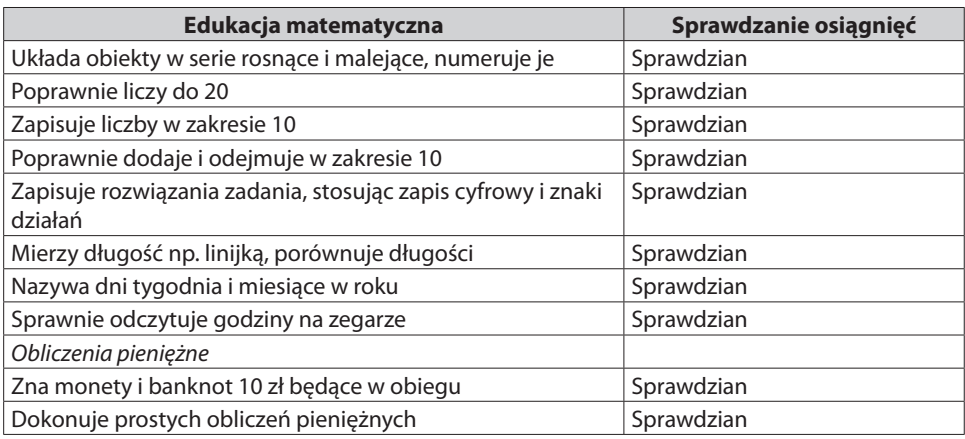

Mając listę treści programowych, które mogą być sprawdzane pracami klasowymi, przygotowujemy kartę analizy wyników sprawdzianów nauczycielskich, która może wyglądać w ten sposób (pokazujemy tylko fragment, bo całość powinna zrobić każda szkoła dla siebie).

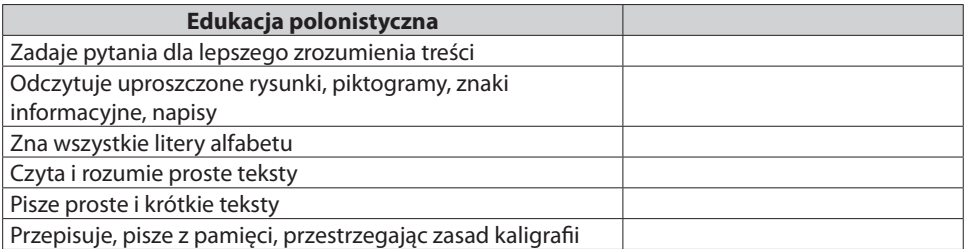

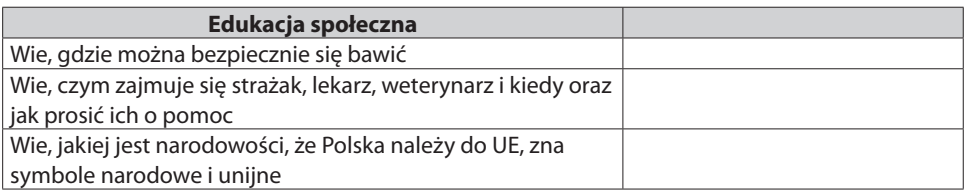

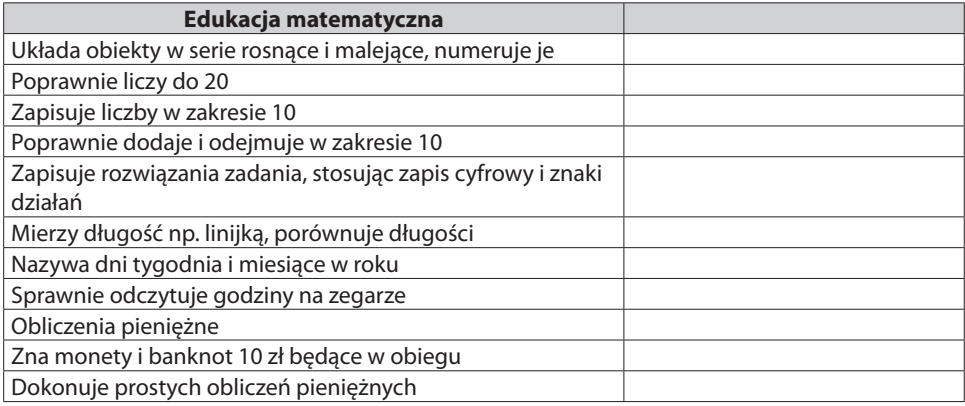

Do powyższej tabeli dokładamy w Excelu kolumny – tyle, ilu jest uczniów – numerujemy je zgodnie z numeracją uczniów w dzienniku i określamy poziom wykonania zadań w tej samej skali co przy karcie monitorowania. Jeśli kilkakrotnie sprawdzamy daną treść, to wystarczy dołożyć dodatkowy wiersz i przekopiować treść wymagania. Sądzimy, że spokojnie można tego narzędzia użyć w dzienniku elektronicznym.

Po co nam to narzędzie? Służy jako pomoc przy określaniu poziomu osiągnięć uczniów w karcie monitorowania i wspomaga dyrektora przy kontroli poprawności wypełniania jej.

#### **Podsumowanie:**

- karta analizy wyników sprawdzianów nauczycielskich porządkuje kwestię prac klasowych, co pomaga nauczycielom,
- dzięki opracowanym wspólnie zadaniom sprawdzającym można diagnozować poziom osiągnięć uczniów przez cały rok,
- sprawdziany nauczycielskie mogą zastąpić tzw. badanie kompetencji przeprowadzane raz w roku, a będące niepotrzebnym stresem dla dzieci.

# **Portfolio**

W polskiej literaturze metodycznej portfolio przedstawiane jest jako metoda nauczania, a tak naprawdę jest to metoda oceniania. Wszystkie modelki na świecie tworzą swoje portfolio (czyli teczkę ze swoimi najlepszymi zdjęciami), aby zareklamować się w agencjach modelek. To narzędzie w edukacji służy zebraniu najlepszych prac uczniowskich. Dzięki temu możemy poznać mocne strony dziecka, jego uzdolnienia choćby z użyciem teorii wielorakiej inteligencji Gardnera.

Każdemu dziecku należy założyć teczkę. W przedszkolu trzeba umieścić w niej wszystkie prace wykonane przez wychowanka, a poza tym uzupełniamy je zdjęciami dziecka zrobionymi w czasie wykonywania zajęć praktycznych.

W szkole należy dokonywać wyboru prac, sprawdzianów, które są świadectwem osiągnięć dziecka. Wyboru dokonuje nauczyciel razem z dzieckiem, np. co miesiąc. Nauka wyboru musi być prowadzona powoli, bo często dziecko jest mocno emocjonalnie związane z jakąś pracą. Nauczyciel wspomaga wybór, ale decyzję podejmuje dziecko.

Trudność stosowania portfolio w szkole podstawowej polega na braku asystenta nauczyciela, który pomagałby w tworzeniu materiałów.

#### Z doświadczeń praktyka

Gdy miałam 6 lat, pani przedszkolanka poprosiła, abyśmy narysowali jesienne drzewo. Byłam zachwycona wykonanym przez siebie rysunkiem i wierzyłam, że zostanie on wywieszony na wystawce wśród najlepszych prac. Niestety, to, co mi wydawało się arcydziełem, w ocenie nauczycielki nie zasługiwało na takie wyróżnienie. Od tamtej pory przestałam rysować, a jeśli musiałam, robiłam to bardzo niechętnie. Tak jest do dziś, choć minęło pół wieku. Natomiast moja córka ma wykształcenie plastyczne.

Portfolio jest nieocenionym narzędziem do budowania wysokiej samooceny dziecka. Dla dyrektora to obowiązek kontroli nad poprawnością pracy nauczyciela z uczniem przy wyborze prac – powinien to kontrolować za pomocą obserwacji.

Po co portfolio w monitorowaniu realizacji podstawy programowej? Jego rola jest dokładnie taka sama jak karty analizy wyników sprawdzianów nauczycielskich.

Oczywiście po zakończeniu zajęć rodzice otrzymują teczkę swojej pociechy i chwalą się osiągnięciami dziecka przed rodziną i znajomymi.

#### **Podsumowanie:**

- portfolio jest prostą metodą oceniania,
- wymaga jedynie od nauczyciela przedszkola staranności w zbieraniu prac wychowanków,
- natomiast nauczyciel edukacji wczesnoszkolnej powinien wspomagać dziecko w ustalaniu zawartości teczki,
- ale wymaga ważnych decyzji prawnych ze skutkiem finansowym nauczyciel edukacji wczesnoszkolnej powinien mieć asystenta, który pomagałby w obserwacji osiągnięć dzieci. Oczywiście rola asystenta nie ograniczałaby się tylko do wspomagania nauczyciela w tworzeniu portfolio, jednak to zagadnienie przekracza treść tego poradnika,
- wypełniając karty monitorowania dla każdego dziecka, nauczyciel powinien użyć 3 podstawowych informacji:
	- o własnych obserwacji zachowań dziecka,
	- o karty analizy wyników sprawdzianów nauczycielskich,
	- o prac zebranych w portfolio.

# **Obserwacja zajęć**

Obserwacja zajęć zaplanowana i mimowolna jest nieocenionym źródłem informacji przede wszystkim o poziomie osiągnięć dzieci, o kompetencjach zawodowych nauczycieli, realizowanym programie wychowania przedszkolnego.

Proponujemy nowe spojrzenie na tę metodę. Aby ją zrozumieć, trzeba zapoznać się z całą koncepcją, którą tu przedstawiamy. Nasz poradnik nie dotyczy obserwacji pracy nauczyciela w całości. Prosimy więc o spokojną lekturę naszej koncepcji i jeśli nie będzie ona całkowicie czytelna, to pomoże zrozumieć fragment dotyczący obserwacji w ramach monitorowania realizacji podstawy programowej.

Zanim przejdziemy do karty analizy zajęć, przedstawiamy konieczny w każdej placówce opracowany przez radę pedagogiczną "słownik terminów metodycznych". Literatura na ten temat jest niezmiernie bogata, ale mało ujednolicona i właściwie każdy nauczyciel ma swój własny słownik pojęć, najczęściej wyniesiony jeszcze ze studiów. Nasz słownik opiera się na naszych doświadczeniach, ale porządkuje pojęcia i jest dostosowany do naszej placówki. Same zdefiniowałyśmy wszystkie opisane pojęcia, nie bardzo dbając o zgodność z uznanymi teoriami. Po co szkole słownik? Powód jest oczywisty – abyśmy dobrze się rozumieli, rozmawiając o sprawach zawodowych. Podkreślamy – to jest nasz słownik, można z niego korzystać, ale również można ułożyć własny lub dokonać w naszym modyfikacji.

O tym, jak konieczne jest ustalenie własnego słownika, niech świadczy pierwsze hasło: "analiza dydaktyczna wymagań programowych". Nauczyciele posługują się co najmniej 2 taksonomiami. Pierwsza wywodząca się jeszcze ze szkoły komunistycznej (przynajmniej tak to pamiętam – MJN) to podział na cele: poznawcze, kształcące i wychowawcze. Jest to bardzo ogólny i trudny w użyciu przez brak precyzji.

Druga taksonomia, która króluje obecnie w naszych szkołach, to taksonomia prof. Niemierki, tzw. operacjonalizacja celów nauczania. Problem tej taksonomii polega, naszym zdaniem, na ogromnym jej subiektywizmie. Podział celów na:

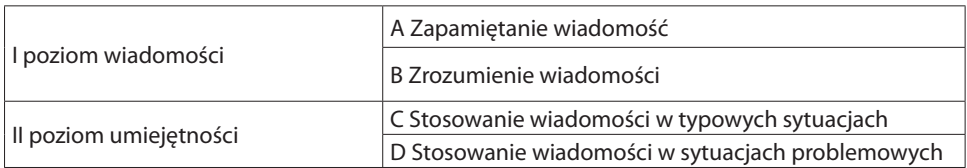

I tu mamy problemy jako nauczyciele:

- 1. Na czym polega różnica między "zapamiętaniem" a "rozumieniem"?
- 2. Na czym polega różnica między sytuacjami typowymi a problemowymi?

Ten brak jednoznaczności naprawdę jest problemem. Jako bardzo doświadczeni ludzie nie widzimy różnicy między "zapamiętaniem" a "rozumieniem". Jeśli nie rozumiemy, to nie wiemy. Odtworzenie z pamięci informacji oznacza, że na pewno nie rozumiemy. Nam się nigdy nie udało odtworzyć podanej informacji, zawsze podajemy ją, dając jej własną interpretację. Najlepszym dowodem jest właśnie słownik, musiałyśmy nazwać wszystko po swojemu. Z niepokojem stwierdzamy, że ustawiając "zapamiętanie" na poziomie A, wspieramy nauczanie encyklopedyczne, czyli tresurę.

Podobne problemy mamy z odróżnieniem umiejętności stosowanej w typowych sytuacjach od problemowych. W zależności od poziomu umiejętności poszczególnych uczniów to samo zadanie dla jednego z nich będzie typowe, dla drugiego – problemowe. Więc poszukując jednoznacznej taksonomii, ustaliłyśmy pod wpływem lektury Benjamina Blooma następującą klasyfikację wymagań:

**Analiza dydaktyczna** wymagań programowych:

- pojęcia (poprawne posługiwanie się pojęciami),
- wiedza (własna interpretacja np. pojęć),
- umiejętności praktyczne (do opanowania na poziomie automatyzacji, np. technika czytania, technika pisania, rachowanie),
- umiejętności intelektualne (rozumienie, stosowanie, analiza, synteza, ocena, rozwiązywanie problemu, wykorzystywanie wiedzy w praktyce, czytanie ze zrozumieniem),
- umiejętności komunikacyjne (np.: współpraca, słuchanie ze zrozumieniem, skuteczne komunikowanie się),
- postawy.

Porównajmy to do taksonomii prof. Niemierki.

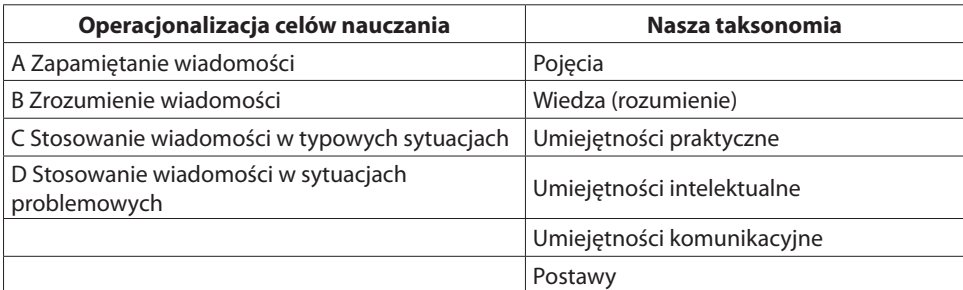
# **Słownik pojęć metodycznych**

# **Analiza dydaktyczna** wymagań programowych:

- pojęcia,
- wiedza,
- umiejętności praktyczne (do opanowania na poziomie automatyzacji, np. technika czytania, technika pisania, rachowanie, uczenie sensoryczne),
- umiejętności intelektualne (rozumienie, stosowanie, analiza, synteza, ocena, rozwiązywanie problemu, wykorzystywanie wiedzy w praktyce, czytanie ze zrozumieniem),
- umiejętności komunikacyjne (np.: współpraca, słuchanie ze zrozumieniem, skuteczne komunikowanie się),
- postawy.

# Błędy dyskwalifikujące program nauczania – analiza treści kształcenia naucza**nych w czasie obserwowanych lekcji:**

- treści kształcenia nie są użyteczne dla uczniów,
- treści kształcenia nie prowadzą do nabycia planowanych kompetencji u uczniów,
- treści kształcenia nie są dostosowane do możliwości uczestników zbyt łatwe, zbyt trudne.

# Błędy dyskwalifikujące materiały dydaktyczne używane w czasie obserwowa**nych lekcji:**

- stwierdzono w nich błędy merytoryczne,
- nie dotyczą treści kształcenia realizowanych w czasie zajęć,
- są niepoprawne edytorsko.

# **Błędy dyskwalifi kujące obserwowane zajęcia edukacyjne:**

- nauczyciel popełnia istotne błędy merytoryczne dotyczące koncepcji, reguł, zasad lub sposobów stosowania umiejętności,
- znacząca mniejszość uczniów nie angażuje się w tok lekcji, w pracę,
- nauczyciel nie kontroluje poziomów osiąganych przez wszystkich uczniów zaplanowanych wymagań,
- dzieci w czasie zajęć nie wiedzą, co mają robić (może to oznaczać, że poziom merytoryczny zajęć nie jest dostosowany do możliwości uczniów albo nauczyciel jest mało komunikatywny),
- zajęcia są źle zaplanowane i zorganizowane, a czas marnowany,
- dzieci niczego nie nauczyły się w czasie zajęć.

Komentarz: chcemy wyjaśnić znaczenie terminu "znacząca mniejszość", bo z reguły budzi to kontrowersje. Przypomnijmy sobie, co się dzieje, jeśli 2 uczniów zacznie rozmawiać nie na temat. Natychmiast spada poziom uwagi pozostałych dzieci, nawet nauczyciel irytuje się w takiej sytuacji. Prowadząc zajęcia, nauczyciel sam sobie często komunikuje taką sytuację, mówiąc np.: "widzę, że niektórzy dzisiaj śpią" albo: "niektórzy dzisiaj nie mają ochoty się uczyć" i oczywiście zwraca uczniom uwagę czy wpisuje ją do dziennika.

**Dobra struktura zajęć** – zajęcia z właściwą strukturą mają zaplanowane osiągalne dla uczniów wymagania wynikające z celów zajęć, wykonywane przez uczniów prace prowadzą do osiągnięcia zaplanowanych celów, treści kształcenia, metody i formy pracy wynikają z przyjętych celów, przestrzeń edukacyjna jest dostosowana do formy pracy, a prowadzący zajęcia kontroluje za pomocą prac sprawdzających (kontrolnych) poziom osiągnięć wszystkich uczniów.

**Efektywne zajęcia –** nauczyciel zebrał dowody na to, że wszystkie dzieci opanowały postawione im wymagania edukacyjne na zaplanowanym poziomie.

**Formy pracy dzieci** – sposób, w jaki dzieci pracują na zajęciach:

- praca indywidualna dziecko pracuje samo albo tylko z nauczycielem,
- praca zespołowa dzieci w grupach samodzielnie ustalają sposób wykonania pracy, jej organizację, podział między siebie, same wykonują pracę,
- praca zbiorowa wszystkie dzieci wspólnie pracują,
- praca frontalna nauczyciel.

**Koło holizmu –** zintegrowane rozwijanie dziecka w sferach: poznawczej, społecznej, emocjonalnej, fizycznej:

- sfera poznawcza wiedza i umiejętności związane z poznawaniem świata (aktywność w zbieraniu informacji),
- sfera społeczna dziecko, dziecko dorosły, dziecko dziecko,
- sfera emocjonalna emocje, uczucia, duchowość,
- sfera fizyczna mała motoryka, duża motoryka.

Komentarz: holistyczna pedagogika często jest interpretowana jako integracja międzyedukacyjna, a to tylko sfera poznawcza. Człowiek musi się rozwijać we wszystkich sferach wymienionych w kole. Możemy dużo wiedzieć, ale jeśli nie umiemy nawiązywać kontaktów z innymi, nie ma w nas empatii, a na dodatek jesteśmy mało sprawni – może dostaniemy nagrodę Nobla, ale czy będziemy szczęśliwi?

**Osiągnięcia dziecka** – to, czego rzeczywiście nauczyło się dziecko w zakresie zaplanowanych wymagań.

# **Poziomy osiągnięć uczniów – określa się je na podstawie informacji o liczbie uczniów, którzy poprawnie wykonali prace:**

- praca wykonana przez wszystkie dzieci nauczyciel sprawdził wykonanie zadania u wszystkich dzieci i stwierdził, że zrobiły to poprawnie,
- praca wykonana poprawnie przez część dzieci nauczyciel sprawdził wykonanie u części dzieci (nie u wszystkich i więcej niż u 1) i stwierdził, że wykonały ją poprawnie,
- praca wykonana poprawnie przez 1 dziecko nauczyciel sprawdził wykonanie pracy przez 1 dziecko i ono wykonało ją poprawnie,
- praca źle wykonana przez wszystkie dzieci nauczyciel nie stwierdził poprawnego wykonania zadania u żadnego dziecka,
- wykonanie pracy niedokończone takie stwierdzenie jest prawdziwe, gdy choć jedno dziecko nie dokończyło zadania,
- brak pracy dla dzieci zadanie, w czasie którego dzieci nie wykonują określonej pracy.

**Poziomy zaangażowania dzieci w czasie obserwowanych zajęć** – określenie poziomu skupienia uwagi dzieci na nauczanych treściach. Wyróżnia się następujące poziomy uwagi:

- brak skupienia uwagi na nauczanych treściach znaczącej mniejszości dzieci (rozmowy nie na temat, wykonywanie innych zadań od poleconych),
- słuchanie prowadzącego zajęcia lub wypowiedzi innego dziecka,
- aktywne słuchanie wchodzenie w dialog z nauczycielem, innymi dziećmi na omawiany temat, zadawanie pytań,
- wykonywanie przez dzieci poleceń nauczyciela,
- wykonywanie poleceń nauczyciela z ochotą dzieci chętnie wykonują swoje zadanie, są żywo zainteresowane tym, co robią,
- aktywne uczestnictwo dzieci ujawniające się w inicjowaniu przez nich własnych sposobów wykonania zadania, inicjowanie zadań, zadawanie pytań z własnej inicjatywy na temat zajęć.

**Przestrzeń edukacyjna** – miejsce, w którym odbywają się zajęcia wraz z całym wyposażeniem. Przestrzeń powinna być dostosowana do formy pracy uczniów:

- organizacja przestrzeni do pracy indywidualnej klasyczne ustawienie ławek jak w typowej szkole,
- organizacja przestrzeni do pracy zbiorowej ustawienie stołów w podkowę lub w półkolu albo ustawienie samych krzeseł w kręgu,
- organizacja przestrzeni do pracy grupowej oddzielne stanowiska pracy dla każdej grupy umożliwiające zamknięcie się grupy wokół tego stanowiska.

**Technika uczenia się –** sposób organizacji procesu uczenia się dzieci zaproponowany przez nauczyciela lub przez same dzieci.

**Treści kształcenia** – wiedza i umiejętności składające się na program nauczania.

**Typy zadań** – ze względu na cel zadania można sklasyfikować w następujący sposób:

- zadanie powtórkowe zadanie, które wymaga od dziecka przypomnienia sobie określonej informacji, najczęściej ma strukturę pytanie – odpowiedź,
- zadanie dodające zadanie, za pomocą którego nauczyciel wprowadza informacje nowe dla uczestników,
- zadanie doskonalące zadanie, w którego wyniku dziecko lepiej posługuje się daną umiejętnością,
- zadanie problemowe zadanie, w którym dzieci, korzystając z posiadanych informacji i umiejętności, rozwiązują postawiony im problem,
- zadanie kontrolne zadanie służące sprawdzeniu poziomu osiągnięć dzieci po przeprowadzeniu zajęć.

**Użyteczność programu** – praktyczne zastosowanie przez dzieci w życiu prywatnym i w sytuacjach przedszkolnych kompetencji nabytych w czasie zajęć.

**Wymagania programowe (edukacyjne)** – to, czego mają się nauczyć dzieci i co podlega kontroli, sprawdzeniu.

**Zadanie** – podstawowa jednostka organizacyjna zajęć, zorganizowane działanie prowadzącego zajęcia i dzieci wokół określonej informacji.

Zanim przystąpimy do analizy zajęć kilka słów o prowadzeniu obserwacji. Nie należy przed obserwacją rozmawiać o niej z nauczycielem (kiedyś rozmowa przedhospitacyjna), bo to przeszkadza, a nie pomaga. Jeśli nauczyciel przed zajęciami opowie dyrektorowi, co zamierza omówić z dziećmi, to potem będzie pracował zgodnie ze scenariuszem, nie reagując na potrzeby uczniów. Do tego dochodzi jeszcze stres, żeby o niczym nie zapomnieć. Dyrektorzy często doradzają, co zmienić w danych zajęciach, a wiadomo, co znaczy rada dyrektora. Może ona rozłożyć całą koncepcję nauczyciela. Zatem – żadnych rozmów przed obserwacją. Zamiast tego nauczyciel wypełnia tylko kartę informacyjną.

## KARTA INFORMACYJNA

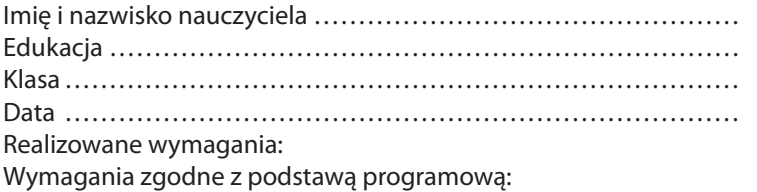

# **Sposób kontroli osiągnięć uczniów**

Do informacji należy dołożyć karty pracy, z którymi uczniowie będą pracować.

Dzięki temu dyrektor wie, co będzie realizowane na zajęciach, a jak będzie to realizowane, zaobserwuje sam. Karty pracy należy dołączyć do karty informacyjnej, gdyż często obserwator nie wie, co uczniowie robią, pracując z kartą.

W czasie obserwacji należy przestrzegać kilku zasad:

- siadamy za uczniami,
- przez całą obserwację notujemy to, co widzimy,
- nie przeglądamy żadnych zeszytów, dzienników.

# **Dlaczego?**

Dzięki temu, że dyrektor skoncentrowany jest na notowaniu, uczniowie szybko przestają się interesować gościem, nauczycielowi nie cierpnie skóra, jeśli dyrektor nagle zaczyna coś notować lub kontroluje zeszyty czy dokumentację. Obserwacja jest obserwacją, a nie kontrolą dokumentacji, bo to już jest inne badanie.

Tylko w 2 sytuacjach dyrektor może opuścić swoje stanowisko obserwacji – w pierwszym wypadku w czasie pracy grupowej uczniów, kiedy zamykają się w obrębie grupy i nie wiadomo, co robią. Dyrektor w takiej sytuacji może wejść w obręb grupy, ale nie staje nad uczniami, bo to ich wtedy krępuje. Powinien wziąć krzesło i dosiąść się do grupy. Może wtedy zapytać, jak zorganizowali sobie pracę, rozdzielili zadania. Takie zachowania proponujemy też nauczycielom, którzy często nie wiedzą, co ze sobą zrobić, gdy uczniowie pracują w grupach, więc często wtrącają się do ich pracy, wykonując za nich zadania.

Druga sytuacja możliwej interwencji dyrektora – dzieciom zagraża niebezpieczeństwo.

Z doświadczeń praktyka Na zajęciach techniki dzieci robiły sałatkę jarzynową. Jeden z uczniów podjął próbę otworzenia puszki z zielonym groszkiem za pomocą wielkiego noża, czego nauczycielka nie zauważyła. Brak reakcji ze strony obserwatora mógł skończyć się nieszczęściem.

W poradniku umieściłyśmy sprawozdania z dwóch zajęć - przygotowałyśmy je tylko dla potrzeb poradnika. W czasie obserwacji należy notować w sposób dla siebie wygodny, można stosować skróty. Te notatki są bezcenne przy analizie zajęć.

Omówienie zajęć odbywa się dzień później, żeby dyrektor miał czas przygotować analizę, a nauczyciel – zebrać dowody na osiągnięcia uczniów. Zresztą, sam nauczyciel też może sporządzić własną analizę zajęć, aby przygotować się do rozmowy z dyrektorem.

Pozostaje jeszcze jedna kwestia do omówienia – zapowiadać obserwację czy nie. W przypadku monitorowania realizacji podstawy programowej dyrektor ma prawo do obserwacji zapowiedzianej i niezapowiedzianej. W drugim przypadku przed obserwacją nie będzie karty informacyjnej, nauczyciel po zajęciach powinien jak najszybciej (tego samego dnia!) dostarczyć informację o wymaganiach realizowanych na tych zajęciach wraz z kartami pracy, jeśli takie wykorzystano na zajęciach.

Do analizy zajęć stosujemy Kartę analizy zajęć, która jest naszego autorstwa. Przez lata próbowałyśmy wielu arkuszy hospitacyjnych do różnych typów hospitacji. Teraz już wiemy, że nie ma różnych typów obserwacji, można tylko w różny sposób wykorzystać zebrane dane.

Poniżej prezentujemy kartę, którą wykorzystuje się do każdej obserwacji, potem pokażemy, które z tych wszystkich danych wykorzystamy w monitorowaniu realizacji podstawy programowej.

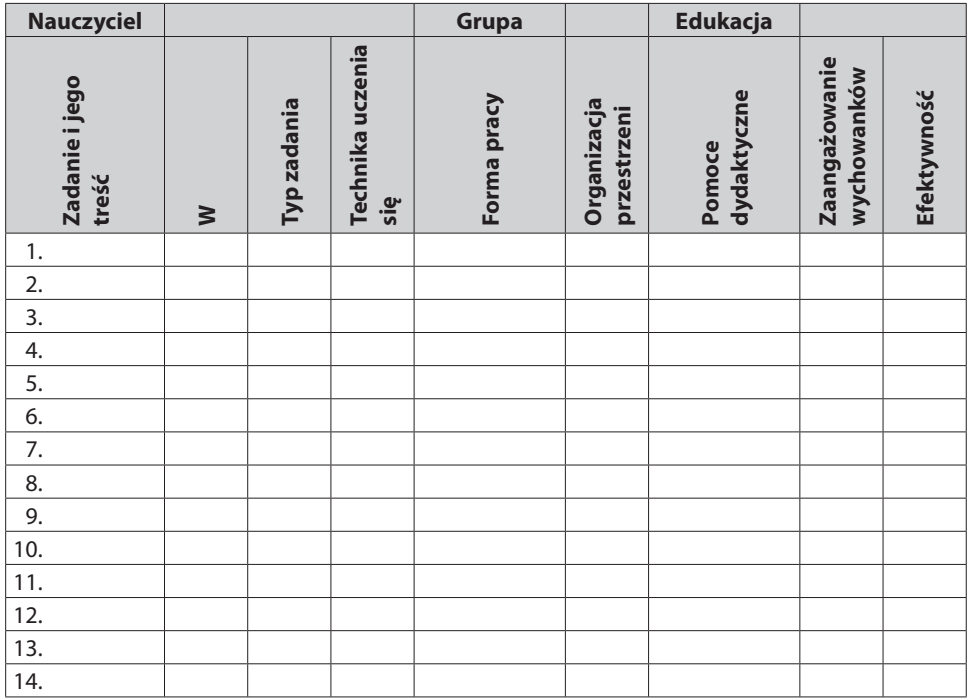

# **Analiza ilościowa lekcji na podstawie karty analizy zajęć Nauczyciel 0**

# **Analiza dydaktyczna wymagań**

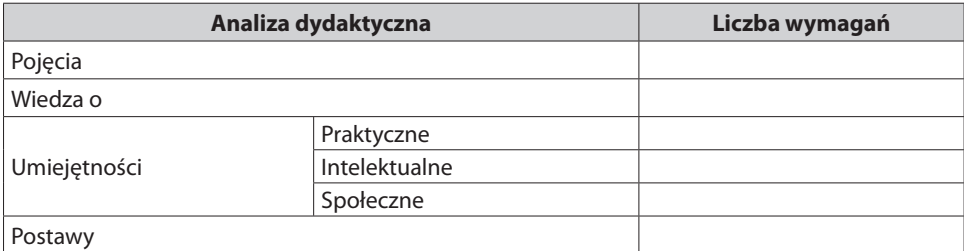

## **Realizacja wymagań**

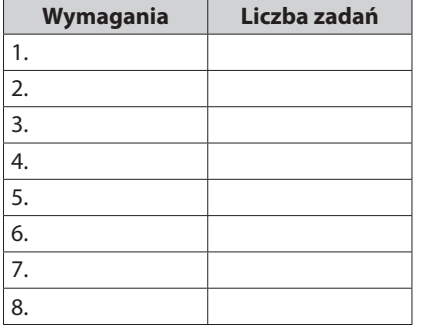

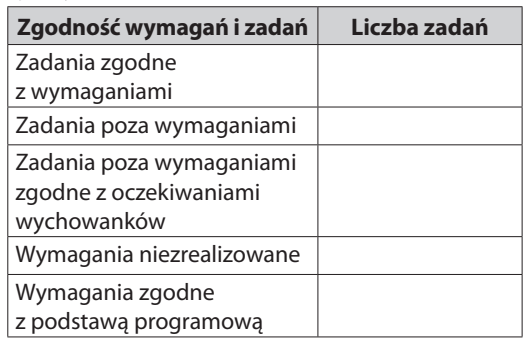

# **Efektywność**

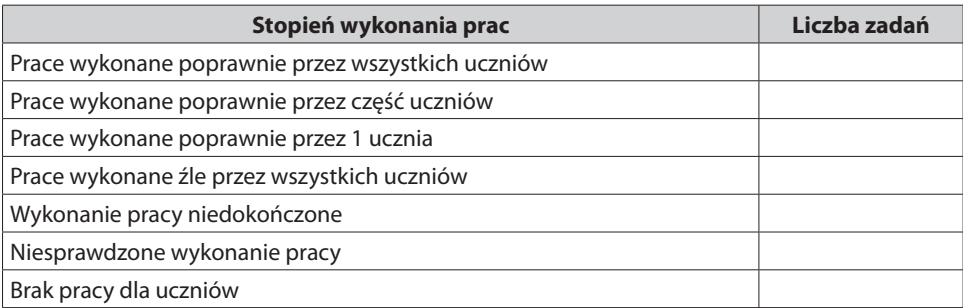

# **Analiza zadań pod kątem występujących ich typów**

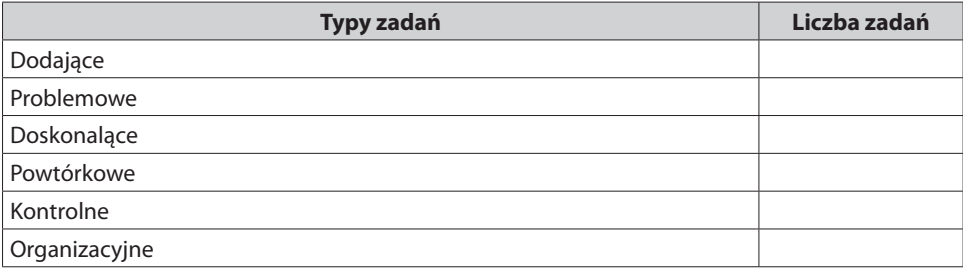

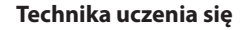

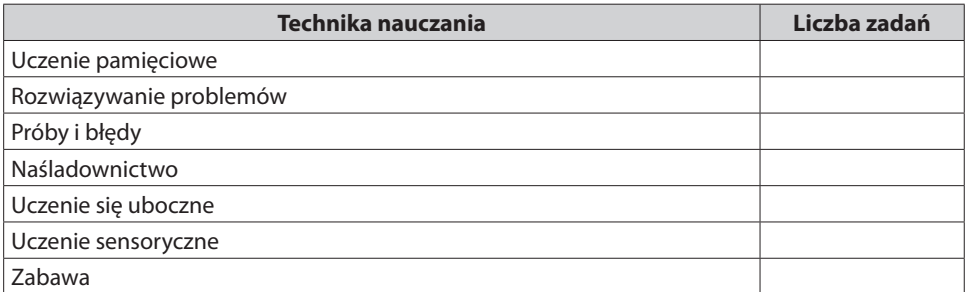

#### **Analiza zajęć pod kątem zaangażowania uczniów**

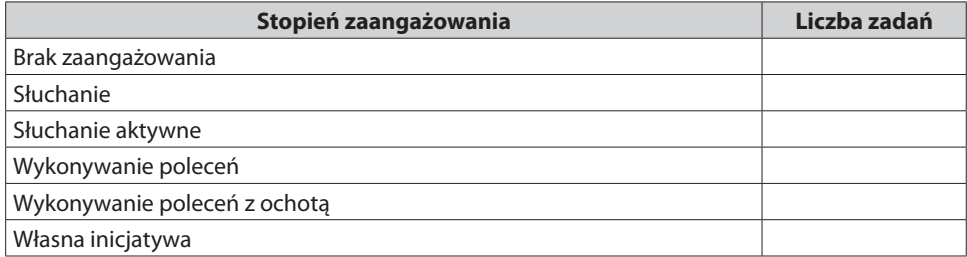

#### **Formy pracy**

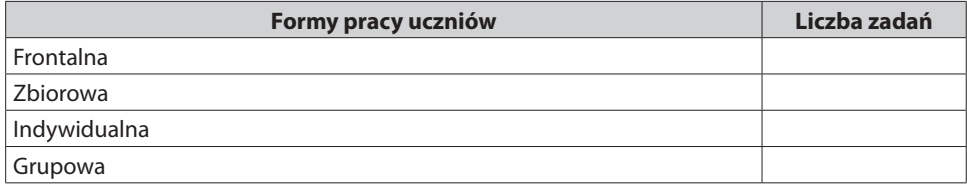

Data, podpisy dyrektora i nauczyciela

Omówimy kolejne elementy karty.

**Zadanie i jego treść** – cała analiza zajęć opiera się na ZADANIU, które uznaliśmy za podstawową jednostkę organizacyjną lekcji. Standardowo uważamy, że zadanie to jest to, co wykonuje uczeń, w naszej interpretacji są to działania nauczyciela i uczniów przy określonej treści programowej, czyli całe zajęcia dzielimy na zadania, natomiast to, co wykonuje uczeń, nazwałyśmy "pracą".

**W** – nauczyciel w karcie informacyjnej podaje wymagania, numerując je, w tym miejscu wpisujemy numer wymagania, które jest realizowane tym zadaniem.

**Typ zadania** – w słowniku metodycznym wprowadziłyśmy następujące typy zadań: dodające, powtórkowe, doskonalące, problemowe, kontrolne. Zbyt dużo zadań dodających świadczy o dużym tempie realizacji, więc albo dzieci są genialne, albo nauczyciel uważa, że realizacja podstawy programowej polega na tym, że wystarczy, iż dana treść pojawi się na zajęciach. Zbyt duża liczba zadań powtórkowych jest dowodem na encyklopedyczne nauczanie. Brak zadań problemowych też dużo znaczy, bo nie ma w nauczaniu rzeczywistego wykorzystania tego, czego dzieci się uczą. Brak zadań kontrolnych świadczy o tym, że nauczyciel nie bada, czy uczniowie czegoś się rzeczywiście nauczyli, a więc nie wie, czy może wprowadzać inne treści.

**Techniki uczenia się** – wprowadzamy ten element obserwacji, żeby podkreślić, że w czasie zajęć dzieci mają się uczyć, a nie być nauczane. Nauczyciel z nauczającego staje się organizatorem procesu. Techniki są powiązane z typami zadań.

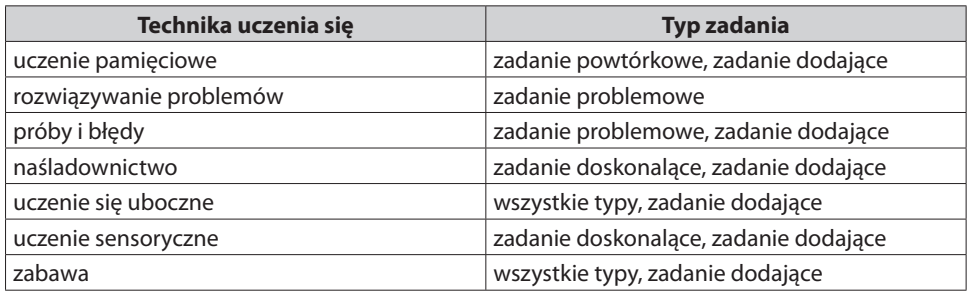

**Forma pracy** – odsyłamy do słownika, w którym wymieniamy formy pracy uczniów. Najefektywniejsze to praca grupowa i zbiorowa, bo kształcą umiejętności społeczne, praca grupowa pozwala dzieciom uczyć się w tempie dla nich dogodnym, a poza tym najlepszymi nauczycielami są dzieci. Jeśli w rodzinie jest kilkoro dzieci, to młodsze uczą się od starszego rodzeństwa i szybciej się rozwijają do starszych sióstr i braci.

**Organizacja przestrzeni** musi być zawsze dostosowana do formy pracy. Jeśli usadzimy dzieci do pracy grupowej i robimy wykład, to uczniowie siedzący do nas tyłem z tego wykładu nie skorzystają. Podobnie praca indywidualna przy grupowej organizacji przestrzeni uniemożliwia dzieciom skupienie się na zadaniu.

**Pomoce dydaktyczne** – to jest bardzo ciekawa informacja. Nauczyciele często narzekają na brak pomocy, nawet jeśli zostaną zakupione, to w czasie obserwacji najczęściej używane są podręczniki i karty pracy (sic!). Jakość kart pracy też jest ważna, byle jakie kserówki tylko zniechęcają do ich wypełniania.

Wymienione powyżej elementy karty analizy zajęć (zadania i ich treści, typ zadania, technika uczenia się, formy pracy, organizacja przestrzeni oraz użyte pomoce dydaktyczne) to decyzje nauczyciela, które są weryfikowane poziomem zaangażowania uczniów i efektywnością.

To nie obserwator dokonuje subiektywnej oceny, bo ocena wynika z zachowania uczniów i ich osiągnięć. Podkreślamy – dobre zajęcia są wówczas, gdy uczniowie opanowali zaplanowane wymaganie, a wszystkie prace wykonywali z ochotą lub słuchali aktywnie, albo sami wymyślali, jak rozwiązać problem. Jeśli te elementy nie wystąpią, zajęcia nie mogą być dobrze ocenione. Trzeba wtedy poszukać przyczyn tego, dlaczego dzieci nie zaangażowały się w prace i dlaczego nie nauczyły się planowanych treści.

# Z doświadczeń praktyka

Kiedyś dyrektor hospitował moje zajęcia. Poprowadziłam fatalną lekcję – wstyd. Jednak w czasie omówienia lekcji zrobiłam popis krasomówstwa i wmówiłam szefowi, że obejrzał najlepszą lekcję w swoim życiu. Gdyby miał kartę analizy zajęć, nie miałabym szans tak oszukać.

Sens analizy ilościowej zajęć jest widoczny po kilku obserwacjach lekcji danego nauczyciela, ale o tym później. Polega ona na zliczaniu poszczególnych elementów z karty analizy.

#### **Jak analizować zajęcia?**

Najpierw przedstawiamy opis zajęć w grupie pięciolatków w następującym przypadku:

Temat: Wprowadzenie głoski i litery "s"

Wymaganie – dziecko:

- napisze literkę "s" i "S",
- rozpozna ją na początku, w środku, na końcu napisanego wyrazu,
- wypowie prawidłowo głoskę "s",
- poda wyrazy zaczynające się na "s" i kończące się tą głoską,
- wskaże w podanych wyrazach samogłoski i spółgłoski, posługując się tymi pojęciami.

#### **Sprawozdanie z obserwacji**

Zajęcia prowadziły 2 nauczycielki, obecnych było 24 dzieci. Panie posadziły dzieci na dywanie i powiedziały im, czego się będą dzisiaj uczyły, czyli przedstawiły zacytowane wyżej wymagania.

Następnie pokazały dzieciom małą literkę "s" i zademonstrowały, jak się ją wymawia. Poprosiły, aby dzieci swobodnie syczały, przemieszczając się po dywanie. Maluchy ochoczo poderwały się z dywanu i, biegając, syczały. Nauczycielki z trudem usadziły je z powrotem i poleciły dzieciom rysować palcem w powietrzu literkę, same wcześniej zademonstrowały, jak należy to zrobić. Dzieci jeszcze pełne energii niechętnie wykonywały polecenie, kilkoro nie wykonało zadania, ale panie tego nie zauważyły. Pochwaliły wychowanków, że tak świetnie sobie radzą.

Następnym zadaniem było rysowanie literki palcem na plecach kolegi. Panie pozwoliły dzieciom samodzielnie dobrać się w pary, co było przyczyną kilku małych konfliktów, na koniec dzieci dobrały się w pary. I znowu, jak w przypadku pisania w powietrzu, niektóre dzieci nie wykonały tego zadania, jednak nauczycielki przygotowujące materiały do następnego ćwiczenia nie interesowały się pracą podopiecznych.

Ćwiczenie zostało przerwane i panie podzieliły dzieci na trzyosobowe grupy, każda grupa dostała kopertę, w której były po cztery litery i dzieci w grupach miały z tych liter ułożyć słowo "smok". W każdej grupie było dziecko, które szybko ułożyło to słowo, a koledzy się przyglądali. Prowadzenie przejęła jedna z pań. Poprosiła, aby dzieci wskazały w tym wyrazie literę "s" i znowu było to polecenie tylko dla jednego dziecka w grupie.

Druga pani rozdała czerwone i niebieskie kartoniki i poleciła, aby dzieci przyporządkowały kartoniki do samogłosek i spółgłosek. Dzieci wykonały zadanie poprawnie, więc dostały kolejne wyrazy z literą "s" i ponownie miały za pomocą kartoników wskazać samogłoski i spółgłoski w tych wyrazach. Ponadto wybrane przez nauczycielkę grupy miały wskazać, które litery to spółgłoski, a które – samogłoski, używając w wypowiedzi tych pojęć.

Po wykonaniu tego ćwiczenia nauczycielki włączyły muzykę, a dzieci miały pląsać na dywanie i zatrzymać się w momencie, gdy pani wyłączy muzykę, i znowu pląsać, gdy będzie ponownie słychać muzykę. Dzieci wpadały na siebie, popychały się, ale reagowały na przerwy w muzyce.

Po ćwiczeniach ruchowych dzieci ponownie usiadły na dywanie. Tym razem miały podać wyraz zaczynający się na "s". Panie dały dzieciom czas na wybór takiego wyrazu i dopiero po upływie kilku minut poprosiły, aby dzieci wypowiedziały wybrane przez siebie wyrazy. Wszystkie dzieci dokonały poprawnego wyboru. Panie poprosiły, aby dzieci podały wyrazy kończące się na "s". To ćwiczenie dla niektórych dzieci było zbyt trudne, bo nie podały właściwych przykładów.

Do kolejnego ćwiczenia dzieci zostały zaproszone do stolików, gdzie rozłożone zostały karty pracy, pojemniki z piaskiem, kolorowe druciki z koralikami. Karty pracy: szkic smoka, który dziecko miało pokolorować, a pod rysunkiem linie do pisania litery "s" i "S". W pojemnikach z piaskiem dzieci miały palcem napisać w piasku literę "s", druciki powyginać w kształcie tej litery.

Dzieci pogubiły się wśród tylu jednocześnie danych zadań. Większość maluchów skupiło się na jednym wybranym przez siebie zadaniu.

Na tym obserwację zakończono.

Teraz pokażemy, jak robi się analizę zajęć.

Zaczynamy od podzielenia zajęć na zadania.

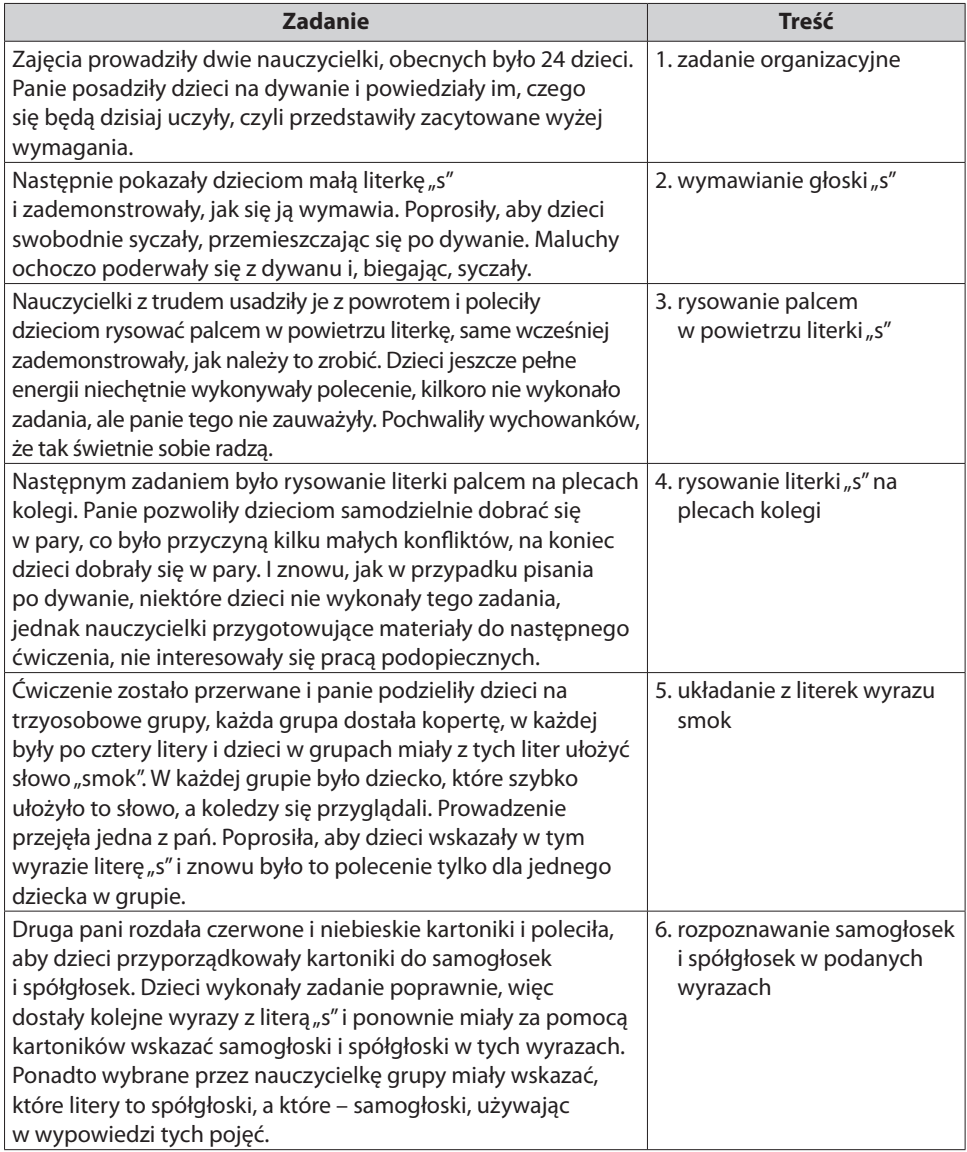

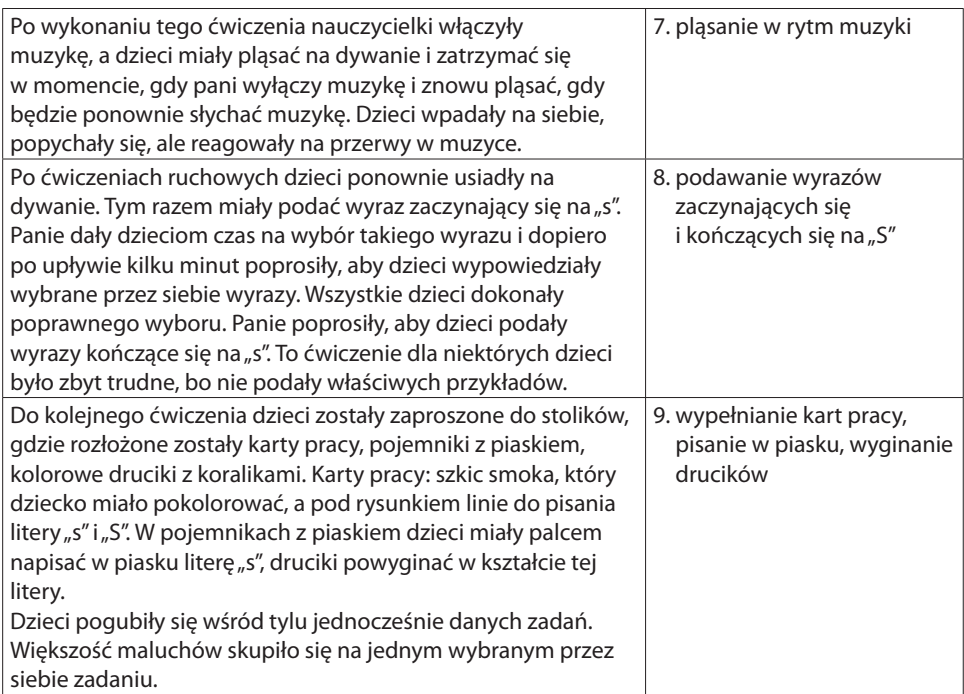

Kolejne działanie to analiza każdego zadania, przy czy należy pamiętać, że zadań organizacyjnych nie analizujemy, ale je wpisujemy do tabelki. Do zadań organizacyjnych zaliczamy czynności porządkowe, zadawanie pracy domowej, jeśli jest to podanie tylko tego zadania, oraz dyscyplinowanie uczniów. Duża liczba zadań organizacyjnych z powodu zwracania uwagi uczniom świadczy o kłopotach nauczyciela z utrzymywaniem dyscypliny.

Teraz pokażemy, jak analizujemy poszczególne zadania.

Zadanie 2 – wymawianie głoski "s".

Nr wymagania: 3 (Wypowie prawidłowo głoskę "s").

Typ zadania: doskonalące (dzieci doskonalą wymowę głoski "s").

Technika uczenia się – zabawa.

Forma pracy – indywidualna (każde dziecko samodzielnie wymawiało głoskę).

Organizacja przestrzeni – zgodna (dostosowana do indywidualnego ćwiczenia). Pomoce dydaktyczne – brak.

Zaangażowanie wychowanków – wykonywanie poleceń z ochotą (dzieci chętnie wykonywały ćwiczenie).

Efektywność – wszyscy (wszystkie dzieci uczestniczyły w ćwiczeniu).

Analiza całych zajęć przedstawia się następująco:

## **Karta analizy zajęć**

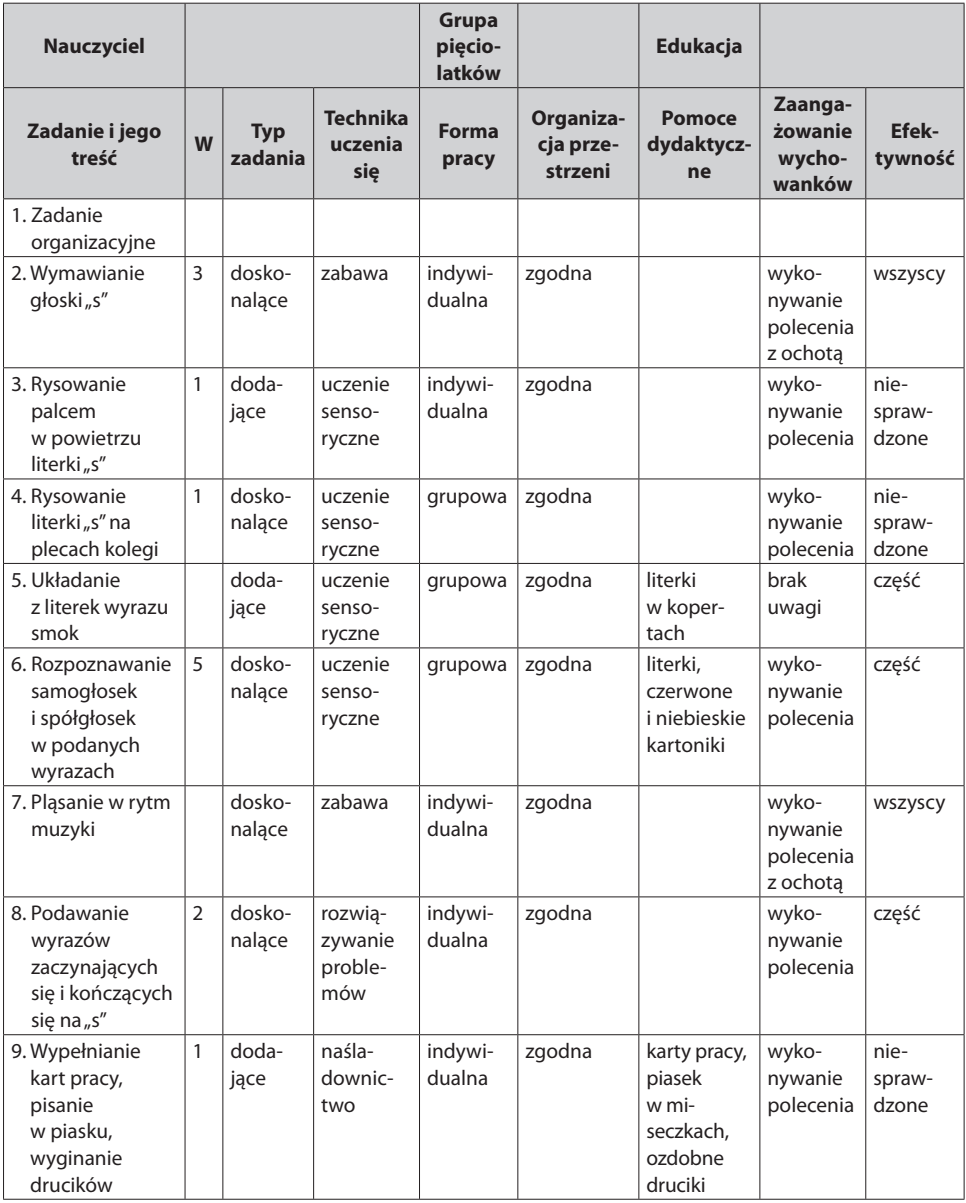

Po wykonaniu tej analizy przechodzimy do analizy ilościowej tych zajęć. Polega ona na policzeniu, ile jakich elementów wystąpiło w czasie zajęć.

Pierwsza analiza dotyczy wymagań.

Pisanie liter to umiejętność praktyczna, rozpoznawanie przykładów należy to kategorii wiedzy.

- napisze literkę "s" i "S" umiejętność praktyczna,
- rozpozna ją na początku, w środku, na końcu napisanego wyrazu wiedza,
- wypowie prawidłowo głoskę "s" umiejętność praktyczna,
- poda wyrazy zaczynające się na "s" i kończące się tą głoską wiedza,
- wskaże w podanych wyrazach samogłoski i spółgłoski, posługując się tymi pojęciami – wiedza.

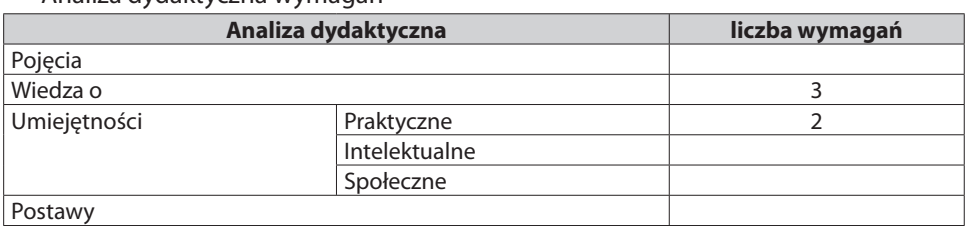

#### Analiza dydaktyczna wymagań

## Przechodzimy teraz do liczenia zadań dostosowanych do wymagań:

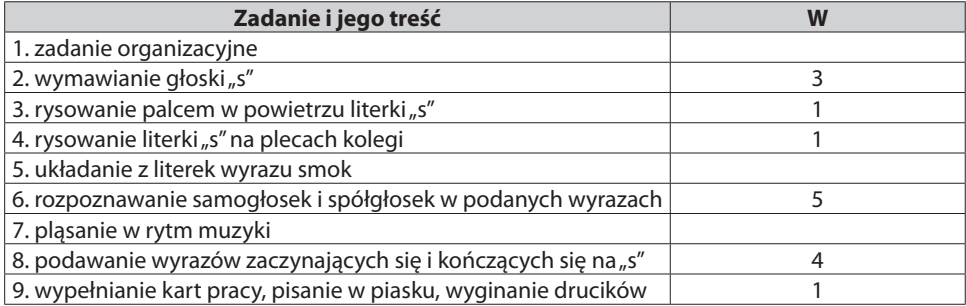

W tej tabelce jedno zadanie nie ma związku z zaplanowanymi wymaganiami – zadanie nr 7, wymaganie 1 realizowane jest zadaniami nr 3, 4, 9, wymaganie 3 – zadaniem 1; wymaganie 2 nie miało zadania.

#### To jest opis, a w tabelce wygląda to tak:

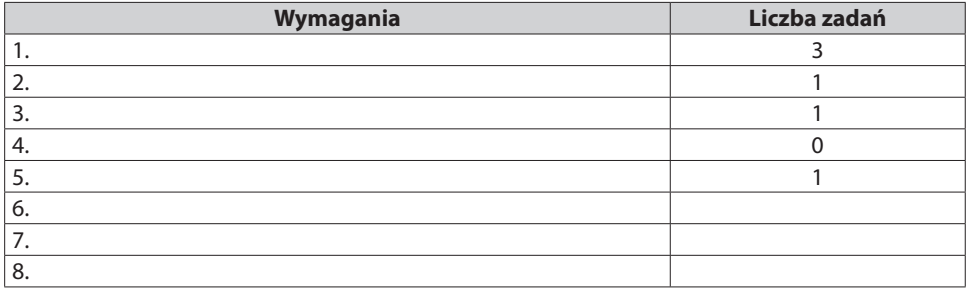

Wyraźnie widać, że tabelka jest czytelna.

Do wszystkich danych zawartych w karcie analizy zajęć mamy takie tabelki do analizy ilościowej.

Tę analizę robimy nie tylko z powodu czytelności zapisu, ale przede wszystkim po to, aby móc w tabelce Excela sumować dane zebrane ze wszystkich obserwacji i obserwacji poszczególnych nauczycieli. Można to potem wizualizować za pomocą wykresów, które pokażą, jak pracują nauczyciele.

W drugiej tabeli liczymy zadania, które pomagały dzieciom osiągnąć dane wymaganie na podstawie karty analizy zajęć.

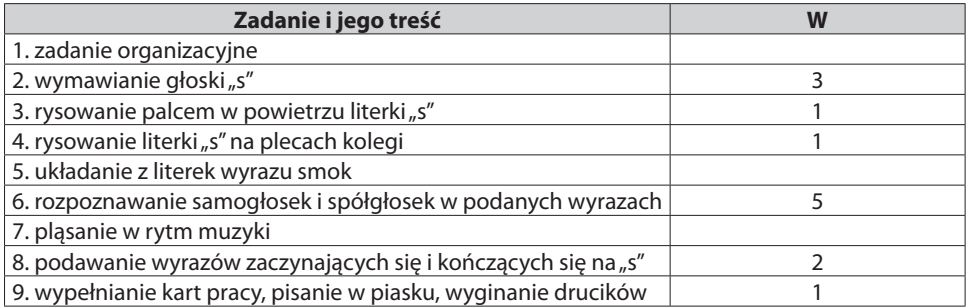

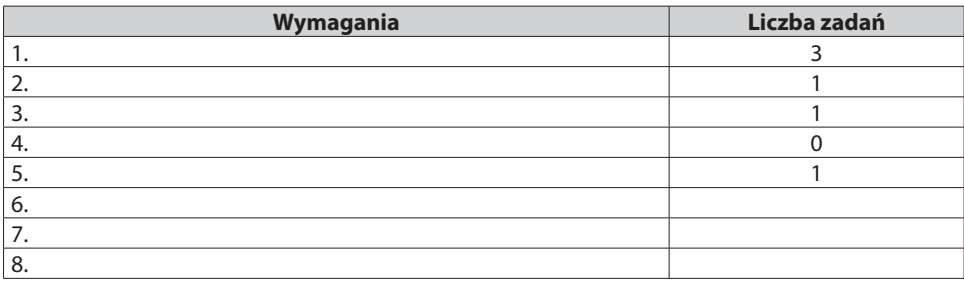

Dokładnie tak samo zliczamy następne tabele.

## **Analiza ilościowa lekcji na podstawie karty analizy zajęć Nauczyciel 0**

#### **Analiza dydaktyczna wymagań**

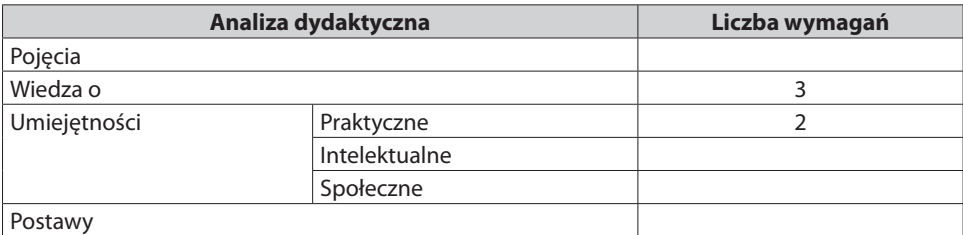

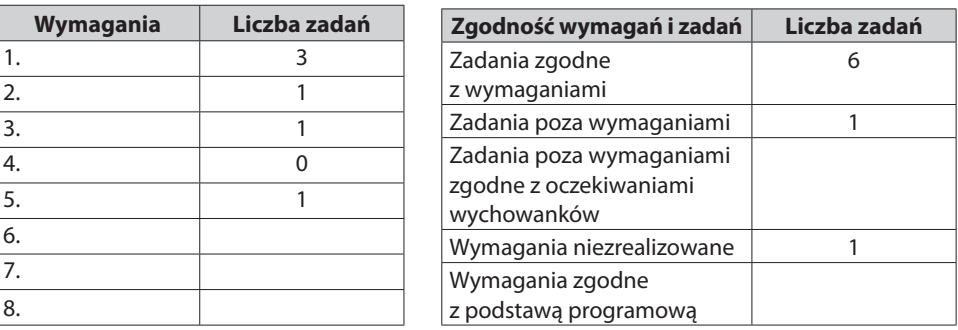

## **Realizacja wymagań**

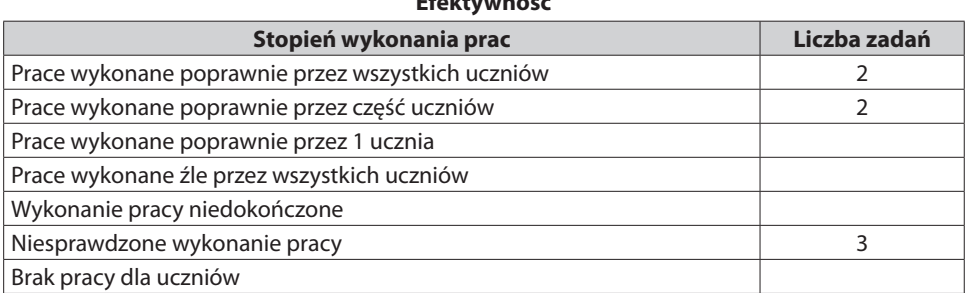

# **Efektywność**

# **Analiza zadań pod kątem występujących ich typów**

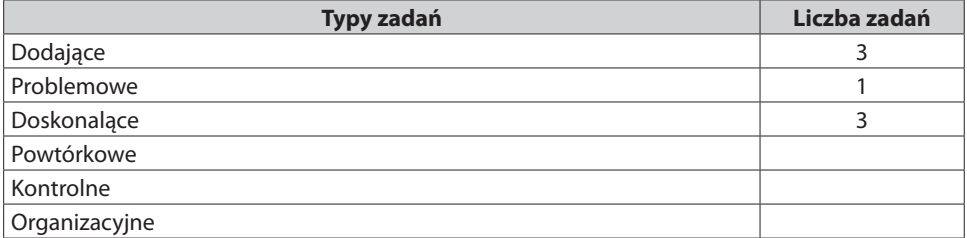

# **Technika uczenia się**

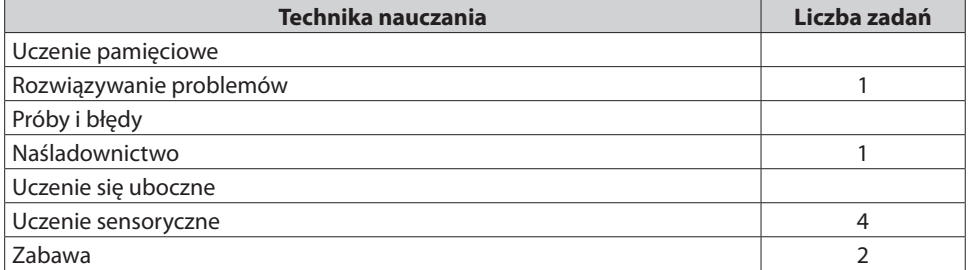

## **Analiza zajęć pod kątem zaangażowania uczniów**

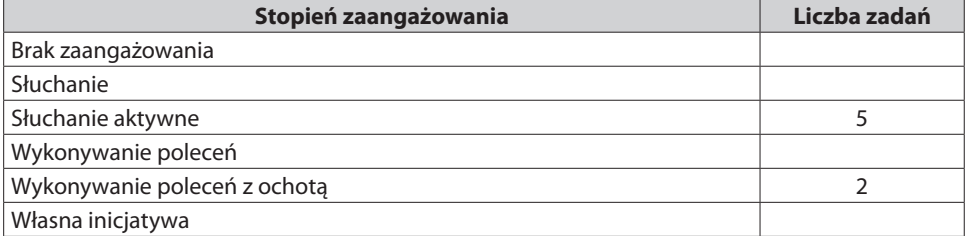

## **Formy pracy**

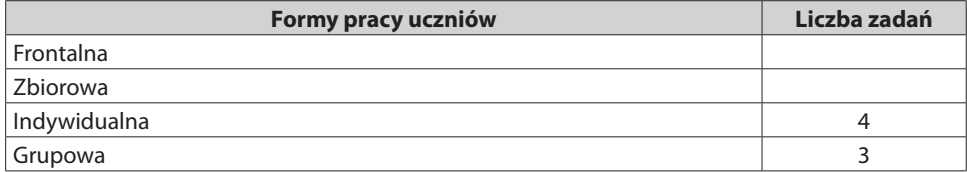

Data, podpisy dyrektora i nauczyciela

Wykorzystując dokonaną analizę, omawiamy zajęcia z nauczycielem. Ponieważ celem monitorowania jest realizacja podstawy programowej, musimy sprawdzić, czy określone przez nauczyciela wymagania są zgodne z podstawą.

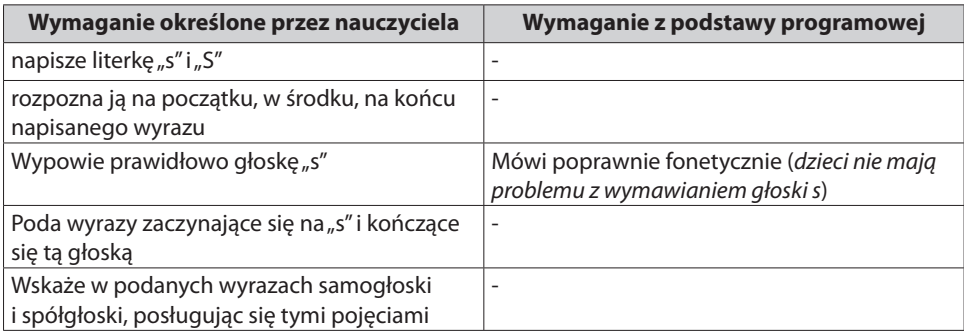

Taką analizę przygotowuje sam nauczyciel w karcie informacyjnej.

Powyższa analiza wyraźnie świadczy o nieznajomości podstawy programowej przez uczące panie, dzieci uczyły się tak naprawdę treści niepotrzebnych. Rozpoznawanie samogłosek i spółgłosek nie jest wymagane nawet w czasie I etapu kształcenia. Obserwując zajęcia, cały czas zastanawiałam się, po co dzieci to robią – to jest abstrakcja, zupełnie przerastająca możliwości dzieci w tym wieku.

Pięć wymagań na 45-minutowe zajęcia to zbyt duże tempo pracy. Statystycznie licząc, na osiągnięcie 1 wymagania dzieci miały 9 minut. Geniusze?

Kolejny zauważony problem to liczba zadań dodających (3), które potwierdzają zbyt duże tempo. Zarówno liczba wymagań, jak i liczba zadań dodających sugerują, że realizacja podstawy programowej rozumiana jest przez panie w sposób stereotypowy – wystarczy wprowadzić treści w czasie zajęć. Ten fakt potwierdza liczba niesprawdzonych prac uczniowskich, bo celem nie są osiągnięcia dzieci.

Techniki uczenia się – reakcja dzieci (zaangażowanie) i efektywność wskazują, że maluchy chętnie bawiły się, natomiast przy innych technikach tylko wykonywały polecenia. Najlepiej uczymy się w atmosferze relaksu i bawiąc się, zaangażowanie może też wywołać rozwiązywanie problemów, jeśli dotyczą sytuacji znanych dzieciom.

Grupowa forma pracy nie była dobrze zorganizowana, bo spowodowała konflikty (zad. 5), zadania dla grup trzyosobowych były złe, bo skoro wykonane zostały przez 1 osobę w grupie, to znaczy, że powinno było zostać zakwalifikowane do pracy indywidualnej.

## Z doświadczeń praktyka

Obserwowałam kiedyś zajęcia, w czasie których pani podzieliła klasę na 3 sześcioosobowe grupy, bo miała 3 słowniki. Każda grupa miała w słowniku znaleźć 1 hasło.

Spróbujmy zebrać te wszystkie uwagi, posługując się słownikiem pojęć metodycznych:

- brak znajomości podstawy programowej,
- dużo zaplanowanych wymagań i zadań dodających zbyt duże tempo wprowadzanych treści,
- treści zadań niezwiązane z wymaganiami z podstawy programowej,
- brak kontroli osiągnięć uczniów,
- przy ostatnim zadaniu brak zrozumienia zadania przez uczniów,
- źle zaplanowane zajęcia,
- najbardziej angażujące dzieci techniki uczenia się zabawa (która nie prowadziła do nauczenia się czegokolwiek),
- niewłaściwy podział uczniów na grupy,
- zadania niedostosowane do pracy grupowej.

Tyle dziegciu, a teraz łyżka miodu – panie dostosowały treści zadań do zaplanowanych wymagań.

Te uwagi ustalamy razem z nauczycielem i wpisujemy w odpowiednim miejscu w karcie analizy ilościowej obserwacji. Karta musi być podpisana przez dyrektora i zainteresowanego nauczyciela.

Identycznie postępujemy przy obserwacjach na wszystkich etapach kształcenia.

Analiza zajęć na początku wydaje się trudna, ale po kilku zajęciach dochodzi się do wprawy i zajmuje to około 20 minut. Rozmowa z nauczycielem trwa około 30 minut i dotyczy kompetencji zawodowych nauczyciela, nie jest rozmową na temat, jak należało poprowadzić lekcję, która już minęła.

Teraz pokażemy zajęcia i ich analizę w klasie I. Warto podkreślić, że zajęcia te przeprowadzono w klasie I sześciolatków, a więc z dzieciakami starszymi od grupy pięciolatków o rok.

Zapraszamy na zajęcia:

Zajęcia w klasie I sześciolatków (szkoła podstawowa)

Temat: Papierowe szaleństwa

Wymaganie – dziecko:

• mierzy długości np. linijką, porównuje długości.

#### **Sprawozdanie z obserwacji**

Zajęcia prowadziła 1 nauczycielka w grupie 26 uczniów. Dzieci usiadły w ławkach, wszyscy się przywitali, następnie pani podała plik białych kartek dla każdego rzędu ławek i dzieci kolejno przekazywały go sobie, biorąc z pliku jedną kartkę. Po krótkim zamieszaniu wszyscy mieli po jednej kartce, a pozostałe kartki dziecko z ostatniej ławki oddało pani. Następnie pani włączyła płytę (Edukacja przez ruch – Muzyka do ćwiczeń cz. II, Swarzędzka Orkiestra Flażoletowa – CD zawiera utwory służące wykonywaniu ćwiczeń kinezjologicznych systemu Edukacja przez ruch). Nauczycielka stanęła na wprost dzieci, trzymając kartkę przed sobą, dzieci wstały z ławek i powtarzały ruchy po nauczycielce. Kiedy muzyka zaczęła nabierać tempa dzieci zgodnie z widzianą instrukcją obracały papier w rękach w różnych kierunkach, chwytały papier chwytem pęsetkowym i 3 palcami. Następnie wszyscy zaczęli drzeć papier powoli w rytmie muzyki dookoła kartki. Nikt nie rozmawiał, wszyscy skupieni byli na wykonywanym ćwiczeniu, raz po raz dzieci śmiały się zaskoczone nowymi ćwiczeniami. Dzieci wykonywały ćwiczenia z zakresu małej i dużej motoryki, świetnie się przy tym bawiąc.

Kiedy skończyły, nauczycielka wyłączyła muzykę i zapytała dzieci, co powstało z wydartych kartek. Dzieci prześcigały się w swobodnych wypowiedziach – wąż, sznur, szalik, pasek itp.

Nauczycielka zaprosiła dzieci na dywan, położyła swój wydarty pasek i poprosiła, aby dzieci zmierzyły swoje paski dowolnym sposobem, ale takim samym dla całej klasy. Pani wyznaczyła im czas na wykonanie zadania, włączając znaną dzieciom spokojną muzykę. Dzieci rozpoczęły mierzenie, jedne chwytały za linijki, jednak paski były za długie, jeszcze inne porównywały swoje paski, w końcu cała klasa zaczęła mierzyć paski stopami. Nauczycielka zaczęła ściszać muzykę, co oznaczało, że czas się kończy. Dzieci miały

zapamiętać wynik swojego pomiaru. Następnie nauczycielka zadawała pytania: "Kto ma długość paska większą niż 10 stóp? Kto ma długość paska mniejszą niż 7 stóp, a większą niż 5 stóp?" itp. Dzieci w skupieniu wysłuchiwały pytań i głośno odpowiadały. Następnie wszyscy poukładali swoje paski od najdłuższego do najkrótszego na dywanie.

Kiedy dzieci siadły wkoło poukładanych pasków, pani spytała, czy pomiar porównywania długości zgadza się z pomiarem stóp? Dlaczego nie? Nauczycielka poprosiła, aby dzieci wyciągnęły stopy przed siebie i porównały, czy wszyscy mają taką samą długość stóp. W klasie zrobiło się zamieszanie. Po chwili okazało się, że najdłuższą stopę ma pani, a potem Krzyś, a najkrótszą Ania.

Pani spytała, czy wynik pomiaru paska Krzysia będzie taki sam, kiedy zmierzy go Ania? Jaki zatem pomiar pozwoli nam naprawdę ustalić, jaka jest długość paska? Dzieci od razu zaczęły odpowiadać – porównać długości, jedna osoba powinna zmierzyć wszystkie paski, zmierzyć linijką, porównać do określonej rzeczy np. do ławki.

Nauczycielka poprosiła dzieci, by usiadły w ławkach, sama zaś zabrała paski i przyczepiła je do tablicy magnesami. Wzięła linijkę do tablicy i zademonstrowała dzieciom sposób mierzenia odcinka, zapisując pomiar pod zmierzonym paskiem. Następnie rozdała dzieciom kartki z narysowanym jednym odcinkiem, poprosiła dzieci, aby swoimi linijkami zmierzyły odcinek i zapisały wynik, używając skrótu cm. Jedni zrobili to szybko i sprawnie, inni mieli kłopoty, pani chodziła i pomagała niektórym w pracy. Ci, którzy skończyli, mogli podejść do tablicy i zabrać swój pasek. Zadanie zostało wykonane wówczas, gdy wszystkie dzieci siedziały, trzymając swoje paski.

Paski posłużyły dalej jako karty pracy do nauki wierszyka Wąż i ćwiczeń kaligraficznych. Na tym obserwację zakończono.

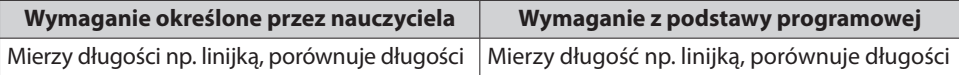

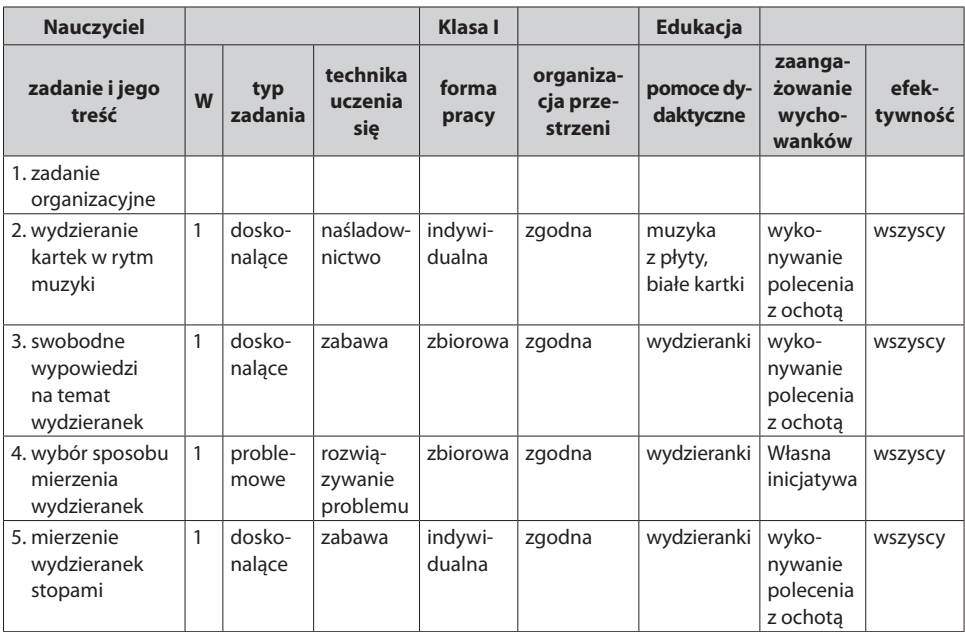

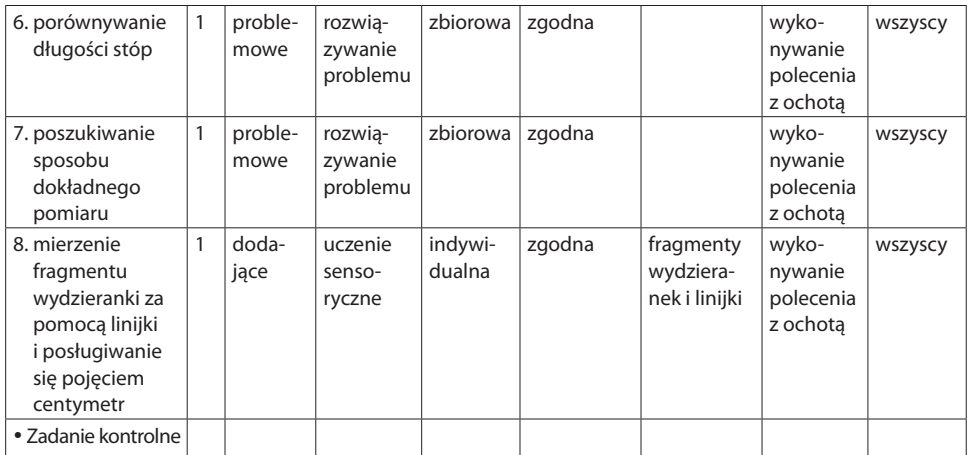

# **Analiza ilościowa lekcji na podstawie karty analizy zajęć Nauczyciel 0**

## **Analiza dydaktyczna wymagań**

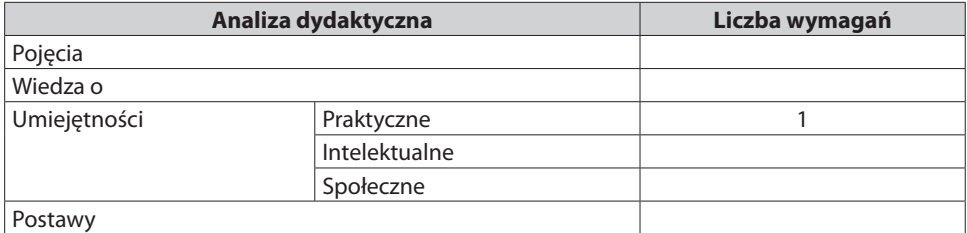

## **Realizacja wymagań**

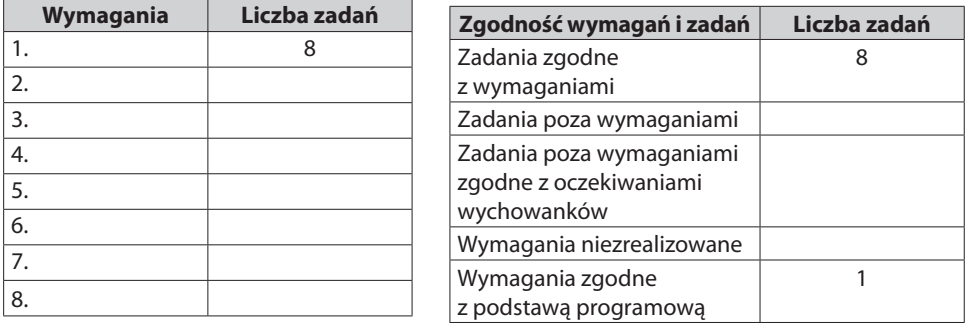

## **Efektywność**

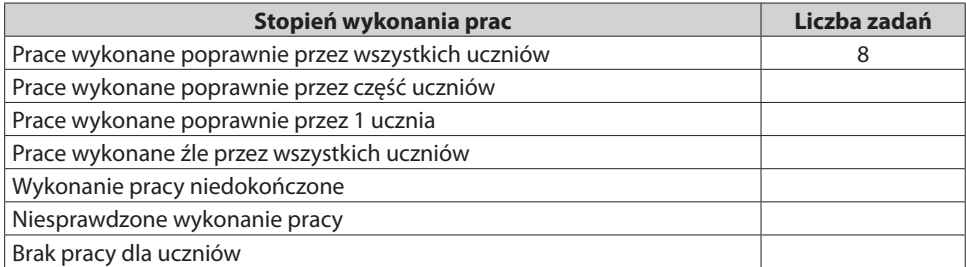

#### **Analiza zadań pod kątem występujących ich typów**

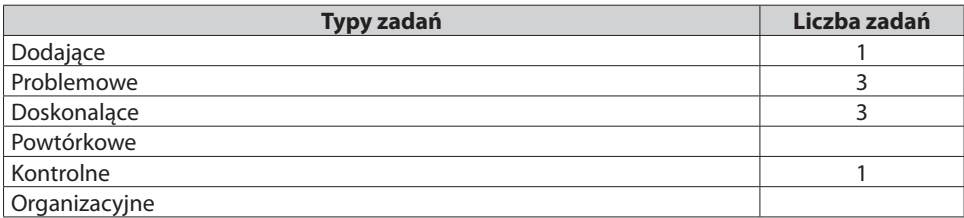

#### **Technika uczenia się**

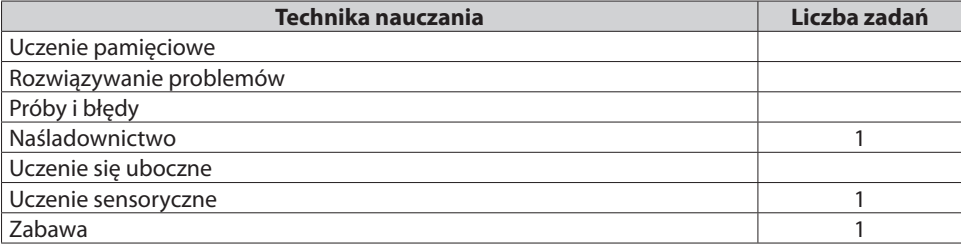

#### **Analiza zajęć pod kątem zaangażowania uczniów**

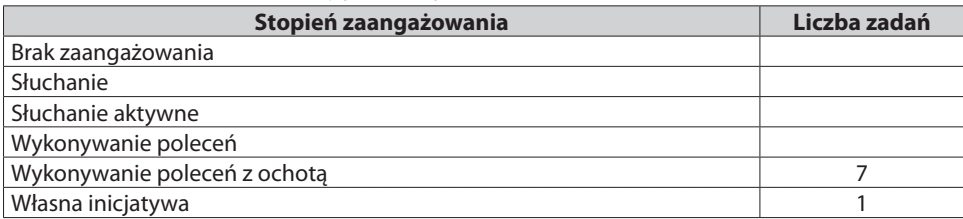

#### **Formy pracy**

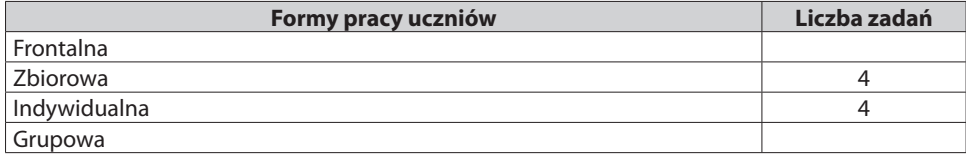

#### **Uwagi i wnioski:**

Wymaganie realizowane w czasie zajęć jest zgodne z podstawą programową. Wszystkie zadania były zgodne z wymaganiem. Treść zadań, techniki uczenia się oraz formy pracy uczniów w efekcie pobudziły wewnętrzną motywację u dzieci i doprowadziły je do osiągnięcia zaplanowanego wymagania.

Data, podpisy dyrektora i nauczyciela

Przedstawiona wyżej analiza doskonale nadaje się do całości nadzoru pedagogicznego prowadzonego przez dyrektora w szkole.

Jeśli Państwo przerazili się powyższą analizą – dla potrzeb monitorowania realizacji podstawy programowej potrzebne jest dużo prostsze narzędzie, a właściwie tylko część karty analizy zajęć. Interesują nas następujące elementy:

• znajomość podstawy programowej – czyli zgodność zaplanowanych wymagań z podstawą programową,

- liczba zadań zgodnych z zaplanowanymi wymaganiami,
- zaangażowanie wychowanków,
- efektywność procesu uczenia się.

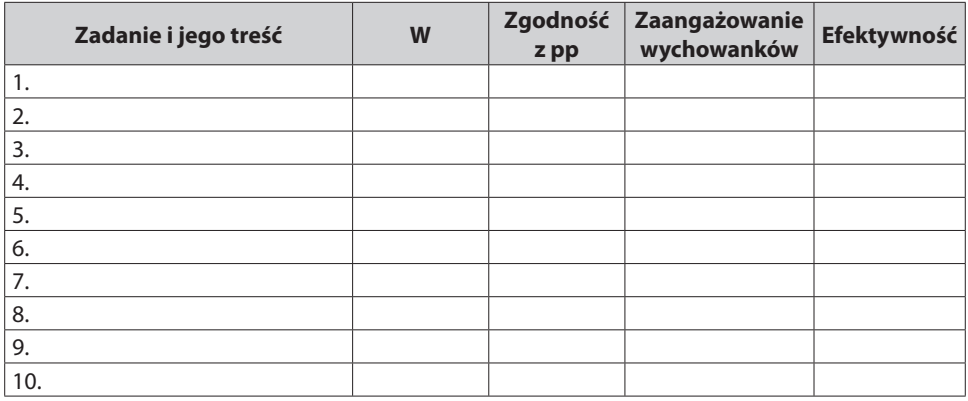

Do standardowej tabelki dołożyłyśmy 1 kolumnę o zgodności zaplanowanych wymagań z podstawą programową, w której wpisujemy najprostszą informację: tak/nie.

Analizujemy również poziom zaangażowania uczniów, bo jest to jedna z najważniejszych informacji w edukacji. Rozróżniamy w naszym działaniu 2 rodzaje motywacji: zewnętrzną i wewnętrzną. Zewnętrzna to motywacja przymusu, a wiadomo, że jest to prosta droga do znienawidzenia tego, co się robi (samo nieszczęście), natomiast wykonywanie zadań z zainteresowaniem (aktywne słuchanie, wykonywanie poleceń z ochotą, własna inicjatywa) to gwarancja rozwoju.

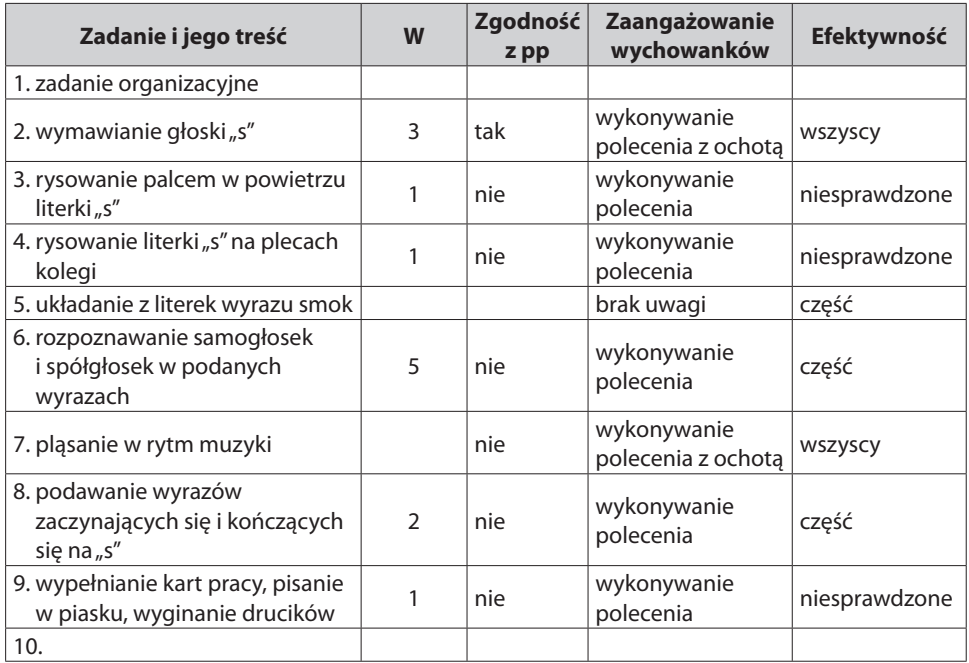

Przyjrzyjmy się teraz, jak wygląda ta karta analizy z dwojga opisanych powyżej zajęć.

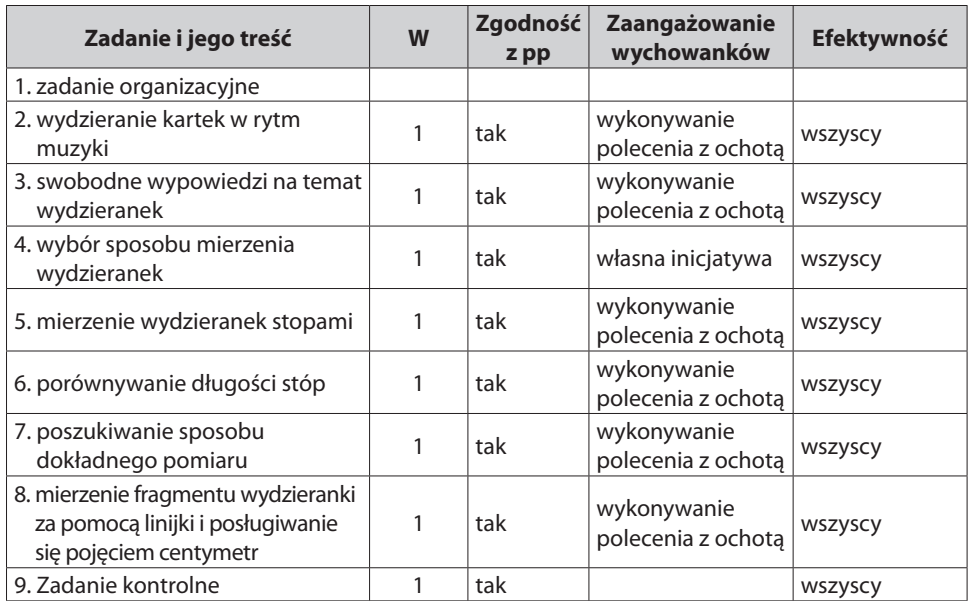

Każda szkoła może poszerzyć swoją analizę, ale te elementy muszą wystąpić. W przypadku analizowanych przez nas zajęć otrzymałyśmy następujący wynik:

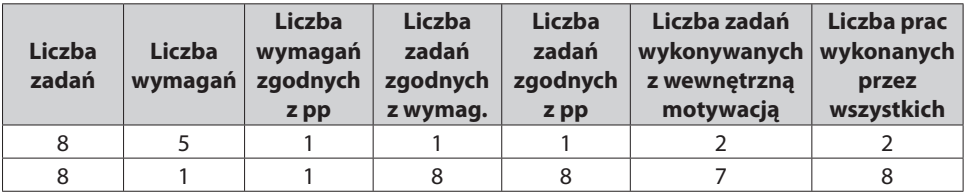

Wyraźnie widać, który nauczyciel zna podstawę programową i z sukcesem ją realizuje.

Jeśli u każdego nauczyciela obejrzymy co najmniej 3 zajęcia w ciągu roku, to powyższe zestawienie będzie bardzo wymowne. Pokazujemy to w rozdziale Doskonalenie kompetencji zawodowych nauczycieli.

Mamy nadzieję, że skrócona wersja karty analizy zajęć uspokoiła zaniepokojonych wcześniej dyrektorów.

# **Podsumowanie:**

- aby obserwacja spełniła swoją funkcję diagnostyczną, wszyscy w szkole muszą mówić tym samym językiem (słownik pojęć metodycznych),
- nie ma różnych typów obserwacji, są tylko różne sposoby analizowania wyników (nie ma obserwacji diagnozującej czy innej),
- obserwacja zajęć wymaga wysokiej samodyscypliny dyrektora, by skupić się tylko na samej obserwacji,
- ocena zajęć jest w rękach uczniów w ich zaangażowaniu i osiągnięciach,
- obserwacja służy diagnozowaniu kompetencji zawodowych nauczyciela, a nie rozważaniu na temat lekcji, która już minęła,
- konieczne jest zapomnieć o hospitacjach.

# **Ankietowanie rodziców**

Bardzo nie lubimy wypełniać ankiet, ale jest to rzeczywiście szybki sposób zebrania informacji. Należy jednak pamiętać, że przy ankietach konieczna jest liczba respondentów co najmniej 100. Wtedy wyniki mogą podlegać analizie statystycznej, która jest łatwa do wykonania za pomocą technologii informacyjnej. Przy mniejszej liczbie ankietowanych analiza powinna być opisowa.

# Z doświadczeń praktyka

Czytałam kiedyś raport z mierzenia jakości pracy szkoły (zamierzchłe czasy), w którym autor poddał analizie statystycznej poziom wykształcenia nauczycieli w przedszkolu:

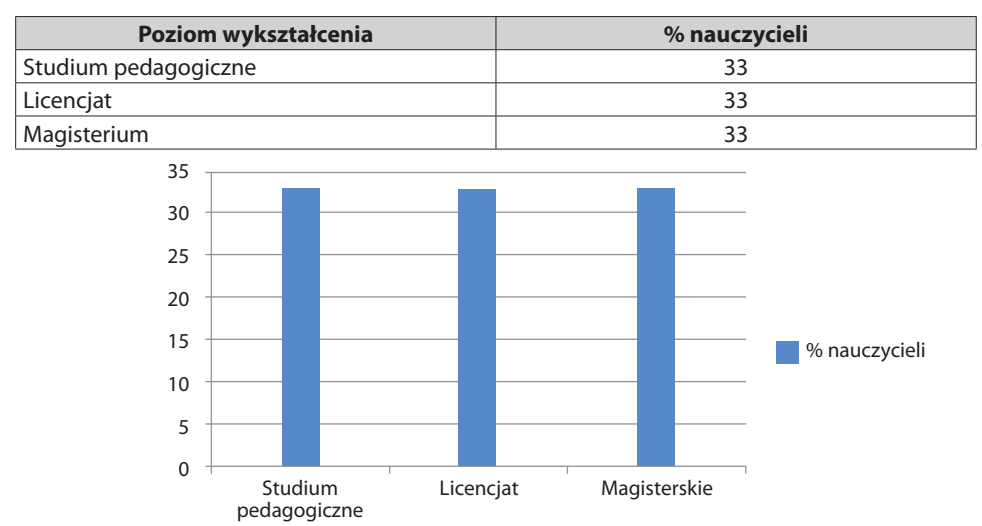

Wykres 5. Poziom wykształcenia nauczycieli w przedszkolu (dane w %)

Wszystko wygląda bardzo profesjonalne, ale w tym przedszkolu pracowało 3 nauczycieli. Lepiej unikać takich humorystycznych sytuacji.

Dlaczego, mimo naszej niechęci do ankiet, chcemy zastosować tę metodę? Pierwszy powód już wymieniłyśmy – szybkie zebranie informacji; drugi powód to sprawdzenie, czy szkoła właściwie realizuje swoje zadania. Co to znaczy właściwie? Pierwsze szkoły otwarte powstały w Ameryce w wioskach imigrantów, którzy nie znali języka nowej ojczyzny i bardzo ciężko pracowali, aby utrzymać rodziny. Dla swoich dzieci chcieli lepszej przyszłości, więc musieli zorganizować im naukę. Takie emigranckie środowisko robiło zbiórkę pieniędzy i zatrudniało nauczyciela, który uczył ich dzieci tego, czego rodzice nie umieli. To jest sens istnienia szkoły – ma uczyć dzieci tego, czego nie mogą nauczyć rodzice.

Dlatego celem naszej ankiety jest uzyskanie informacji na temat rzeczywistych zadań rodziców w edukacji ich dzieci.

Przygotowując kwestionariusz, musimy pamiętać o pewnych zasadach:

• w ankiecie należy umieścić tylko pytania zamknięte, bo niechętnie wypełniamy otwarte, a poza tym rodzice mogą krępować się pisać choćby ze względu na możliwość zrobienia błędu ortograficznego,

- ankieta musi być krótka, żeby nie zniechęcała do jej wypełnienia,
- ankieta w żadnym wypadku nie może dotyczyć pracy konkretnych nauczycieli, bo jeśli któryś z rodziców ma zastrzeżenia do pracy nauczyciela, to w szkole istnieje procedura skarg i wniosków i na tę drogę należy te kwestie skierować.

## Z doświadczeń praktyka

W dalekiej przeszłości, kiedy obowiązywało mierzenie jakości pracy szkoły, w ramach wizytacji przeprowadziłam ankietowanie uczniów szkoły w pewnym miasteczku. Ankieta pochodziła ze zbioru narzędzi opracowanych przez pracowników ministerstwa. Było to długie narzędzie, w którym przeplatały się pytania zamknięte i otwarte. W środku tej ankiety uczniowie byli poproszeni o podanie ulubionych przedmiotów oraz tych nielubianych.

Analiza ankiet była uciążliwa, ale postarałam się, aby już następnego dnia były wyniki. Gdy przyjechałam do szkoły, wyczułam ogromne napięcie wśród uczniów i nauczycieli. Okazało się, że od lat pewna nauczycielka znienawidzona przez uczniów bardzo ich prześladowała. I oni opisali to w ankiecie. O tym fakcie dowiedziało się całe miasteczko i wszyscy oczekiwali ode mnie, że wykonam na tej pani karę śmierci. A od tego był dyrektor, a nie wizytator.

Jedyny skutek tego zdarzenia to przejście na emeryturę tej nauczycielki. Jednak nie była to moja zasługa, tylko uczniów, którzy wydobyli sprawę na światło dzienne. Takie problemy powinny być zupełnie inaczej rozwiązywane.

Nasza propozycja kwestionariusza ankiety:

## Szanowni Państwo!

W trosce o zapewnienie Państwa dziecku jak najlepszych warunków rozwoju w naszej szkole serdecznie proszę o wypełnienie poniższej ankiety. Pomoże nam to modyfikować pracę szkoły zgodnie z potrzebami Państwa i dzieci.

## Sposób wypełniania ankiety:

Pod każdym pytaniem są podane możliwe odpowiedzi, należy postawić znak X przy jednej wybranej odpowiedzi.

Jestem bardzo wdzięczna za współpracę. Dyrektor szkoły

(podpis dyrektora)

# **Ankieta dla szkoły**

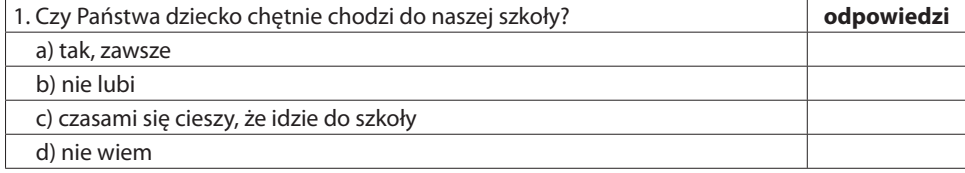

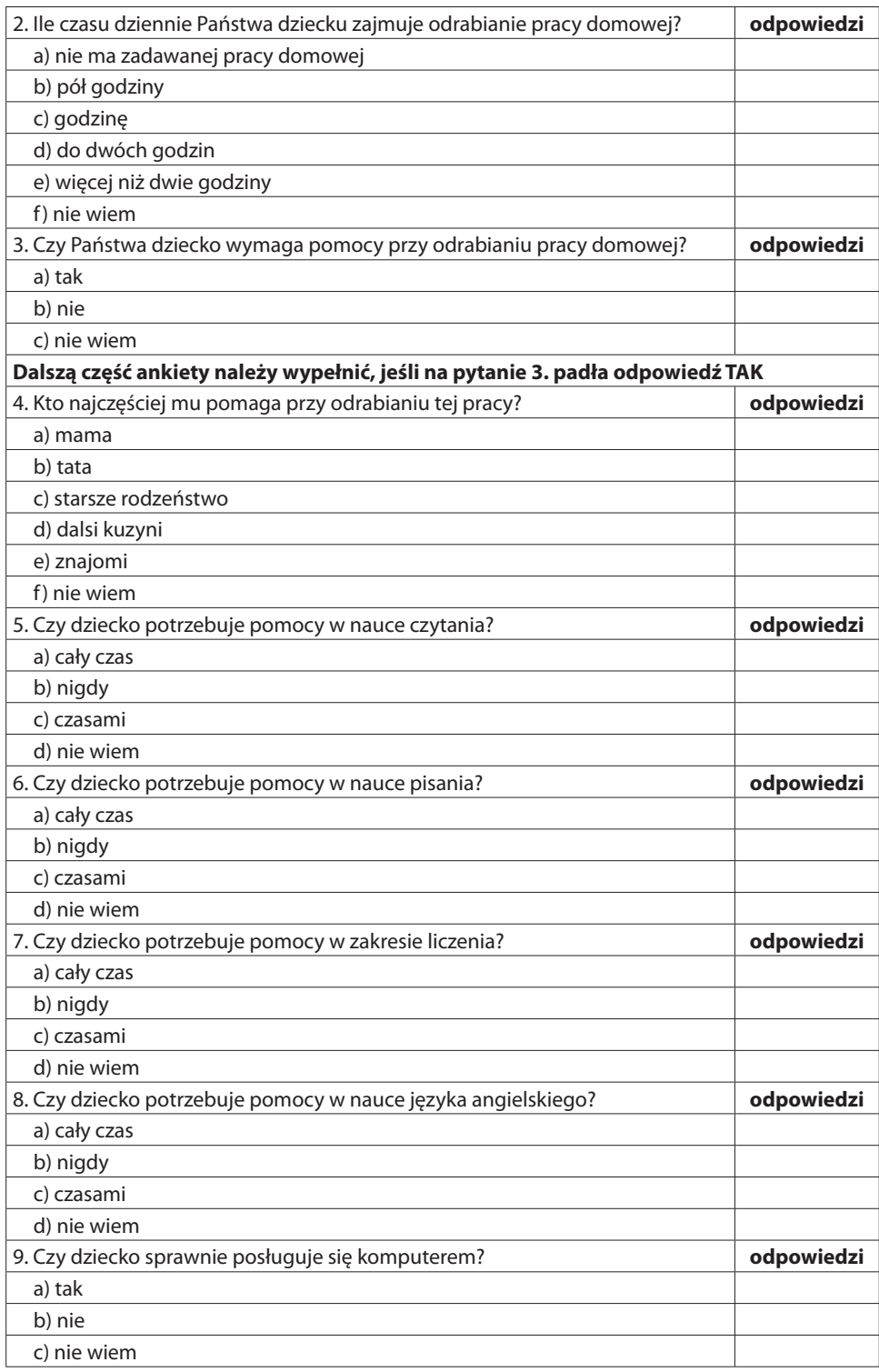

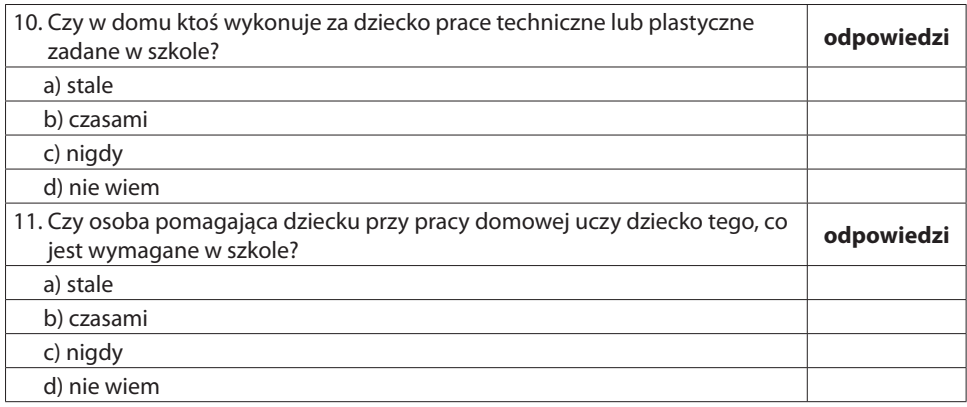

# **Ankieta dla przedszkola**

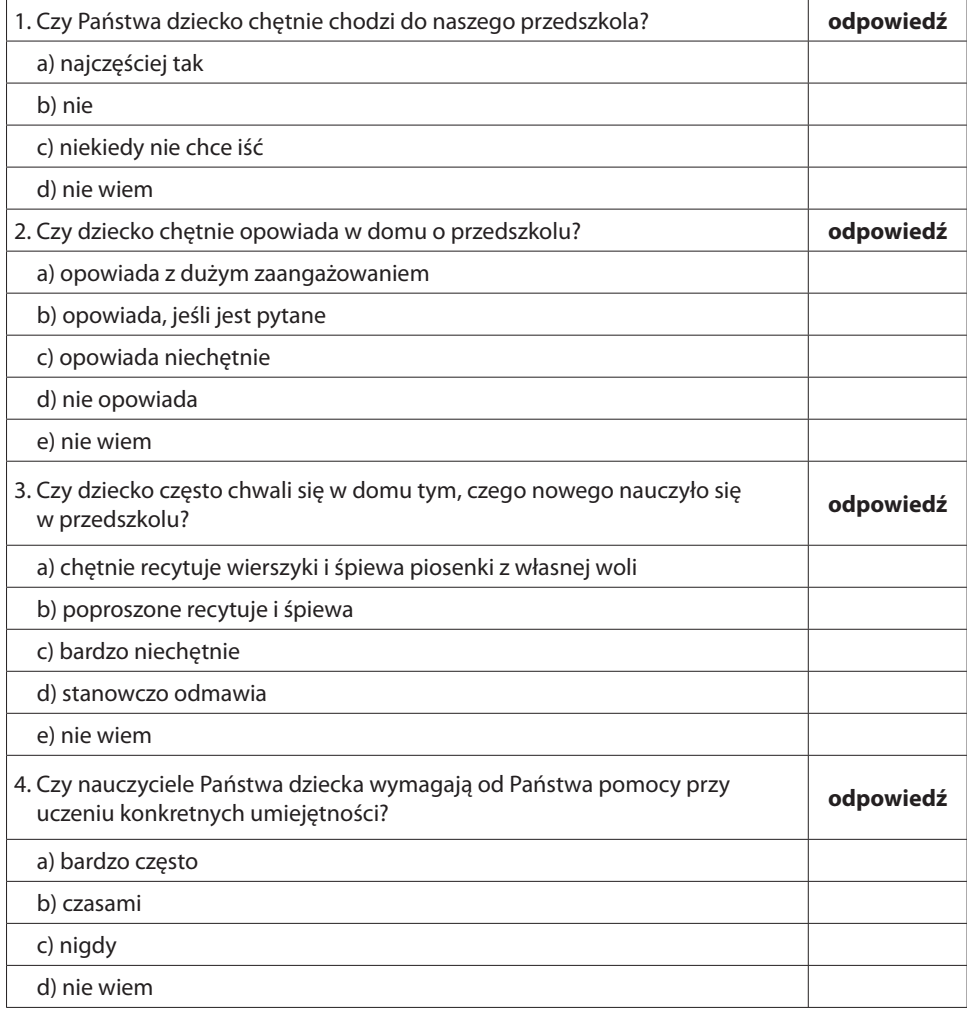

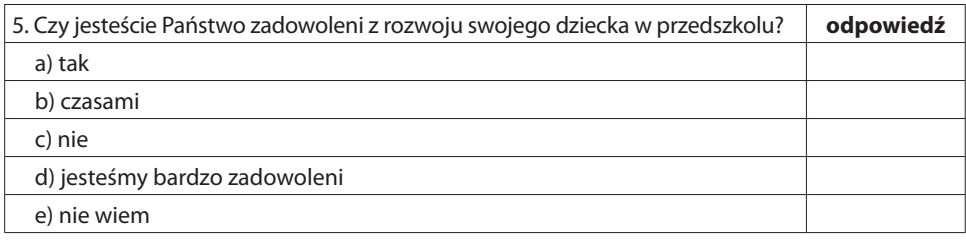

Nasza ankieta nie jest szczególnie wyrafinowana i oczywiście można ją zmieniać, ale musi być krótka. Na razie wykorzystałyśmy ją tylko raz i pewnie praktyka zrewiduje jej treść.

Informacje zebrane za pomocą tego narzędzia poddałyśmy analizie w raporcie z monitorowania.

## **Podsumowanie:**

- ankietowanie jest szybkim badaniem, choć mało wrażliwym,
- należy pamiętać, aby ankieta nie zagrażała nikomu personalnie, żeby była krótka i zawierała pytania zamknięte, na otwarte rodzice nie odpowiedzą, bo mogą utracić status anonimowości i wstydzić się ewentualnych błędów ortograficznych.

# **Raport z monitorowania realizacji podstawy programowej**

Sam przykładowy raport stanowi załącznik do poradnika, ponieważ to pokaz w programie PowerPoint – ta forma pozwala oszczędzić czas. Przedstawiamy raport radzie pedagogicznej, potem drukujemy go jako materiały informacyjne, doczepiamy kartę tytułową, dyrektor lub osoba przedstawiająca raport podpisuje na ostatniej stronie i gotowy dokument jest załącznikiem do protokołu rady pedagogicznej lub stanowi część dokumentacji ewaluacji z danego roku. W naszym przykładowym raporcie umieściłyśmy oprócz danych wnioski i rekomendacje. To są wnioski i uwagi wynikające z naszej koncepcji szkoły. Przy ich formułowaniu dyrektor zawsze powinien sprawdzić zgodność wniosków i rekomendacji z koncepcją swojej szkoły. Jeśli propozycje nauczycieli nie zgadzają się z filozofią szkoły, trzeba negocjować z nimi, bo celem badania jest na końcu realizacja koncepcji szkoły, więc negocjacje są dodatkową dyskusją na ten temat.

- Struktura raportu:
- I. Część ogólna
- Strona tytułowa
- Cel monitorowania
- Pytania badawcze
- Metody zbierania informacji
- Narzędzia
- Zakres
- II. Wyniki diagnozy nauczycielskiej
- III. Wyniki obserwacji zajęć
- IV. Wyniki ankietowania rodziców
- V. Końcowe wnioski
- VI. Rekomendacje

Przy opracowaniu procedury należy dokładnie ustalić, kto za co odpowiada przy tworzeniu raportu. Jest jedna podstawowa zasada, że wnioski i rekomendacje powinni opracowywać ci, którzy potem będą te rekomendacje realizować. Na pewno nie może tego zrobić sam dyrektor, bo to musi być refleksja nauczycieli – jest wtedy duża szansa, że w szkole nastąpi zmiana.

Uważamy, że jeśli stworzy się poczucie bezpieczeństwa wśród nauczycieli, to oni powinni w ramach oddziałów konkretnej klasy zrobić zbiorówkę z kart monitorowania. Dla czystego sumienia przestrzegamy – tu nie chodzi o sumę średnich wyników z poszczególnych oddziałów, ale o zbiorówkę wszystkich uczniów klas pierwszych, bo tego wymaga statystyka. W czasie przejściowym, gdy powstają klasy I sześciolatków i siedmiolatków, można dokonać diagnozy osiągnięć dla tych 2 grup oddzielnie, żeby je porównać, ale ta analiza jest bardziej na użytek MEN.

W naszym przykładowym raporcie opracowałyśmy wnioski niezbyt szczegółowo. Zależało nam na pokazaniu, że wnioski muszą zgadzać się z koncepcją obowiązującą w szkole. W naszej nie można zadawać prac domowych małym dzieciom, które szkolnych umiejętności mają się uczyć tylko w szkole.

# **Wykorzystanie wyników badań**

# **Wewnątrzszkolny system oceniania**

W 1999 roku wprowadzono w polskim systemie oświaty obowiązek opracowania przez każdą szkołę systemu oceniania. Niestety nauczyciele nie byli do tego przygotowani i bardzo mądry pomysł został zmarnowany. Zabrakło wiedzy o tym, po co to robić i jakie są możliwe rozwiązania. Były tylko 2 pomysły – zostać przy starym systemie lub opracować tak zwane "przedmiotowe systemy oceniania", które były pomysłem edukatorów, ale nigdy obowiązującym prawem.

Na początek spróbujemy przekonać do idei szkolnego systemu oceniania. Systemem oświaty objęci są młodzi ludzie w wieku od 7 do 20 lat. Różnica 13 lat pokazuje, że mamy do czynienia z inną dojrzałością i możliwością przyjmowania informacji zwrotnej. Dla dziewiętnastolatka informacja o ocenie niedostatecznej ma inne znaczenie niż dla siedmiolatka. Nastolatek uzna, że się nie nauczył lub nie był zbyt sprytny, natomiast u dziecka zła ocena wpływa na jego samoocenę i powoduje rozwinięcie wyuczonej bezradności.

Zapobiec może temu obowiązująca ocena opisowa w edukacji wczesnoszkolnej. Niestety opis rozwoju dziecka ma miejsce 2 razy w roku przy klasyfikacji. Przez cały rok nauczyciele stosują skalę 1-6 ze wszystkimi możliwymi negatywnymi skutkami.

Nasza propozycja opiera się na kartach monitorowania. Odrzucamy stosowaną w szkołach skalę ocen i ustalamy poziomy osiągnięcia przez dziecko wymagania. Podstawą do określania poziomów są: karta analizy wyników sprawdzianów, portfolio oraz obserwacje nauczyciela. Wszystkie informacje zwrotne dla ucznia i jego rodziców powinny być opisowe. Podobnie z zadaniami klasowymi – nie wstawiamy oceny, tylko piszemy, co uczeń już umie. Dopóki dziecko nie umie czytać, można stosować system naklejek, tylko że musi być on bardzo przejrzysty.

Jeszcze jedna propozycja – w edukacji wczesnoszkolnej podział roku na semestry jest szkodliwy przede wszystkim dlatego, że nie pozwala na szybką reakcję szkoły w przypadku problemów edukacyjnych dziecka, a poza tym wystawianie ocen (stopni czy oceny opisowej) to rytuał, na który dziecko reaguje bardzo emocjonalnie. Proponujemy wprowadzić 4 okresy. Zdynamizuje to proces kształcenia, dziecko szybko otrzyma potrzebną mu pomoc, a sama klasyfikacja spowszechnieje.

# Z doświadczeń praktyka

W szkołach stosowane są pieczątki typu "świetnie" lub naklejki. W angielskim systemie edukacyjnym stosowana jest jedna naklejka będąca nagrodą, którą otrzymują dzieci na koniec dnia lub tygodnia. Rodzic dzięki temu wie, że jego dziecko tego dnia lub w tym tygodniu bardzo dobrze pracowało. Dzieci, które nie dały z siebie w tym okresie wszystkiego, nie otrzymują naklejki. Bardzo jasny system.

Przy omawianiu karty monitorowania wspomniałyśmy, że ona ułatwia przygotowanie oceny pisemnej.

Teraz przedstawimy, jak to wygląda.

# Karta monitorowania, czyli karta diagnozy osiągnięć ucznia klasy I

## **Karta diagnozy osiągnięć ucznia klasy I Imię i nazwisko ucznia**

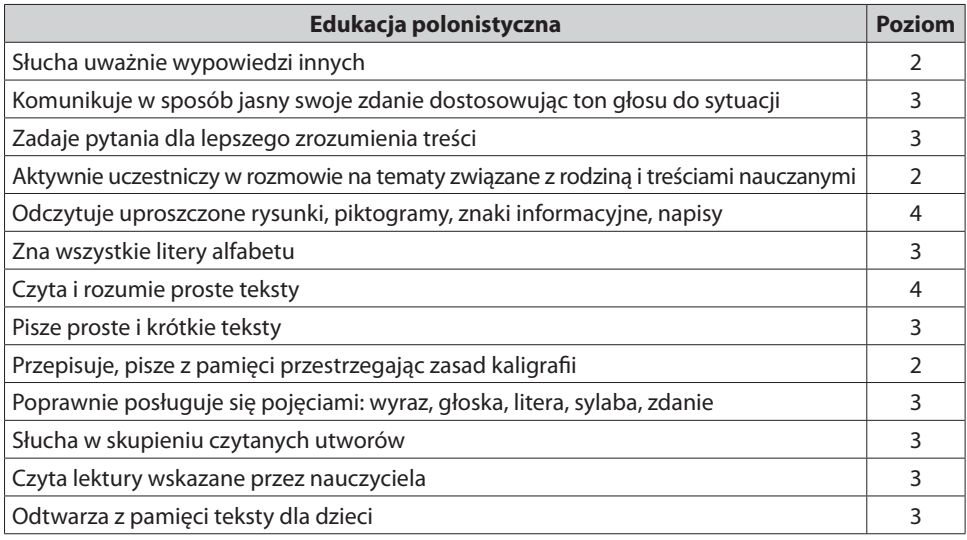

Komentarz: **nie wysłuchuje zdania rozmówcy, sam zabiera głos przerywając innym. Czasami jego wypowiedzi są niezgodne z omawianym tematem.**

**Odczytuje piktogramy, rozwiązuje rebusy przekraczając wymagane umiejętności. Czyta płynnie, w szybkim tempie, doskonale rozumie czytane treści.**

**Pisze poprawnie, zazwyczaj nie przestrzega zasad kaligrafi i.**

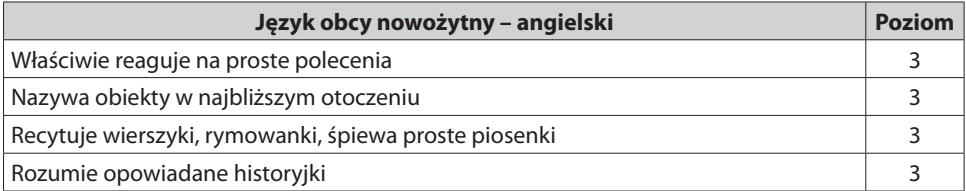

Komentarz

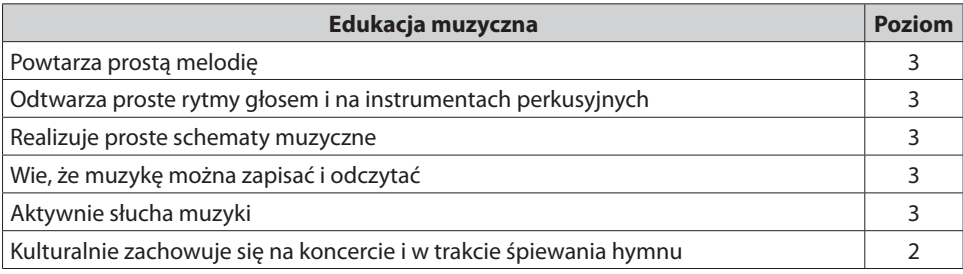

Komentarz: **nie potrafi skupić się na wysłuchaniu utworów muzycznych, rozprasza się, rozmawia.**

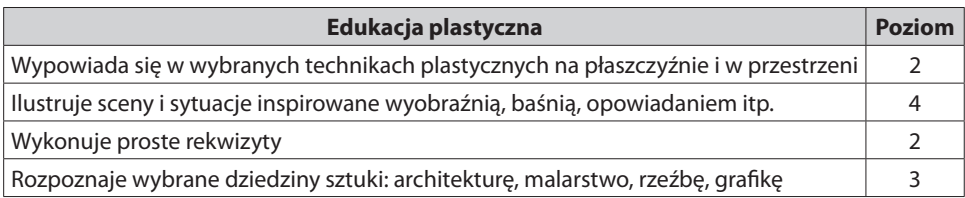

Komentarz: **wykonuje prace plastyczne, nie przykłada wagi do staranności.**

**Mimo że prace nie są staranne wykazuje się szeroką wyobraźnią. Jego prace są dynamiczne i ciekawe. Potrafi opowiadać o przedstawionych sytuacjach na swoich pracach. Wykonane rekwizyty są niestaranne.**

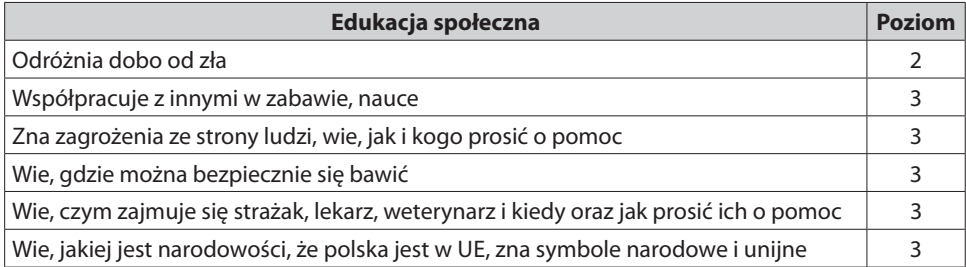

Komentarz: **wie, kiedy jego zachowanie narusza normy przyjęte, ale nie zawsze tego przestrzega.**

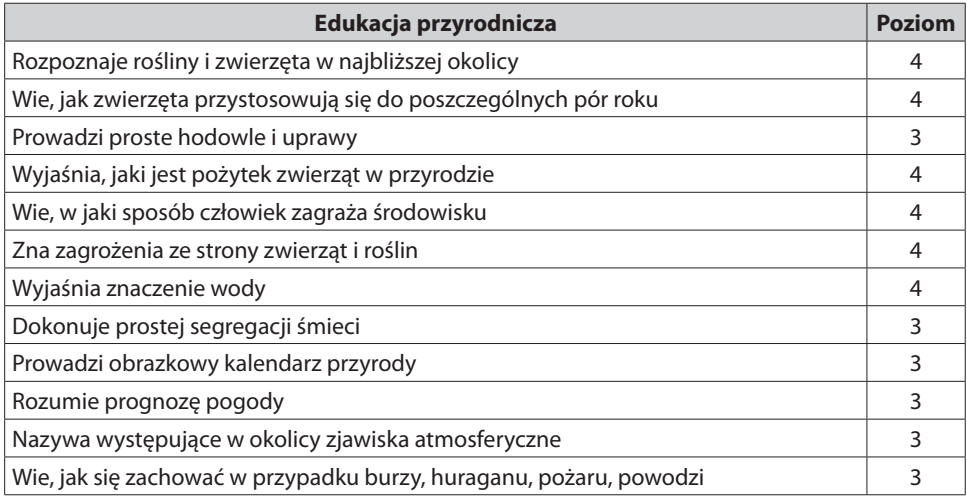

Komentarz: **jego wiedza przyrodnicza wykracza poza wymaganą. Zna i nazywa większość roślin i zwierząt z najbliższego otoczenia. Potrafi opowiedzieć o pracy pszczół w ulu. Posługuje się specjalistycznym słownictwem pszczelarskim.**

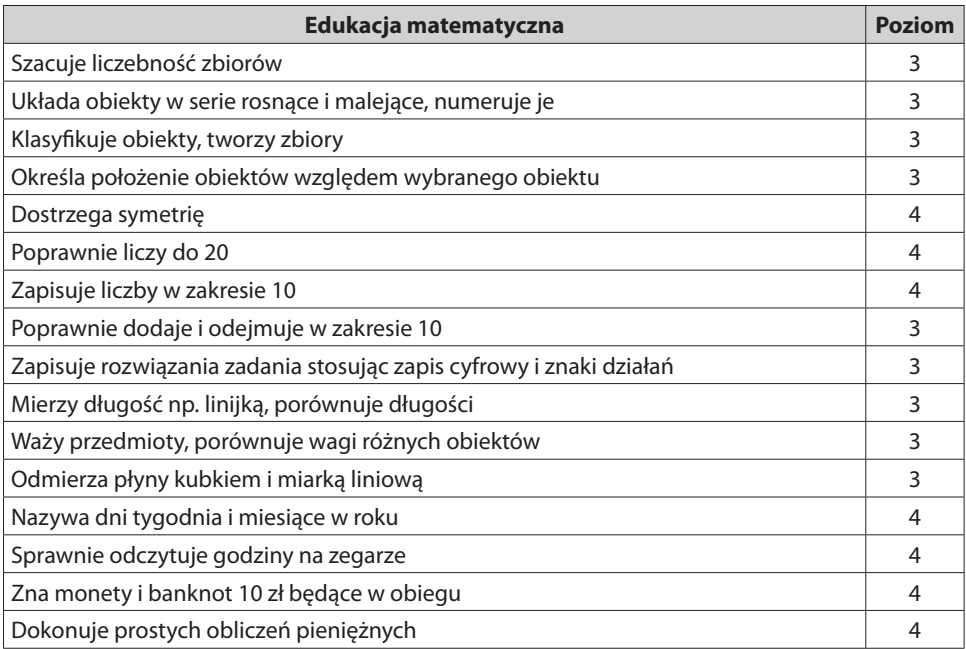

Komentarz: **liczy w zakresie 1000. Zapisuje liczby w zakresie 1 000 000. Sprawnie dodaje i odejmuje w zakresie 100. Na zegarze odczytuje godziny i minuty. Zna wszystkie monety i banknoty będące w obiegu. Dokonuje złożonych obliczeń pieniężnych.**

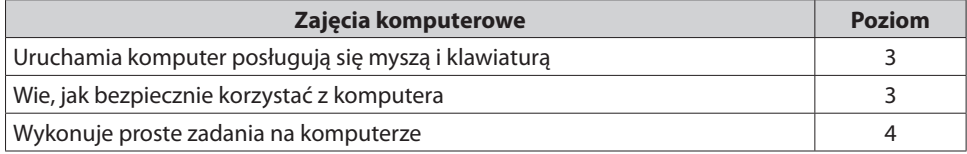

Komentarz: **sprawnie posługuje się poznanymi programami komputerowymi. Potrafi odnaleźć potrzebne informacje w wyszukiwarce internetowej.**

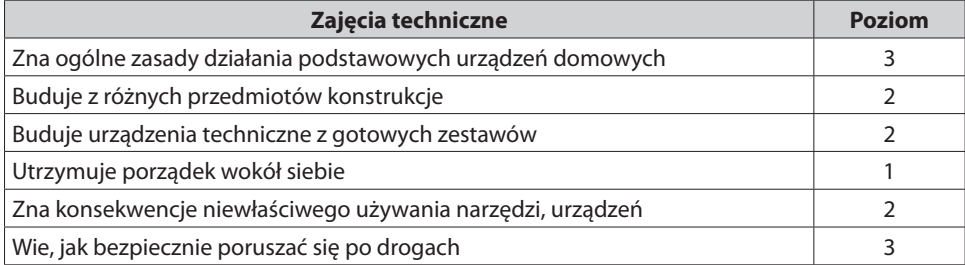

Komentarz: **buduje konstrukcje z elementów i gotowych szablonów, ale wykonanie jest niestaranne.**

**Zdarza się, że niebezpiecznie posługuje się nożyczkami i ostrymi narzędziami tj. Zatemperowany ołówek, ekierka. Nieuważnie się z nimi obchodzi, trzyma je w ustach, wymachuje nimi. Nie utrzymuje porządku wokół siebie na ławce i nie sprząta zabawek po zabawie.**

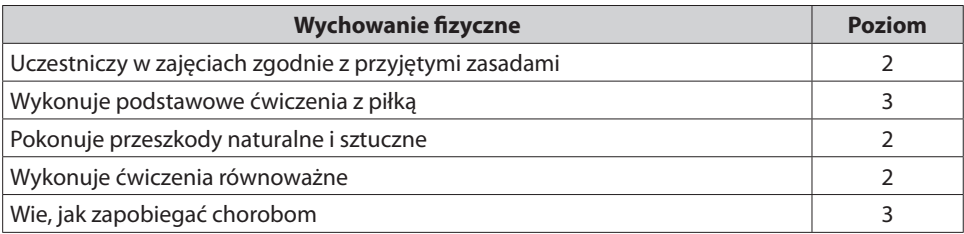

Komentarz: **Często nie wykonuje ćwiczeń zgodnie z pokazem lub instrukcją. Zdarza się, że odmawia wykonywania ćwiczeń.**

**Z pomocą nauczyciela chodzi po ławeczce równoważnej, w czasie ćwiczeń z woreczkami nie zawsze mu się udaje.**

Wykazuje się niską sprawnością fizyczną, jest zbyt ociężały, pokonywanie przeszkód nie **zawsze mu się udaje.**

**W trakcie siedzenia w ławce wymaga stałej korekty nauczyciela.**

Opracowując ocenę opisową, uznałyśmy, że edukacja społeczna jest tożsama z zachowaniem ucznia, więc nie ma oddzielnej diagnozy na ten temat.

#### **Ocena opisowa na podstawie karty monitorowania**

**Edukacja społeczna:** Adam wie, kiedy jego zachowanie narusza normy przyjęte, ale nie zawsze tego przestrzega. Współpracuje z rówieśnikami w zabawie, nauce. Zna zagrożenia ze strony ludzi, wie, jak i kogo prosić o pomoc. Wyjaśnia, gdzie można się bezpiecznie bawić w jego okolicy. Wie, czym zajmują się policjant, strażak, lekarz, weterynarz i kiedy oraz jak prosić ich o pomoc. Wie, jakiej jest narodowości, że Polska należy do UE, zna symbole narodowe i unijne.

**Edukacja polonistyczna:** Nie wysłuchuje zdania rozmówcy, sam zabiera głos, przerywając innym. Czasami wypowiedzi Adasia są niezgodne z omawianym tematem. Komunikuje w sposób jasny swoje zdanie, dostosowując ton głosu do sytuacji. Zadaje pytania dla lepszego zrozumienia poznawanych treści. Odczytuje piktogramy, rozwiązuje rebusy, przekraczając wymagane umiejętności. Zna wszystkie litery alfabetu. Czyta płynnie, w szybkim tempie, doskonale rozumie czytane treści. Pisze poprawnie, zazwyczaj nie przestrzega zasad kaligrafii. Poprawnie posługuje się pojęciami: wyraz, głoska, litera, sylaba, zdanie. Słucha w skupieniu czytanych utworów. Odtwarza z pamięci teksty dla dzieci.

**Język angielski:** Właściwie reaguje na proste polecenia w języku angielskim. Nazywa obiekty w najbliższym otoczeniu, np. w klasie. Recytuje wierszyki, rymowanki, śpiewa proste piosenki. Rozumie historyjki opowiadane przez nauczyciela.

**Edukacja muzyczna:** Adaś powtarza proste melodie i odtwarza proste rytmy głosem i na instrumentach perkusyjnych. Realizuje proste schematy muzyczne. Wie, że muzykę można zapisać i odczytać. Nie potrafi skupić się na wysłuchaniu utworów muzycznych, rozprasza się, rozmawia.

**Edukacja plastyczna:** Bardzo chętnie wykonuje prace plastyczne, ale nie przywiązuje wagi do staranności. Mimo że prace nie są staranne, wykazuje się szeroką wyobraźnią. Jego prace są dynamiczne i ciekawe. Potrafi opowiadać o sytuacjach przedstawionych na swoich pracach. Wykonane rekwizyty są niestaranne. Rozpoznaje wybrane dziedziny sztuki: architekturę, malarstwo, rzeźbę, grafikę.

**Edukacja przyrodnicza:** Jego wiedza przyrodnicza wykracza poza wymaganą. Zna i nazywa większość roślin i zwierząt z najbliższego otoczenia. Potrafi opowiedzieć o pracy pszczół w ulu. Posługuje się specjalistycznym słownictwem pszczelarskim. Prowadzi obrazkowy kalendarz przyrody. Rozumie prognozę pogody i nazywa występujące w okolicy zjawiska atmosferyczne oraz wie, jak się zachować w przypadku burzy, huraganu, pożaru, powodzi.

**Edukacja matematyczna:** Układa obiekty w serie rosnące i malejące, numeruje je. Klasyfikuje obiekty, tworzy zbiory. Określa położenie obiektów względem wybranego przedmiotu. Dostrzega symetrię. Liczy w zakresie 1000. Zapisuje liczby w zakresie 1 000 000. Sprawnie dodaje i odejmuje w zakresie 100. Na zegarze odczytuje godziny i minuty. Zna wszystkie monety i banknoty będące w obiegu. Dokonuje złożonych obliczeń pieniężnych.

**Zajęcia komputerowe:** Sprawnie posługuje się poznanymi programami komputerowymi. Potrafi odnaleźć potrzebne informacje za pomocą wyszukiwarki internetowej**.**  Wie, jak bezpiecznie korzystać z komputera.

**Zajęcia techniczne:** Buduje konstrukcje z elementów i gotowych szablonów, ale wykonanie jest niestaranne. Zdarza się, że niebezpiecznie posługuje się nożyczkami i ostrymi narzędziami, tj. zatemperowanym ołówkiem, ekierką. Nieuważnie się z nimi obchodzi, trzyma je w ustach, wymachuje nimi. Nie utrzymuje porządku wokół siebie na ławce i nie sprząta po zabawie.

Wychowanie fizyczne: Często nie wykonuje ćwiczeń zgodnie z pokazem lub instrukcją. Zdarza się, że odmawia wykonywania ćwiczeń.

Z pomocą nauczyciela chodzi po ławeczce równoważnej, w czasie ćwiczeń z woreczkami nie zawsze mu się udaje. Wykazuje się niską sprawnością fizyczną, jest zbyt ociężały, pokonywanie przeszkód nie zawsze mu się udaje. W trakcie siedzenia w ławce wymaga stałej korekty nauczyciela.

#### **Ocena przygotowana do wpisania na świadectwie**

Uczeń z reguły prezentuje wymagane postawy, niekiedy nie panuje nad emocjami. Świetnie czyta, w sposób zrozumiały prezentuje swoje zdanie, pisze poprawnie nie przestrzegając zasad kaligrafii. Z języka angielskiego opanował wymagane umiejętności. Śpiewa proste piosenki, wystukuje rytm, ale nudzi się, słuchając muzyki klasycznej. Bardzo chętnie wykonuje prace plastyczne, jednak są one niestaranne. W zakresie edukacji przyrodniczej jest klasowym ekspertem z hodowli pszczół. Liczy w zakresie 1000, a obliczenia wykonuje w zakresie 100, czym znacznie przekracza wymagania. Sprawnie dokonuje obliczeń pieniężnych. Swobodnie posługuje się komputerem w wyszukiwaniu informacji. Bardzo chętnie wykonuje zadania techniczne, ale nie umie obchodzić się z niebezpiecznymi narzędziami i nie dba porządek. Wykazuje niską sprawność.

#### **Podsumowanie**

Proponujemy następujące zmiany w wewnątrzszkolnym systemie oceniania:

- rezygnacja ze standardowych stopni szkolnych,
- informacja zwrotna dla ucznia i jego rodziców tylko opisowa,
- odejście od podziału roku szkolnego na semestry na rzecz 4 okresów,
- pisanie oceny klasyfikacyjnej w oparciu o kartę monitorowania.

#### Z doświadczeń praktyka

Wieloletnie doświadczenie w pracy w edukacji przekonało mnie, że w szkole podstawowej standardowe stopnie w ocenianiu powinny wystąpić w klasyfikacji końcowej, czyli na zakończenie II etapu edukacji. Natomiast w trakcie kształcenia powinno występować ocenianie opisowe, ponadto nie powinno być świadectw promocyjnych. Powtarzanie klasy na tym etapie kształcenia powinno mieć miejsce w szczególnie uzasadnionych przypadkach w uzgodnieniu z rodzicami, gdyż nie może ono pełnić funkcji kary czy nauczki, tylko być formą wspomagania dziecka.

Oczywiście nikomu nie narzucamy takich rozwiązań, można je wprowadzić jako innowację pedagogiczną, czyli system nie wyklucza takich rozwiązań. Najgorzej jest ze świadectwami, ponieważ MEN wycofał możliwość opracowania przez szkołę wzoru własnego świadectwa.

Powróćmy jednak do rzeczywistości – proponowane przez nas zamiany w systemie oceniania nie nakładają na nauczycieli dodatkowych działań, ale zmieniają działania. Zamiast stawiać stopnie (nieraz w emocjach), dajemy dziecku i jego rodzicom w formie opisowej cokwartalną refleksję na temat rozwoju ucznia. Oczywiście, jeśli rada pedagogiczna inaczej zdecyduje, ta refleksja może być dokonana co pół roku (2 semestry).

Podkreślamy z całą mocą – nie proponujemy dodatkowych działań, ale zamianę dotychczasowych działań na inne.

System oceniania uzupełniłyśmy jeszcze kartą śledzenia rozwoju dziecka w zakresie wymagań określonych w podstawie programowej. Wyliczanie średniej z poziomów osiągnięć uczniów jest istotne z punktu widzenia monitorowania realizacji podstawy programowej, ale dla samego dziecka nie ma znaczenia, stąd pomysł "karty śledzenia rozwoju dziecka", która należy do systemu oceniania. Jej ideę pokazujemy na przykładzie przedszkolaka (to tylko fragment).

#### **Karta śledzenia postępów dziecka – przedszkole**

## **Imię i nazwisko dziecka …………………………… data przyjęcia do przedszkola**

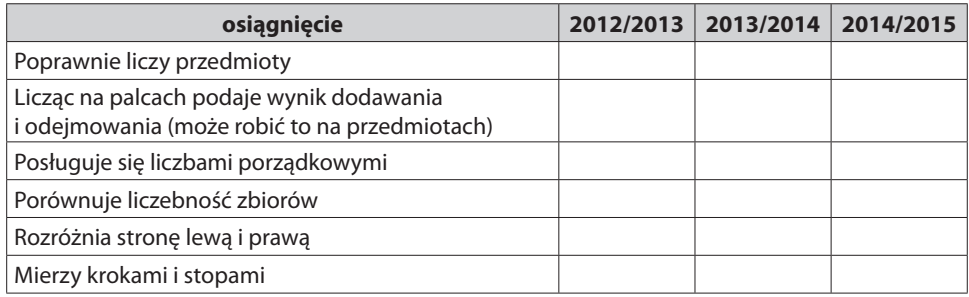

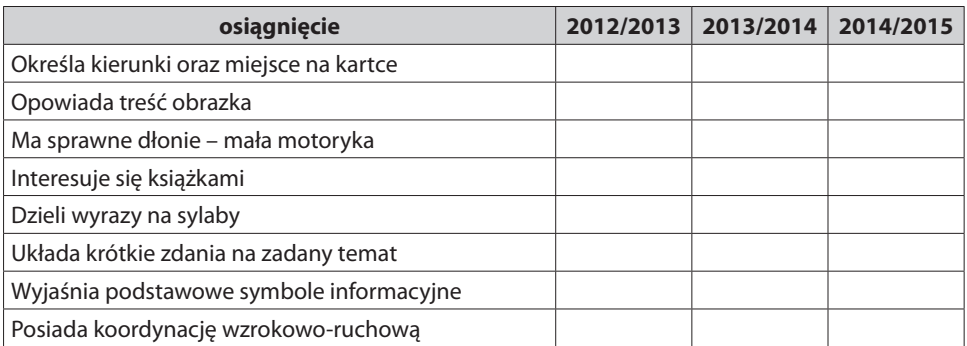

Niestety, ponieważ opisywane przez nas narzędzia dla I etapu edukacyjnego powstały w ubiegłym roku szkolnym, to mamy na razie tylko wyniki klasy I z końca roku, ale nowa karta na klasę II i III będzie już wypełniana po każdej klasyfikacji.

# Z doświadczeń praktyka

To narzędzie wykorzystywałam w szkole ponadpodstawowej, gdzie siłą rzeczy wpisywane były stopnie szkolne. Takie śledzenie postępów ucznia daje nam ogrom informacji. Punktem odniesienia była średnia ocen ze świadectwa gimnazjalnego. Wynikała z tego gorzka prawda, że szkoła na wyższym etapie nie prowadzi ucznia do sukcesu, tylko następuje u niego regres. Na pewno wpływ na to ma pewna tradycja w naszej edukacji, że im wyższy etap kształcenia, tym niższe stawiamy oceny. To narzędzie jest naprawdę warte polecenia, bo ogromnym zaskoczeniem było, gdy uczeń, który ze względu na swoje uzdolnienia informatyczne realizował indywidualny program nauczania w zakresie przedmiotów informatycznych, podniósł swoje osiągnięcia w innych zajęć edukacyjnych z 3,1 na wejściu do szkoły na 4,8 na wyjściu i te wyniki potwierdziły egzaminy zewnętrzne.

Dzięki karcie śledzenia osiągnięć dziecka widzimy dynamikę rozwoju dziecka, standardowe ocenianie jest statycznym obrazem tego rozwoju w rocznym przedziale czasowym, a dziecko powinniśmy obserwować przez cały czas jego pobytu w szkole.

## **Podsumowanie:**

- karty informacyjne lub karty diagnozy (karty monitorowania) powinny wejść na stałe do systemu oceniania w szkole,
- rezygnacja ze stopni szkolnych na rzecz informacji opisowej jest przyjazna dla dzieci, a wsparta portfolio pomaga im budować wysoką samoocenę,
- wprowadzenie 4 okresów w roku szkolnym przyspiesza moment rozpoznania problemów dziecka i pozwala szybciej udzielić mu pomocy,
- śledzenie postępów uczniów przez cały okres pobytu w przedszkolu czy szkole pokazuje dynamikę rozwoju dziecka.
## **Wspomaganie uczniów na podstawie ich osiągnięć**

Karty śledzenia rozwoju dziecka, portfolio służą diagnozowaniu trudności edukacyjnych dziecka oraz jego szczególnych uzdolnień. Na tej podstawie nauczyciel określa potrzeby dziecka w zakresie wsparcia w postaci zajęć wyrównawczych czy zajęć wspomagających uzdolnienia.

Aby osiągnąć ten cel, musimy dokonać jeszcze jednej analizy zbiorczej karty monitorowania. Należy policzyć, ilu uczniów przy określonych treściach ma poziomy 1 i 2 oraz 4. Pokażemy to na przykładzie z klasy I.

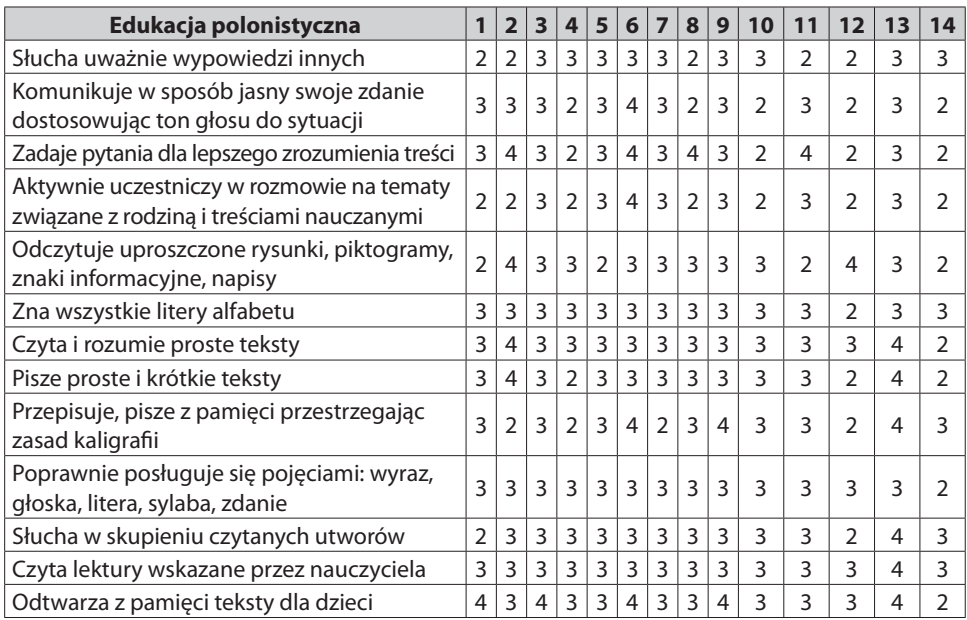

Teraz trzeba ustalić, ilu uczniów z jakiej treści ma poziom 1, ilu – poziom 2, a ilu – poziom 4.

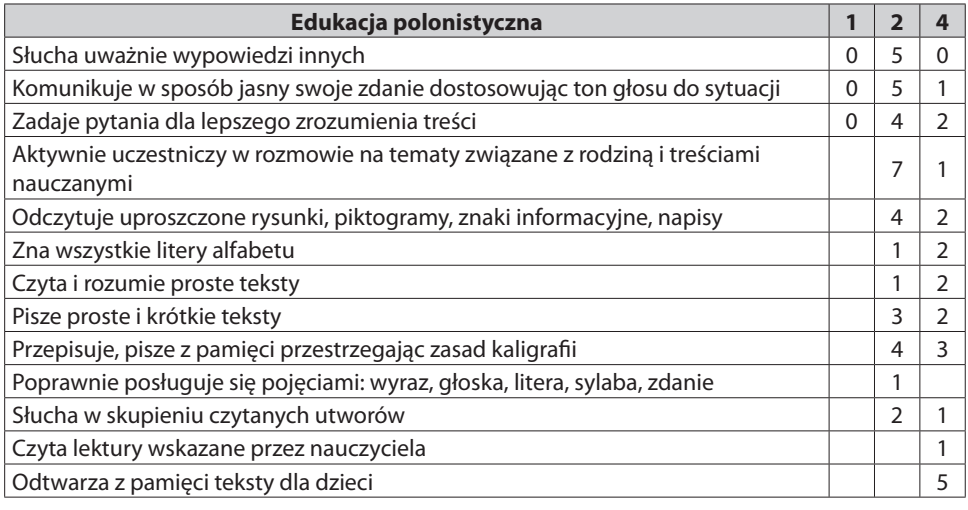

W tym wypadku również potrzebny jest zdrowy rozsądek – nie do wszystkich treści organizujemy zajęcia wyrównawcze, ponieważ część z nich będzie ćwiczona w kolejnych latach edukacji. Wszystko zależy od tego, jak duże są braki, a na to wskazuje komentarz umieszczony w indywidualnych kartach monitorowania. Powyższa tabela wskazuje na wielkość problemu.

W przypadku zajęć wyrównawczych nauczyciel powinien opracować indywidualny program w zakresie treści, których poziom osiągnięć został oceniony na 1 lub 2. Program należy rozpisać na godziny i realizować codziennie, ponieważ dziecko wymaga szybkiego wspomagania. Program zatwierdza dyrektor i do niego należy nadzór nad prawidłowością udzielania pomocy. Po upływie zaplanowanego czasu nauczyciel powinien przedstawić dyrektorowi efekty działań wspierających. W wypadku braku postępów nauczyciel musi ponownie opracować plan pracy z dzieckiem i rozpocząć zajęcia z uczniem od nowa. Jeśli wspomaganie powiedzie się, dyrektor podejmuje decyzję o zakończeniu zajęć wyrównawczych.

W przypadku wspomagania uzdolnień dziecka też powinien być opracowany program, tyle że zajęcia trwają dotąd, dopóki chcą uczeń i jego rodzice, i odbywają się raz w tygodniu, np. z tabeli wynika, że 5 uczniów może uczestniczyć w kółku recytatorskim.

Wszystkie dodatkowe zajęcia z dzieckiem powinny być organizowane za zgodą rodziców.

#### **Podsumowanie:**

- zajęcia wyrównawcze muszą być zorganizowane za zgodą rodziców, na czas niezbędny do udzielenia pomocy i muszą być efektywne; w innym wypadku lepiej ich nie organizować,
- nie należy obowiązku wyrównywania braków przenosić na rodziców.

## **Tworzenie programów nauczania**

Karty monitorowania realizacji podstawy programowej doskonale się sprawdzają jako wstęp do tworzenia autorskich programów nauczania, które dyrektor dopuści do użytku w danej szkole. Tu już nie ma wymogu pracy zespołowej, bo program powinien być dostosowany do danego oddziału.

Dyrektor powinien wprowadzić schemat struktury programu nauczania, który ułatwi nauczycielom opracowanie programów, a jemu samemu pomoże przy zatwierdzaniu ich.

- Po co nauczycielom ich własne programy? Powodów jest sporo, np. nauczyciel:
- ma większą świadomość treści podstawy programowej,
- dostosowuje treści programu do doświadczeń uczniowskich (zauważyłyśmy, że większość dostępnych programów przeznaczona jest dla uczniów żyjących na wsi),
- staje się twórczym nauczycielem.

#### **Podsumowanie:**

Podstawa programowa wychowania przedszkolnego i I etapu edukacyjnego umożliwia nauczycielom twórczą pracę. Mogą poprzez uszczegółowienie treści lub dodanie nowych napisać własne programy nauczania, dzięki czemu program nauczania będzie dopasowany do doświadczeń dzieci.

## **Planowanie pracy z uczniami na następny rok i wybór podręczników**

Mając program nauczania i diagnozę osiągnięć dzieci w danym roku, każdy nauczyciel może dokonać modyfikacji karty monitorowania, której trzon stanowi treść karty ustalona przez zespół nauczycieli, a którą uzupełni treściami w niewystarczającym stopniu opanowanymi przez uczniów w poprzednim roku.

Nawet jeśli nastąpi zmiana nauczyciela, to pedagog rozpoczynający pracę z danym oddziałem ma wystarczająco dużo informacji, aby zaplanować pracę.

## Z doświadczeń praktyka

Swoją pracę rozpoczęłam w szkole średniej. Dostałam klasę maturalną, ale nie miałam żadnych informacji na temat tego, co uczniowie umieją. Mogłam jedynie zajrzeć do arkuszy ocen, ale stopień był informacją bardzo ubogą. Przy ustnej maturze (to była stara matura, gdzie losowało się kartkę z pytaniami) okazało się, że uczniowie nie przeczytali "Potopu". Zostałam wezwana do dyrektora i nie była to przyjemna rozmowa. Dopiero później uświadomiłam sobie, że ta lektura powinna być omawiana w II klasie, więc to nie ja zawiniłam, jednak ja poniosłam konsekwencje.

Do planowania zajęć można użyć karty analizy zajęć bez 2 ostatnich kolumn, bo je wypełnia się już po lekcji, a nie przed nią.

Temat Wymagania

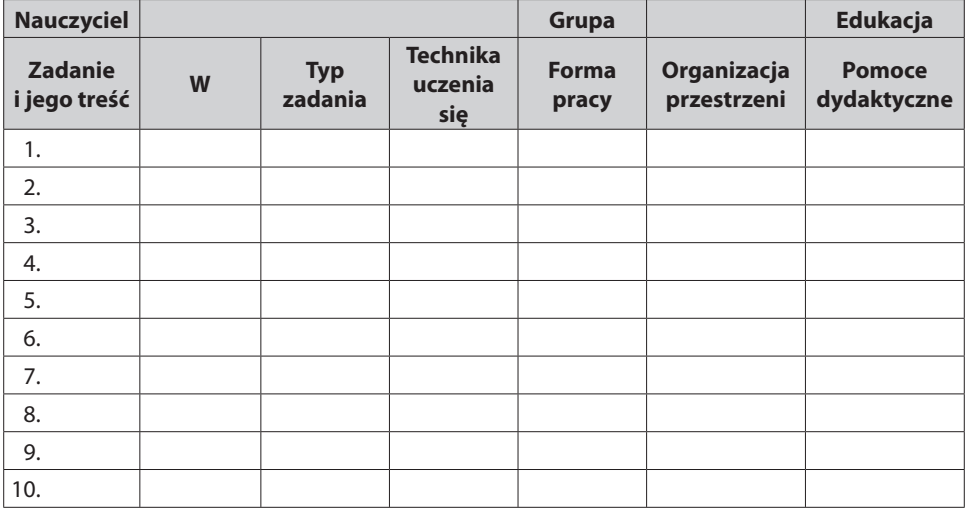

Wielu nauczycieli tak wykorzystuje kartę, bo pomaga to w uporządkowaniu procesu, przy wyborze zadań oraz pomocy dydaktycznych.

Znając podstawę programową oraz rozumiejąc właściwie termin realizacja podstawy programowej, wystarczy dokładnie przeczytać dostępne podręczniki, aby wiedzieć, który najlepiej pomoże dzieciom osiągnąć założone wymagania. Można też uprzedzić rodziców, które treści podręcznika czy ćwiczenia w zeszytach ćwiczeń nie będą realizowane, bo są niezgodne z podstawą programową lub realizowanym programem zawierającym całość podstawy na dany rok.

## **Podsumowanie:**

- znajomość podstawy programowej jest konieczna do planowania pracy z dziećmi zgodnie z ich potrzebami – do tego należy wykorzystać karty monitorowania,
- znajomość podstawy pozwala wybrać podręcznik najlepszy dla uczniów,
- do planowania poszczególnych zajęć lub dni można posłużyć się lekko zmodyfikowaną kartą analizy zajęć.

# **Wyposażenie placówki**

Uważna lektura podstawy programowej pozwoli na zrobienie spisu potrzebnych pomocy dydaktycznych i koniecznych zmian w infrastrukturze szkoły (jak w przypadku oddziału przedszkolnego – konieczność urządzenia łazienki dla potrzeb przedszkolaków). Spis pomocy dydaktycznych trzeba skonfrontować z majątkiem szkoły w tym zakresie, aby sprawdzić, co w szkole jest, a co trzeba dokupić. Każda sala powinna być właściwie wyposażona, aby nauczyciel mógł organizować proces uczenia się dzieci. Należy też przemyśleć, czy każda sala powinna posiadać wszystkie pomoce, np. proste urządzenia gospodarstwa domowego. Nauczyciele mogą tak zaplanować swoją pracę, aby te urządzenia były przekazywane z sali do sali zgodnie z harmonogramem.

#### **Posumowanie:**

- znajomość podstawy programowej pomaga w racjonalnym wyposażaniu placówki,
- wyposażenie placówki w pomoce wymagane przez treści podstawy programowej ułatwi proces uczenia się.

# **Doskonalenie kompetencji zawodowych nauczyciela**

Zaproponowane przez nas monitorowanie realizacji podstawy programowej ma określony cel:

"Pomoc nauczycielom w podnoszeniu efektywności ich pracy, przejawiającym się w coraz wyższych osiągnięciach dzieci w zakresie wymagań wynikających z podstawy programowej".

Przedstawiłyśmy już kilka sposobów wykorzystania wyników badania w szkole do organizacji pracy. Teraz chcemy poruszyć jeszcze zagadnienie związane z doskonaleniem zawodowym nauczycieli. Jest to bardzo ważna kwestia, gdyż dotychczasowa praktyka realizowana w szkołach w niewielkim stopniu wpływa na jej pracę. Nasza ocena tego zjawiska nie jest odkrywcza i jesteśmy pewne, że większość środowiska nauczycielskiego czuje, że jest to już problem przypominający węzeł gordyjski. Czas go przeciąć.

## Z doświadczeń praktyka

Mój szef co roku w czasie posiedzenia rady pedagogicznej prosił, abyśmy wpisali na przygotowane kartki, w jakich szkoleniach chcemy uczestniczyć. Bardzo irytowało mnie to, bo nie wiedziałam, co mam wpisać. W końcu któregoś razu napisałam, że chcę skończyć kurs tanga.

Uważamy, że to dyrektor powinien decydować, kto jakie doskonalenie zawodowe powinien przechodzić.

Wnioski dotyczące doskonalenia wynikające z naszych doświadczeń:

- szkoleniowe posiedzenia rady pedagogicznej powinny być organizowane, jeśli w szkole wprowadza się jakąś zmianę, np. wdraża się program monitorowania realizacji podstawy programowej – wtedy wszyscy nauczyciele muszą się dowiedzieć, jak to będzie robione,
- dla każdego nauczyciela należy opracować indywidualny program doskonalenia zawodowego zgodnie z jego zdiagnozowanymi potrzebami.

Łatwo powiedzieć, ale jak to zrobić? Dla przykładu posłużymy się diagnozą kompetencji zawodowych jednego nauczyciela, którego zajęcia oglądaliśmy 3 razy w ciągu roku. Każdego roku powinniśmy ustalać takie diagnozy dla każdego nauczyciela, bo wtedy widzimy rozwój zawodowy pracownika i transfer nabywanych kompetencji do praktyki.

Do tej diagnozy proponujemy następujące narzędzie, które dotyczy wymaganych kompetencji zawodowych od nauczyciela. Jak zwykle, każda szkoła może opracować sobie zbiór kompetencji zgodny z jej potrzebami. W tabeli określa się poziom zaobserwowanych kompetencji według następującej skali:

Skala ocen:

- 1 nauczyciel nie rozumie, na czym polega ta kompetencja,
- 2 nauczyciel rozumie wymaganą kompetencję, ale potrzebuje pomocy,
- 3 nauczyciel samodzielnie posługuje się daną kompetencją,
- 4 nauczyciel tak dobrze wykorzystuje daną kompetencję, że może uczyć jej innych nauczycieli,
- 5 nauczyciel osiągnął poziom 4 i dodatkowo wprowadza własne sensowne innowacje. My przyjęłyśmy, że pożądany poziom kompetencji w szkole to 3, czyli nauczyciel

samodzielnie posługuje się daną kompetencją.

## **Karta diagnozy kompetencji zawodowych nauczyciela**

Imię i nazwisko nauczyciela………………………………………………………………

Data diagnozy……………………………

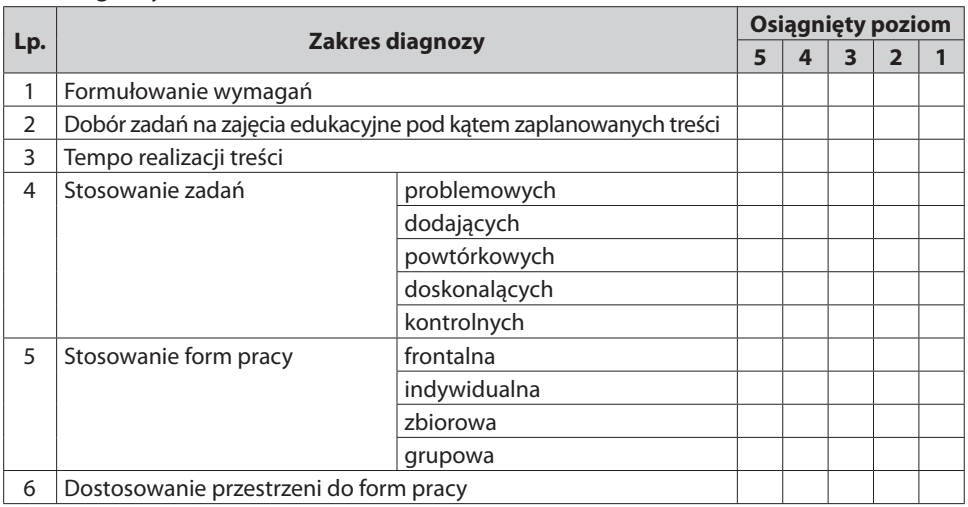

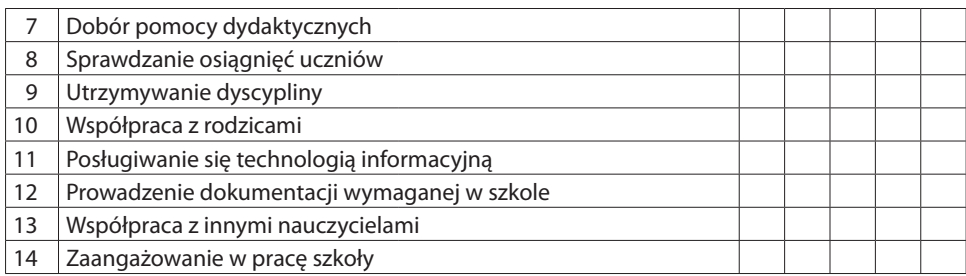

Ustalony zakres doskonalenia:

Podpis nauczyciela **Podpis dyrektora** 

Po przeprowadzeniu diagnoz kompetencji zawodowych wszystkich nauczycieli można dokonać zsumowania.

Zestawienie potrzeb w zakresie doskonalenia zawodowego w szkole w roku szkolnym ……………………………………………

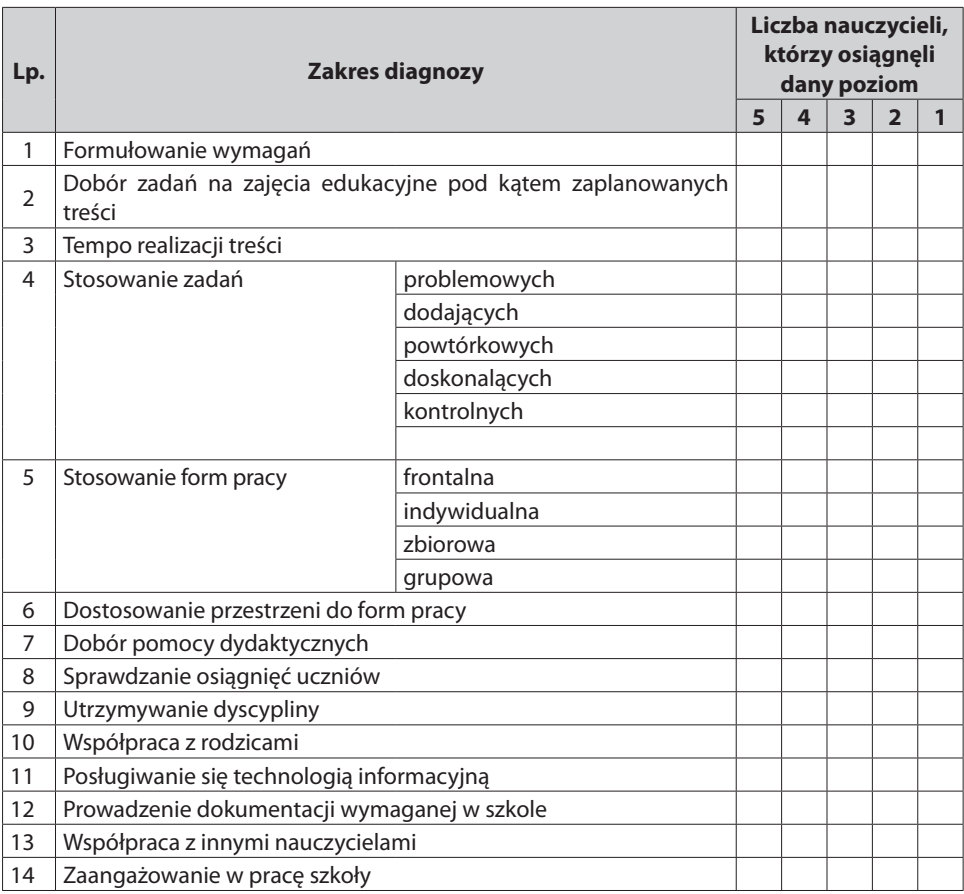

Powyższe zestawienie daje nam obraz potrzeb w zakresie doskonalenia zawodowego nauczycieli, ponieważ wszyscy, których poszczególne kompetencje znajdują się na poziomie 1 lub 2, wymagają doskonalenia. Oczywiście nauczyciele z poziomem 1 wymagają innych form doskonalenia niż nauczyciele z poziomem 2.

W przypadku oceny 1 nauczyciel musi zrozumieć, na czym polega dana kompetencja, więc służą do tego wykłady, samokształcenie – wszystkie formy, które dadzą wiedzę na ten temat. Warsztaty mogą rozpocząć cykl doskonalenia, aby przekonać nauczyciela do danej kompetencji, lub go zakończyć, aby pokazać, co należy robić dalej.

Poziom 2 wymaga pomocy w stosowaniu danej kompetencji w praktyce, więc mogą to być warsztaty, pomoc innego nauczyciela (obserwacja jego zajęć, prezentacja mu swojej pracy, wspólne planowanie, dyskusje) itp.

Równocześnie mamy informacje, ilu nauczycieli ma określone kompetencje na poziomie 4, bo oni mogą pomóc swoim kolegom. Nauczyciele z poziomem 5 mniej się nadają na mentorów, bo są to zazwyczaj innowatorzy, którzy cały czas poszukują czegoś nowego, więc bardziej będą się skupiać na własnych pomysłach niż na pomocy koledze – ale oczywiście nie jest to zasada, tylko wnioski z obserwacji własnych działań.

Przedstawione powyżej narzędzie dotyczy całości kompetencji zawodowych, natomiast tematem tego poradnika jest realizacja podstawy programowej.

Wracamy więc do naszego nauczyciela, którego praca została zdiagnozowana pod kątem znajomości podstawy programowej, umiejętności doboru zadań i efektywności zajęć i te 3 kompetencje wpisałyśmy do karty diagnozy.

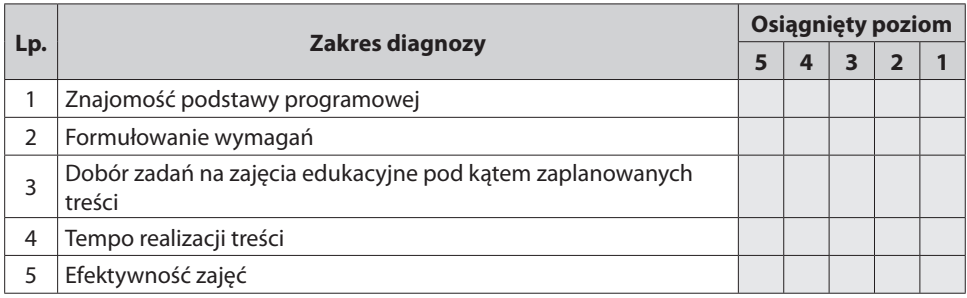

W naszej karcie diagnozy kompetencji nauczyciela nie umieściliśmy kolumny "zaangażowanie uczniów".

Należy pamiętać, iż nauczyciel wiedział, że nasza obserwacja zajęć ma na celu rozpoznanie u niego poziomu kompetencji określonych w karcie. Wykres nr 6 pokazuje, że większość wymagań realizowanych w czasie zajęć nie wynika z podstawy programowej i jest to dowód, że nauczyciel nie zna podstawy programowej. Również liczba wszystkich wymagań wskazuje na zbyt duże tempo realizacji treści – 12 wymagań na 180 minut, czyli 15 minut na 1 wymaganie. Zbyt duże tempo potwierdza również liczba zaplanowanych zadań – 27, a więc około 7 minut na zadanie. Wykres 7 ilustruje również brak umiejętności planowania zadań, bo 8 z nich niczemu nie służyło, gdyż nie dotyczyły zaplanowanych wymagań.

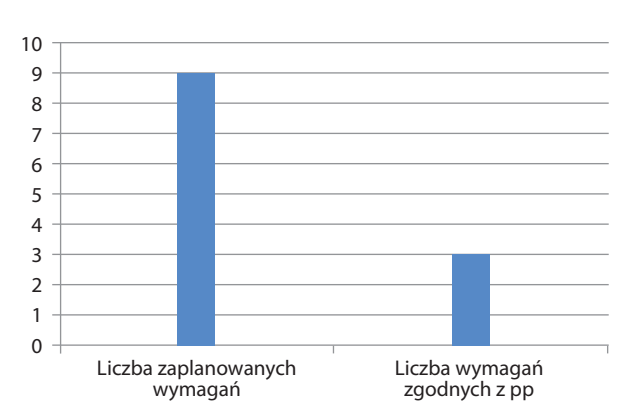

Wykres 6. Znajomość podstawy programowej

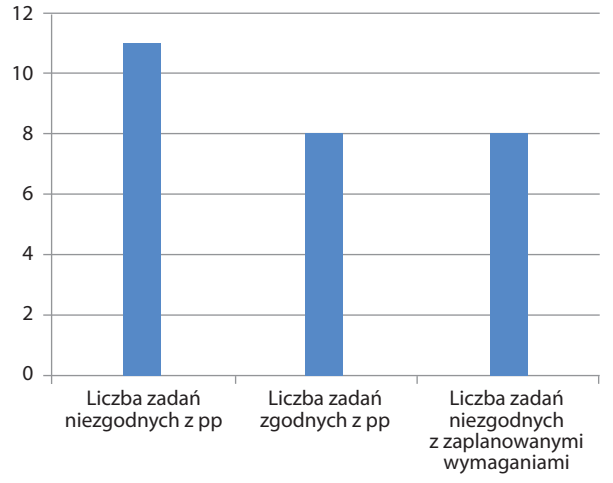

Wykres 7. Umiejętność planowania zadań

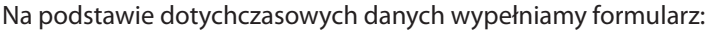

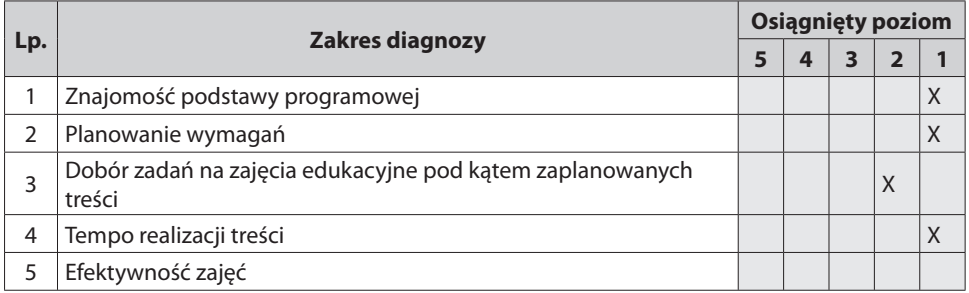

Skąd się wzięły te wartości?

- 1. Skoro nauczyciel wiedział, że interesuje nas tylko podstawa programowa, to wszystkie wymagania powinny być z nią zgodne. To, że część była zgodna, mogło być dziełem przypadku.
- 2. Zbyt duża liczba zaplanowanych wymagań świadczy o tym, że nauczyciel niewłaściwie rozumie pojęcie realizacji.
- 3. Większa część zadań jest zgodna z zaplanowanymi wymaganiami, więc to jest potencjał.
- 4. Tempo pracy dzieci niedostosowane do ich możliwości, dzieci mogą nabrać nawyku niestarannego wykonywania prac, a potem narzekamy np. na byle jak pracujących rzemieślników.

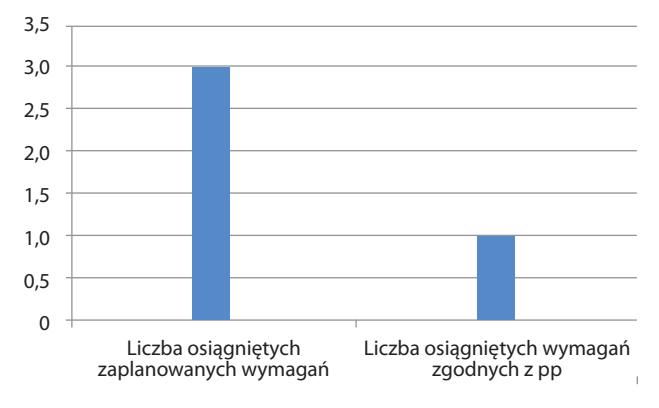

Wykres 8. Efektywność zajęć

Wykres 8 to wizualizacja efektywności procesu uczenia się zorganizowanego przez nauczyciela: z zaplanowanych 12 wymagań uczniowie osiągnęli 3, w tym tylko 1 z zakresu podstawy programowej. Należy jednak pamiętać, że dowodami na efektywność pracy nauczyciela są również karty monitorowania, karty analizy wyników sprawdzianów nauczycielskich, portfolio oraz wyniki ankiet dla rodziców.

Przyjmijmy na potrzeby tego poradnika, że średnie z kart klasy I są tego nauczyciela, podobnie wyniki ankiet. Widzimy tu właśnie metodę triangulacji – wysokie średnie wskazują na dużą efektywność pracy nauczyciela, potwierdzają to częściowo wyniki analiz sprawdzianów nauczycielskich (tu podajemy tylko wyniki 1 ucznia, powinny być wszystkich, i tylko przykładowe edukacje):

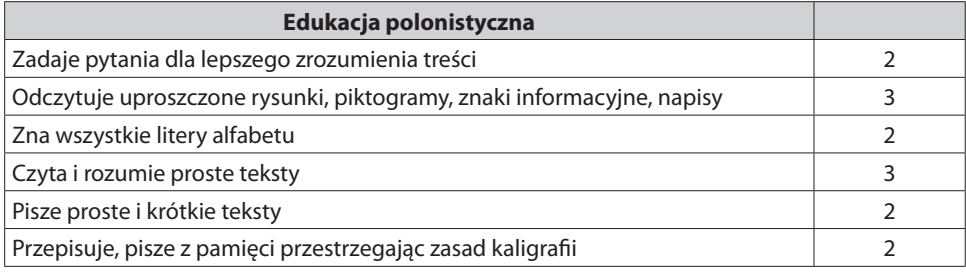

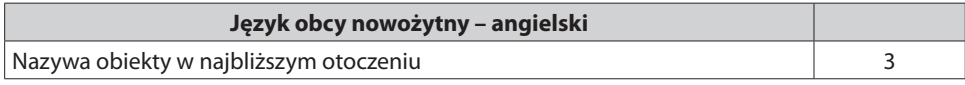

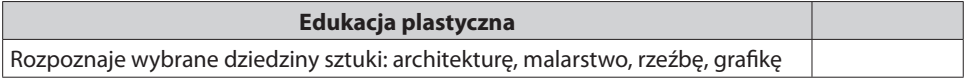

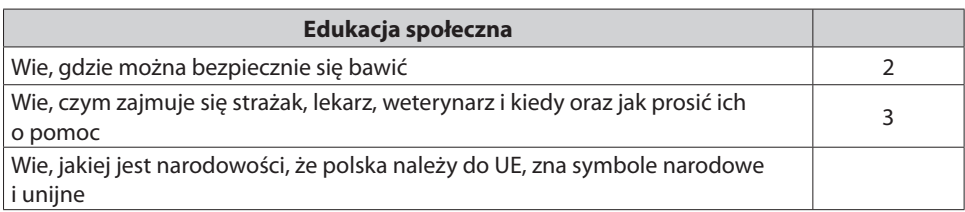

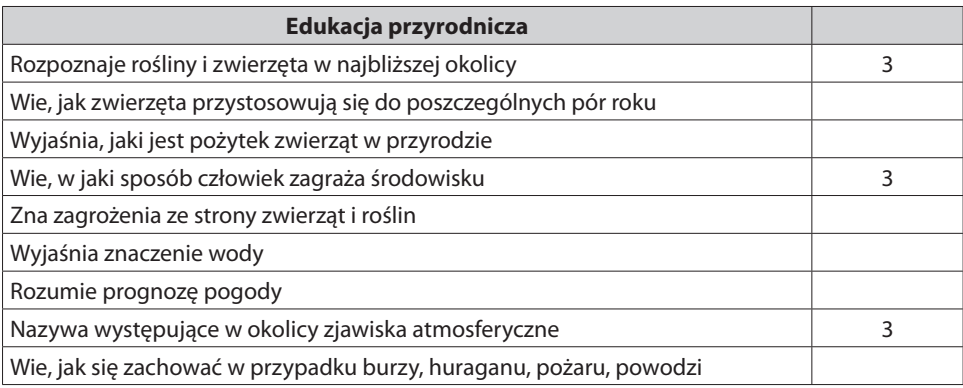

Puste miejsca w tabeli, czyli brak wyniku, oznaczają, że nauczyciel tego wymagania nie sprawdził. Jest to dowód na brak realizacji tych treści (znowu kłania się nieznajomość podstawy programowej).

Portfolia uczniów prowadzone są niestarannie, znajduje się w nich niewiele prac i są to tylko prace plastyczne (uwaga: przypominamy, że dyrektor powinien obserwować pracę nauczyciela z dzieckiem nad portfolio w ramach kontroli przestrzegania procedur).

Z ankiety dla rodziców wynika, że nauczyciel sporą część swojej pracy scedował na rodzinę dziecka, a więc osiągnięcia ucznia to dzieło domu i szkoły.

W takiej sytuacji konieczna jest wspólna refleksja dyrektora i nauczyciela nad tym, jak naprawdę wygląda ta efektywność.

I jeszcze kilka słów na temat sposobu przeprowadzania diagnozy kompetencji zawodowych nauczyciela.

Diagnoza musi być dokonywana wspólnie z nauczycielem. Należy zarezerwować sobie godzinę na rozmowę z pracownikiem.

Wszystkie oceny muszą być przez nauczyciela zaakceptowane, a to znaczy, że:

- dyrektor musi zebrać wszystkie możliwe dowody na poparcie swoich spostrzeżeń,
- jednocześnie musi być otwarty na argumenty nauczyciela, bo zawsze może wystąpić sytuacja, że jakąś informację mylnie zinterpretował lub jej nie zauważył,
- rozmowę powinna zakończyć konkluzja na temat potrzeb nauczyciela w zakresie doskonalenia zawodowego.

Potrzeby nauczyciela w zakresie doskonalenia zawodowego Formy wspomagania

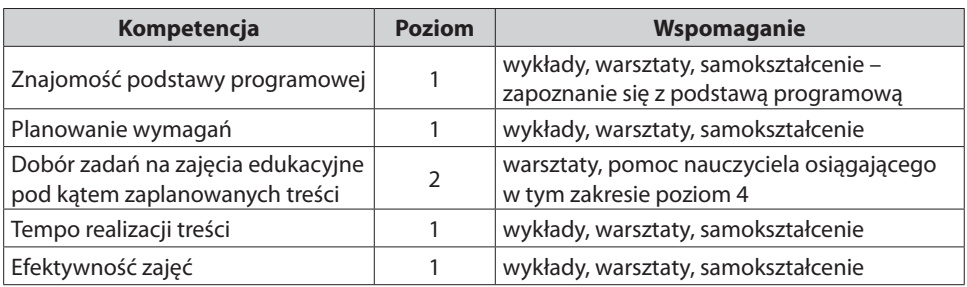

Obie strony podpisują dokument, co oznacza, że dyrektor zapewni nauczycielowi doskonalenie w tym zakresie, a nauczyciel zobowiązuje się do wzięcia udziału w nim.

Za rok przy kolejnej diagnozie będzie wiadomo, czy nastąpiła poprawa w umiejętnościach zawodowych tego nauczyciela.

#### **Podsumowanie:**

- monitorowanie realizacji podstawy programowej powinno zakończyć się zorganizowaniem dla nauczyciela doskonalenia zawodowego zgodnego z jego potrzebami,
- do diagnozy kompetencji zawodowych konieczna jest triangulacja, czyli wykorzystanie wszystkich zebranych informacji,
- osobisty plan doskonalenia musi być zaakceptowany przez nauczyciela.

# **Zakończenie**

Kończąc nasz poradnik, wracamy do rozdziału, w którym określiliśmy powody, dla których warto monitorować realizację podstawy programowej. Dla przykładu posłużymy się powodami ważnymi dla nauczycieli. Przypomnijmy je.

**Po co nauczycielom monitorowanie realizacji podstawy programowej?**

- poznają podstawę programową swojego etapu edukacji i kolejnego,
- dobiorą programy i podręczniki, które pomogą im w realizacji podstawy programowej,
- wnioski do dyrektora szkoły o zakup pomocy dydaktycznych wspomagających realizację podstawy programowej będą miały konkretne argumenty wynikające z podstawy programowej,
- będą mogli śledzić postępy uczniów w zakresie osiągnięć w opanowaniu podstawy programowej,
- ocenią własną efektywność w realizacji podstawy programowej, co da podstawę do modyfikowania swoich działań z uczniami,
- łatwiej sformułują ocenę opisową,
- będą umieli przekazać rodzicom rzetelne informacje o postępach edukacyjnych ich dziecka i sposobach pomocy w przypadkach szczególnych potrzeb,
- otrzymają możliwość poznania zdania rodziców na temat prac domowych zadawanych w szkole,

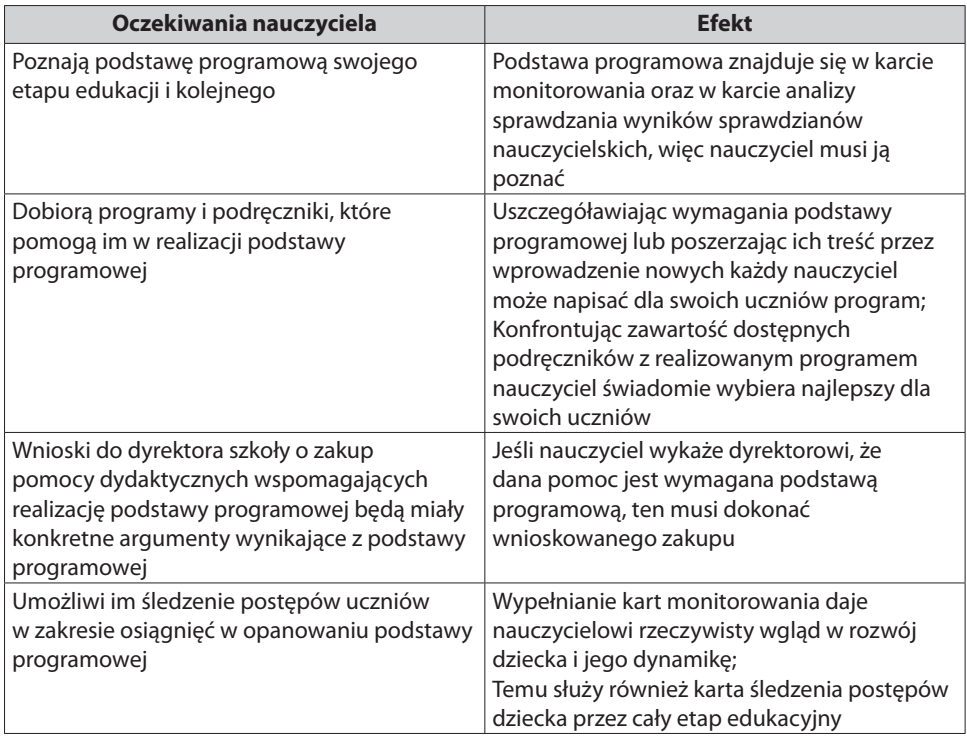

• poznają styl swojej pracy, co pomoże w doskonaleniu kompetencji zawodowych. Sprawdźmy, czy rzeczywiście nasze pomysły spełnią oczekiwania nauczycieli.

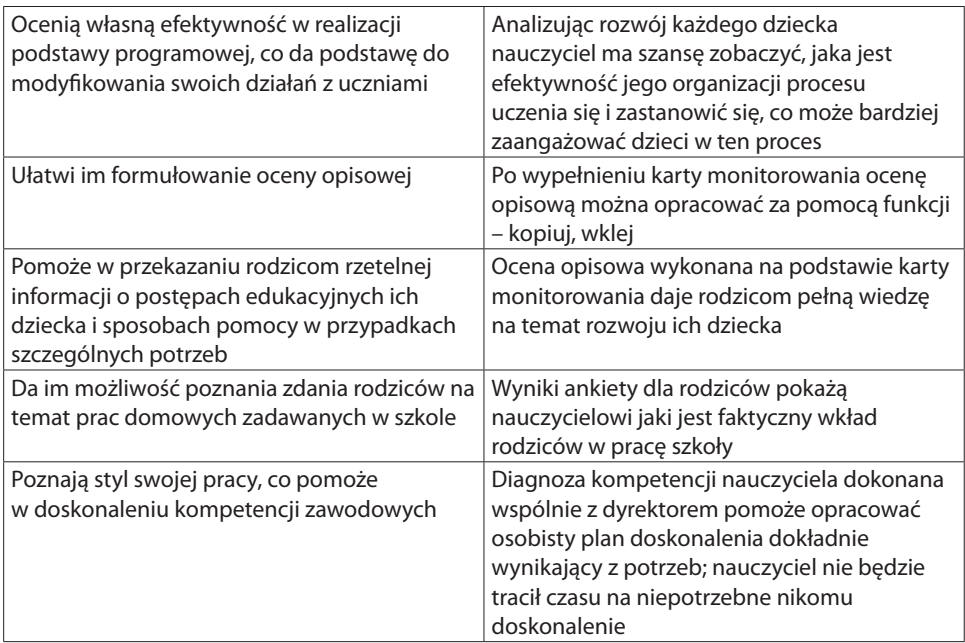

Korzyści z monitorowania realizacji podstawy programowej dla innych podmiotów mogą Państwo sami sprawdzić.

Powodzenia.

ORE <sup>OŚRODEK</sup><br>EDUKACJI

Aleje Ujazdowskie 28 00-478 Warszawa tel. 22 345 37 00 fax 22 345 37 70

www.ore.edu.pl

EGZEMPLARZ BEZPŁATNY

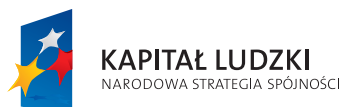

UNIA EUROPEJSKA EUROPEJSKI<br>EUROPEJSKI<br>FUNDUSZ SPOŁECZNY

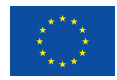

Publikacja współfinansowana przez Unię Europejską w ramach Europejskiego Funduszu Społecznego